## **EUROGRAPHICS 2002**

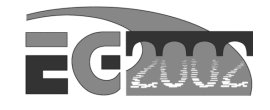

# Tutorial T4: Programmable Graphics Hardware for Interactive Visualization

Thomas Ertl, VIS, Universität Stuttgart Daniel Weiskopf, VIS, Universität Stuttgart Martin Kraus, VIS, Universität Stuttgart Klaus Engel, VIS, Universität Stuttgart Manfred Weiler, VIS, Universität Stuttgart Matthias Hopf, VIS, Universität Stuttgart Stefan Röttger, VIS, Universität Stuttgart Christof Rezk-Salama, IMMD9, Universität Erlangen

Published by The Eurographics Association ISSN 1017-4565

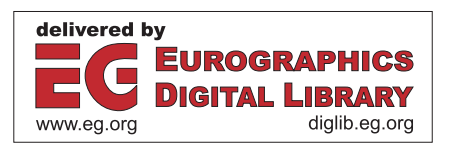

### **EUROGRAPHICS 2002**

Saarbrücken, Germany September 2–6, 2002

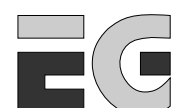

EUROGRAPHICS THE EUROPEAN ASSOCIATION FOR COMPUTER GRAPHICS

Organized by

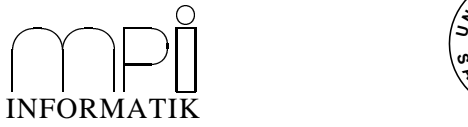

Max-Planck-Institut für Informatik Saarbrücken, Germany

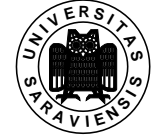

Universität des Saarlandes Germany

#### **International Programme Committee Chairs**

George Drettakis (France) Hans-Peter Seidel (Germany)

**Tutorial Chairs STAR Report Chairs** Sabine Coquillart (France) Dieter Fellner (Germany) Heinrich Müller (Germany) Roberto Scopignio (Italy)

# Günther Greiner (Germany) Thomas Ertl (Germany)

Werner Purgathofer (Austria) Bernd Kehrer (Germany)

**Günter Enderle Award Committee Chair Conference Game Chair** François Sillion (France) Nigel W. John (UK)

**John Lansdown Award Chair Conference Director** Huw Jones (UK) Christoph Storb (Germany)

**Short/Poster Presentation Chairs Local Organization** Isabel Navazo (Spain) Annette Scheel (Germany) Philipp Slusallek (Germany) Hartmut Schirmacher (Germany)

**Conference Co-Chairs Honorary Conference Co-Chairs** Frits Post (The Netherlands) Jose Encarnação (Germany) Dietmar Saupe (Germany) Wolfgang Straßer (Germany)

**Lab Presentation Chairs Industrial Seminar Chairs** 

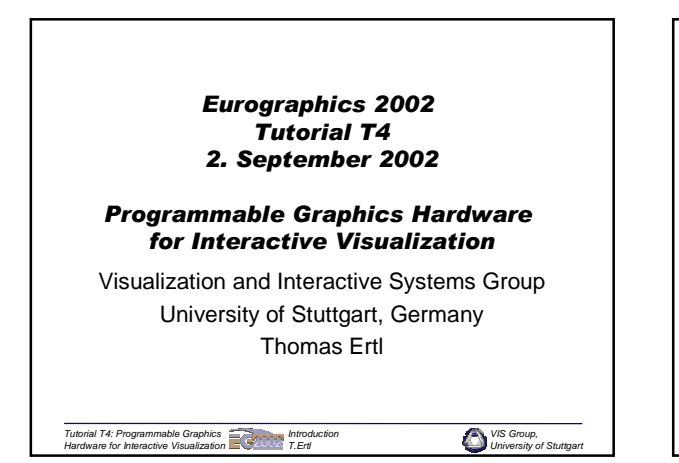

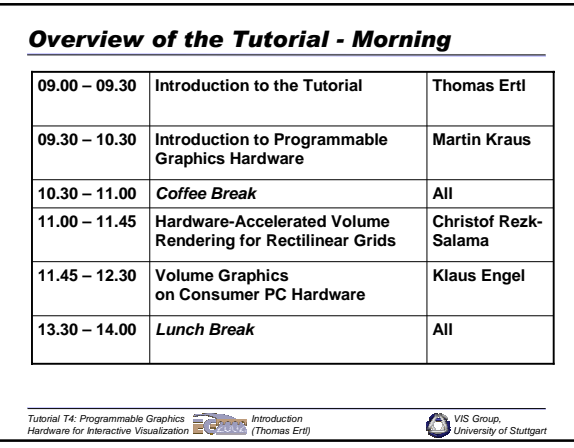

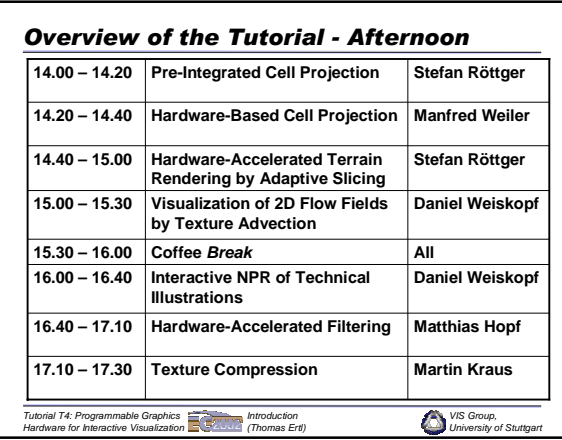

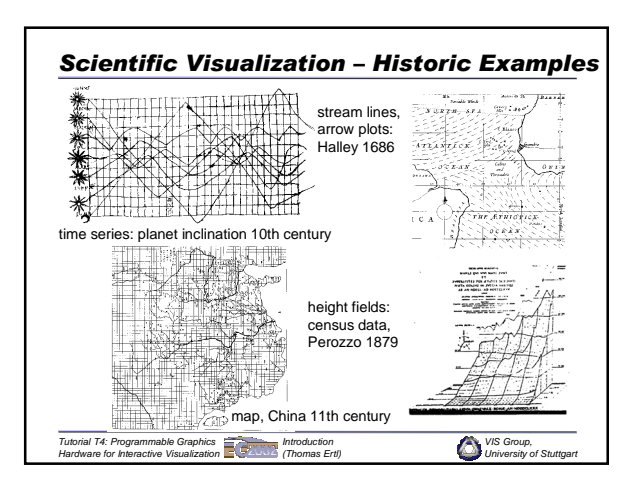

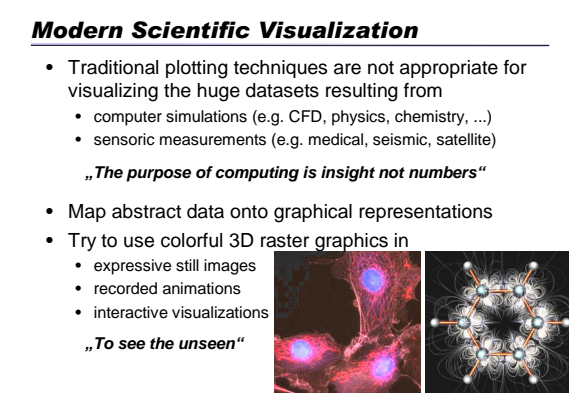

*Tutorial T4: Programmable Graphics Hardware for Interactive Visualization Introduction (Thomas Ertl)*

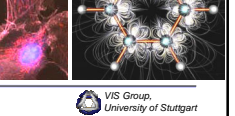

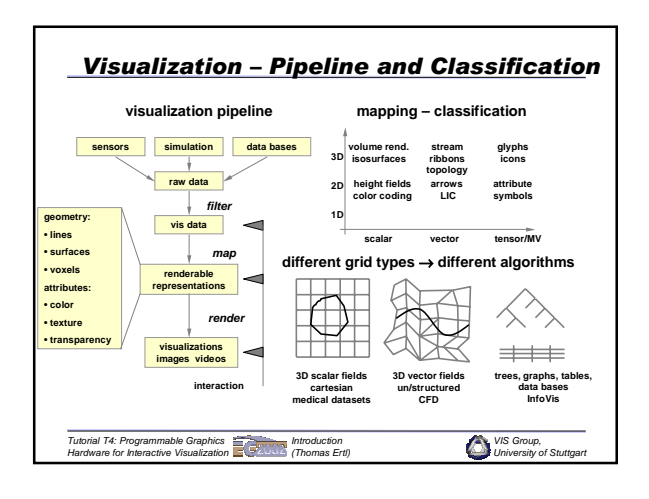

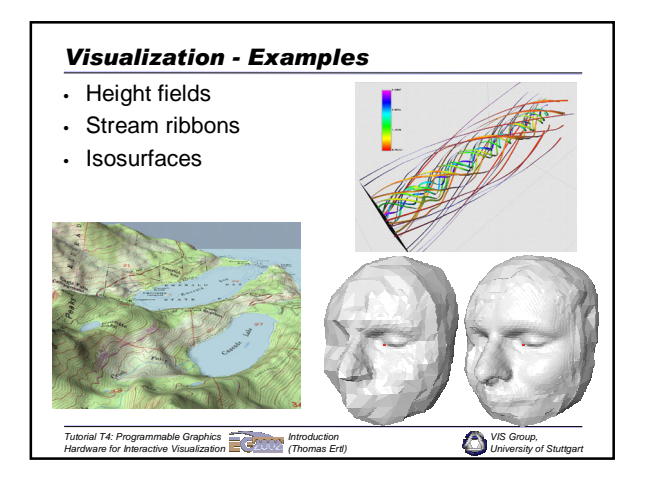

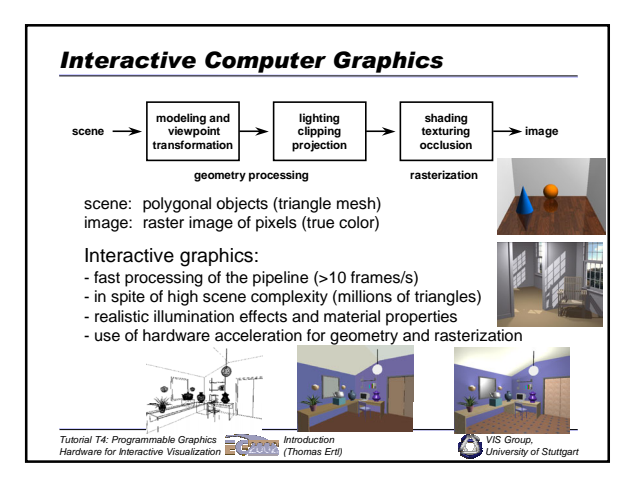

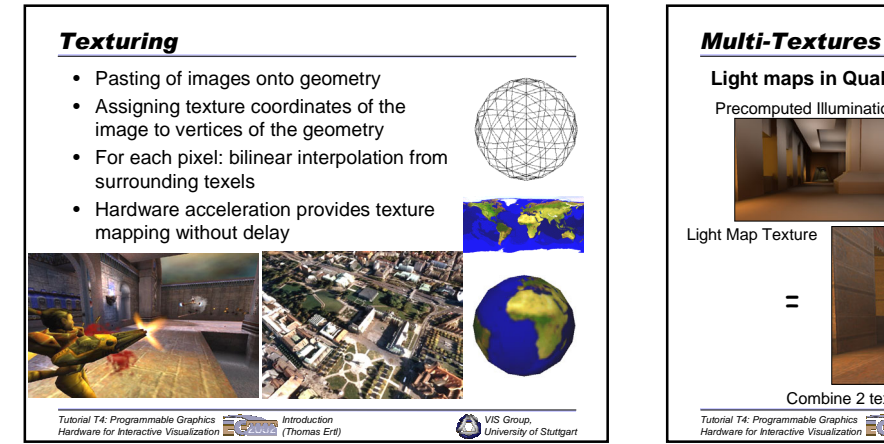

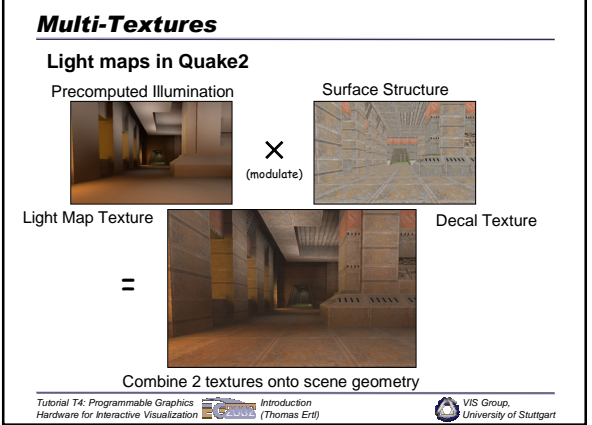

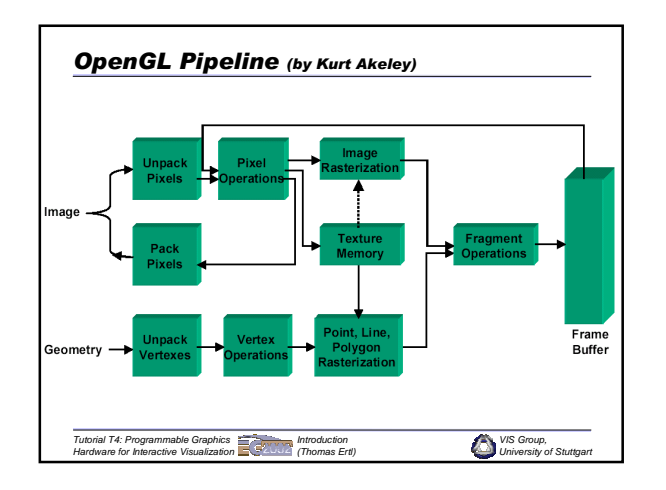

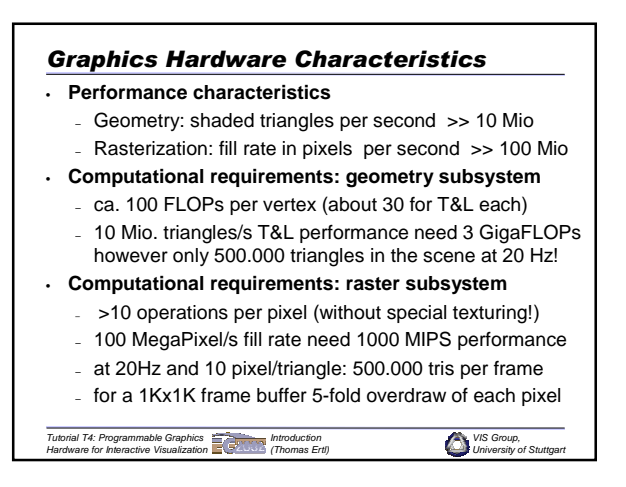

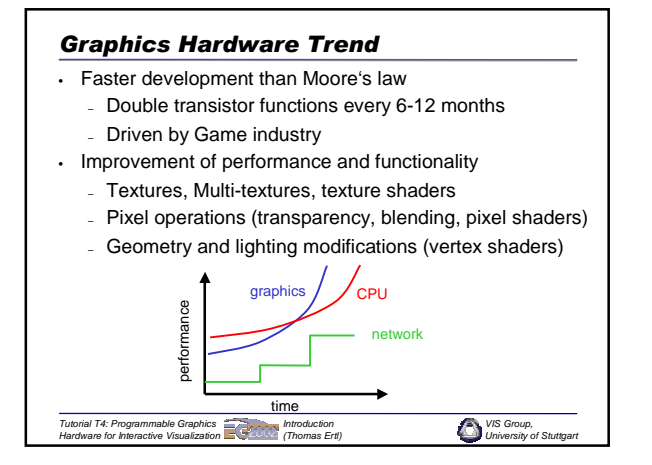

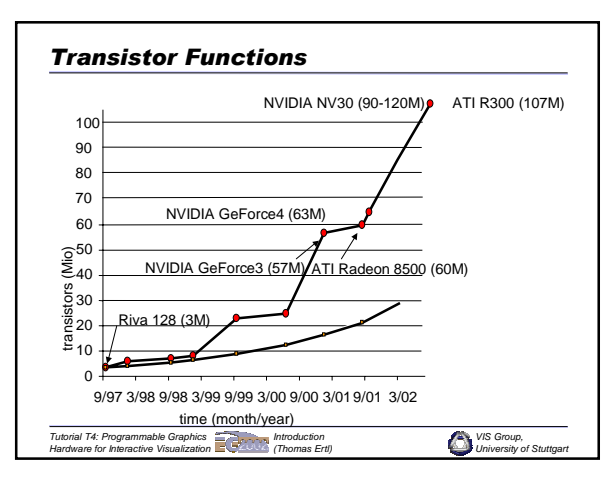

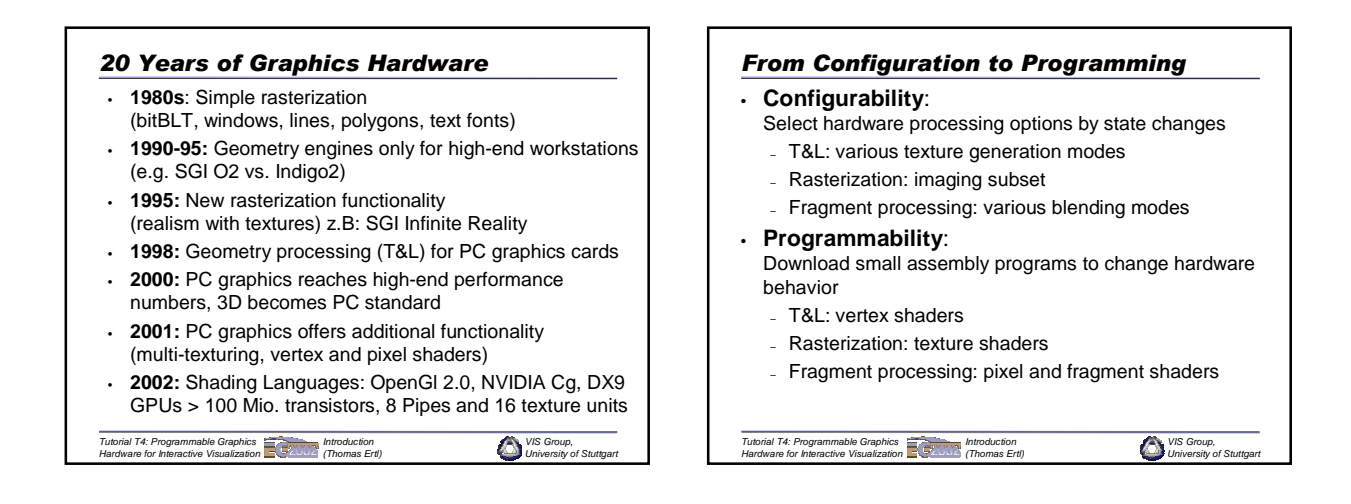

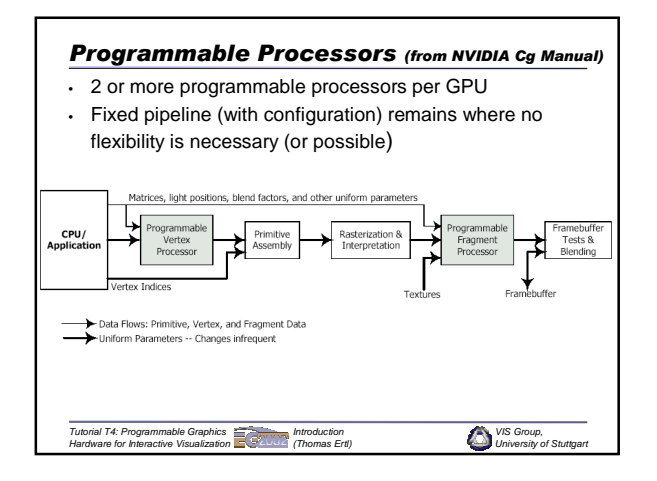

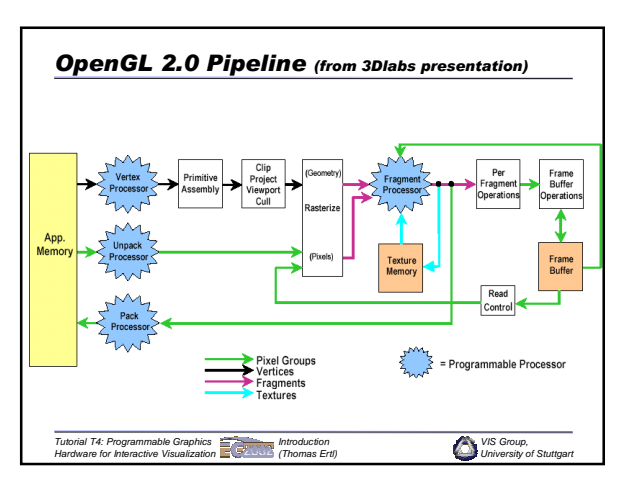

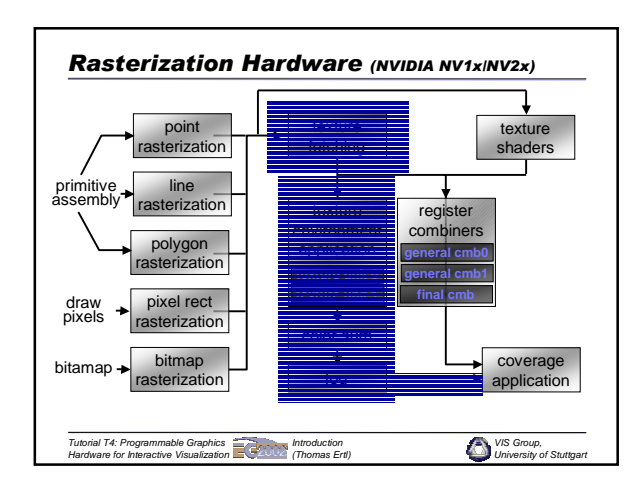

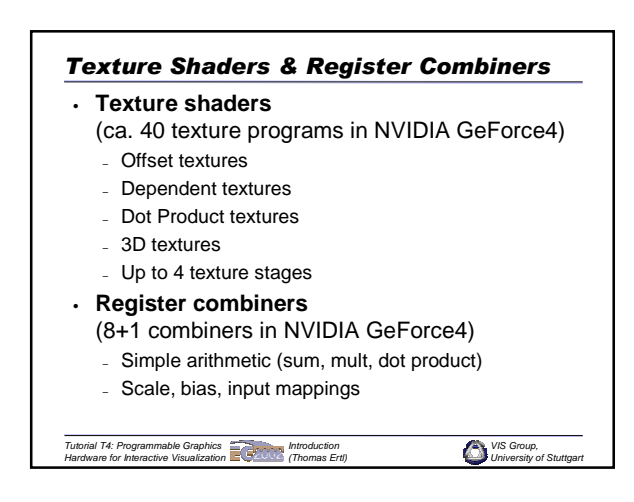

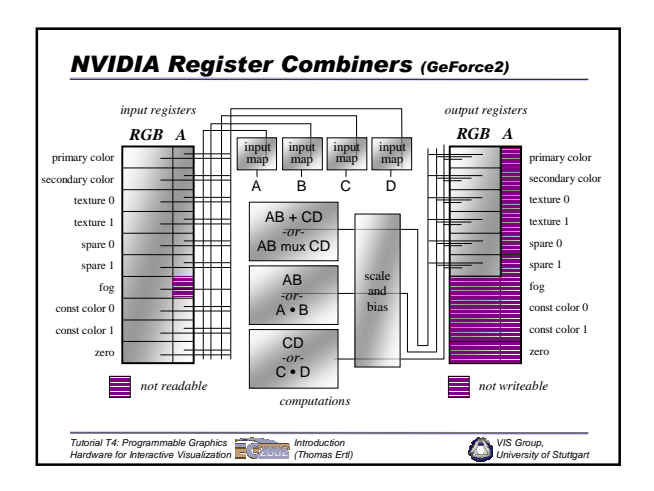

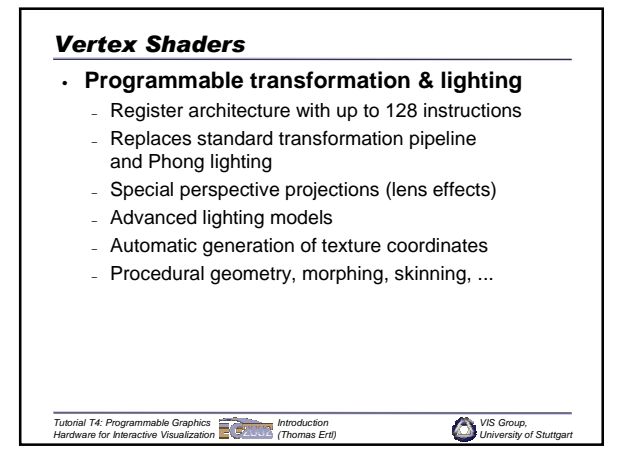

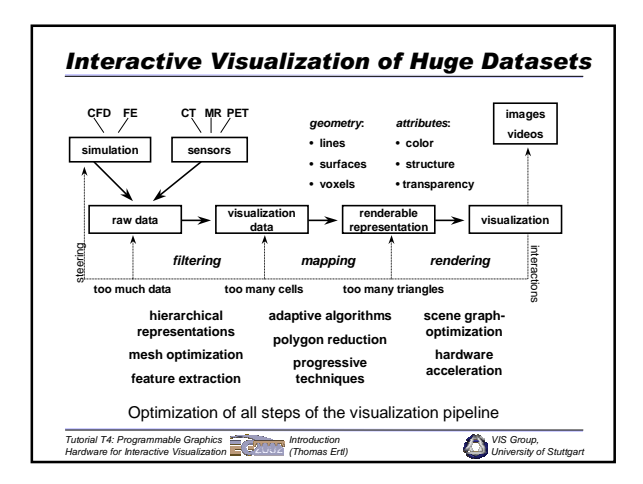

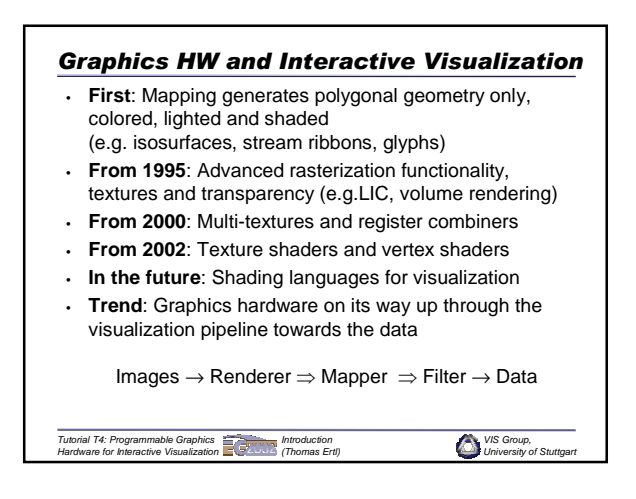

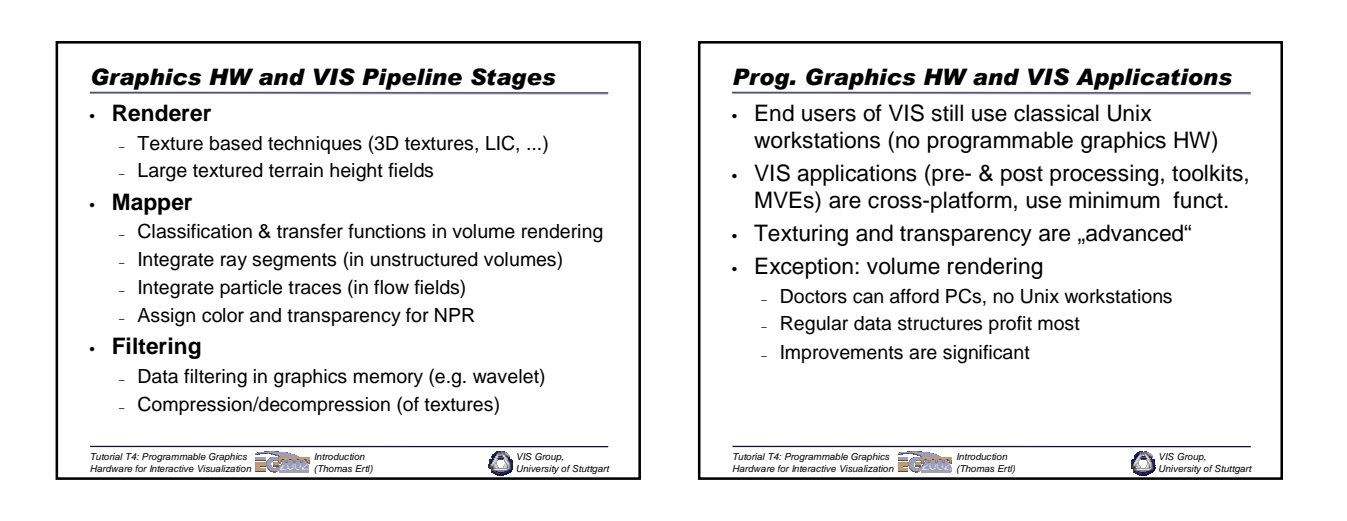

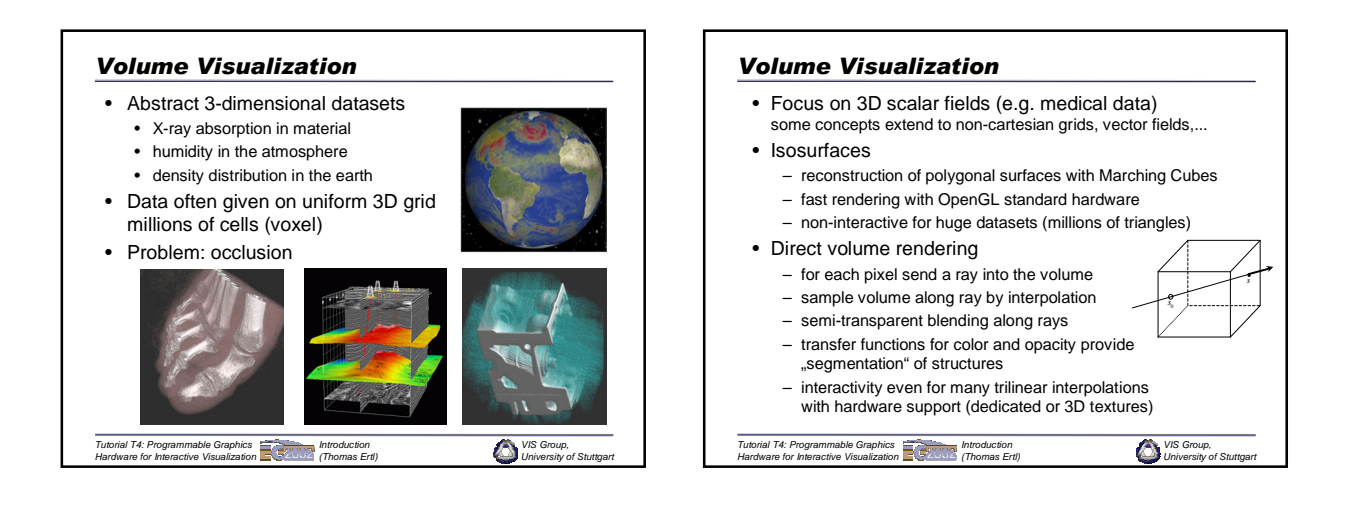

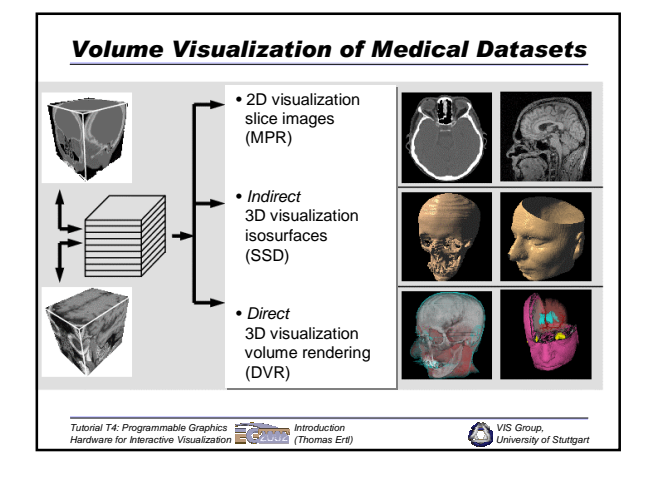

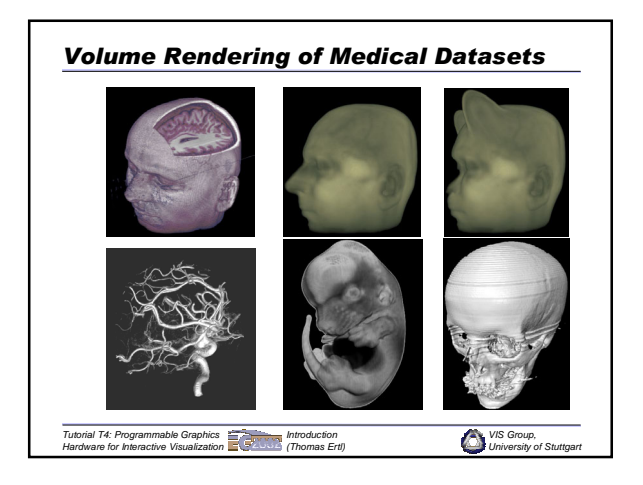

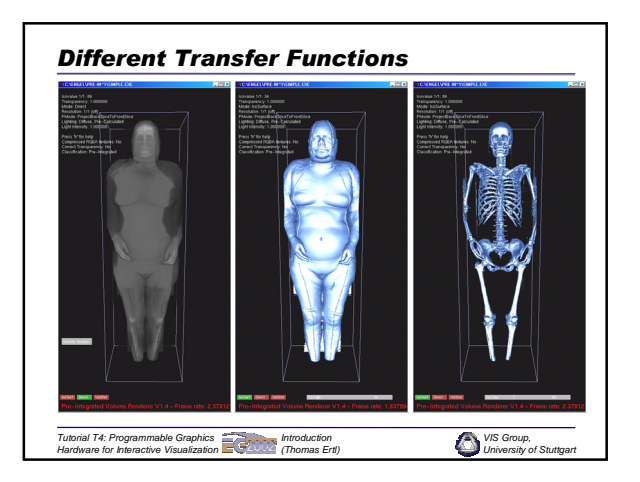

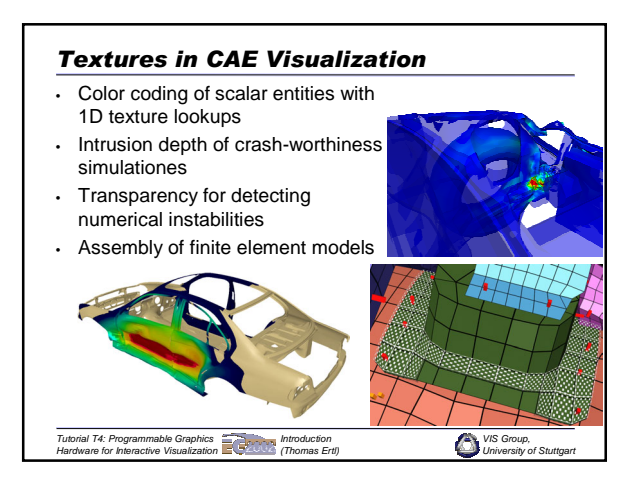

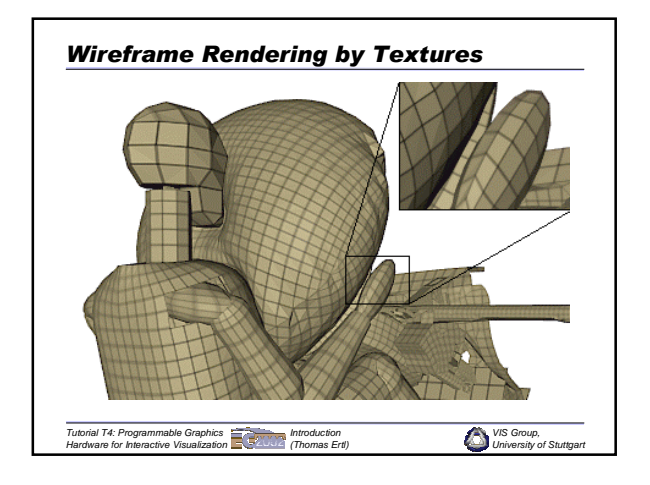

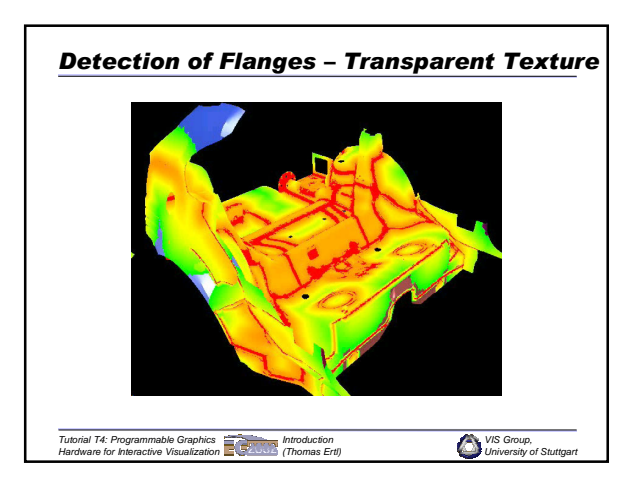

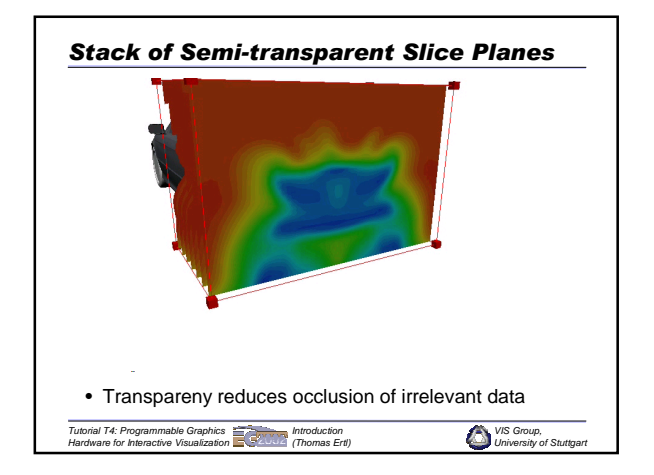

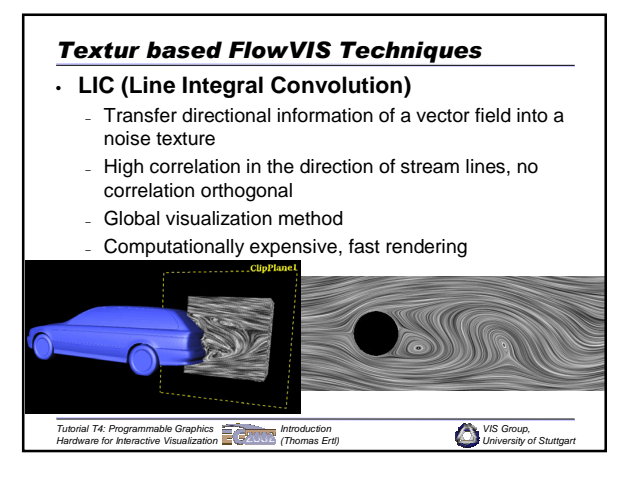

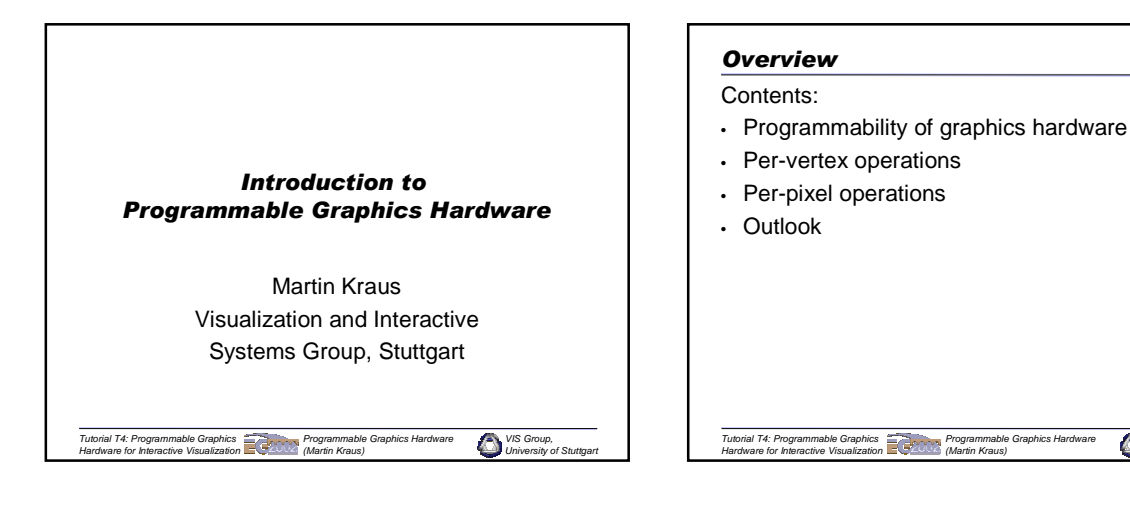

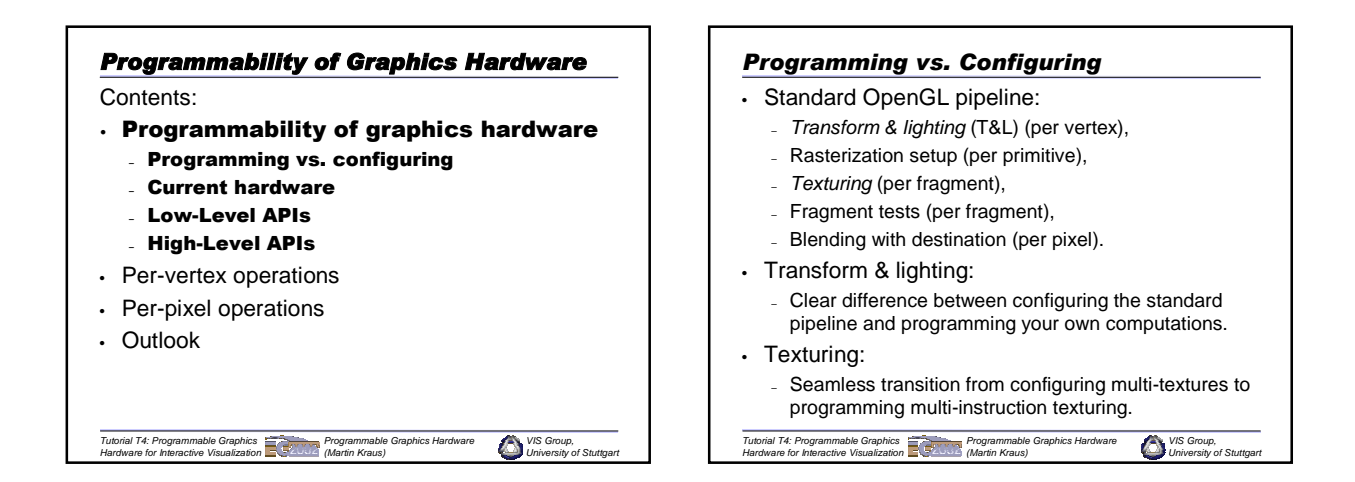

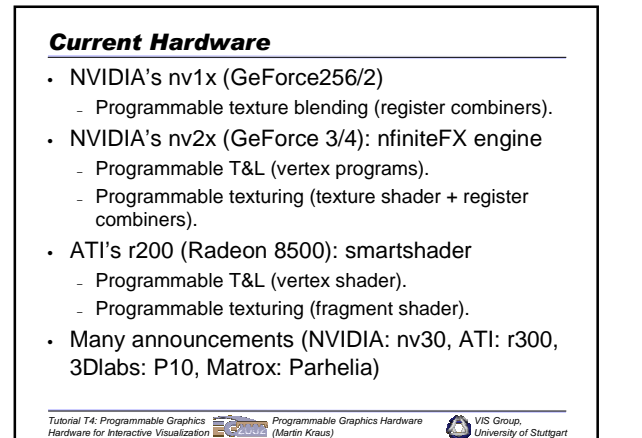

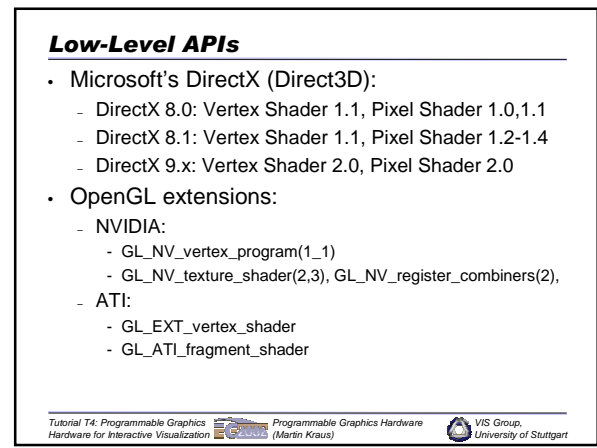

#### *High-Level APIs*

- High-level shading languages:
	- Pixar's PhotoRealistic RenderMan,
	- Michael McCool's SMASH API,
	- Stanford real-time shading language,
	- NVIDIA's Cg (and nvparse),
	- DirectX 9 shading language,
	- OpenGL 2.0 shading language.
- Why should we bother with low-level APIs?
	- Low-level APIs offer best performance & functionality.
	- Help to understand the graphics hardware.
	- Help to understand high-level APIs!

*Tutorial T4: Programmable Graphics Hardware for Interactive Visualization Programmable Graphics Hardware (Martin Kraus)*

#### *Per-Vertex Operations*

#### Contents:

- Programmability of graphics hardware
- Per-vertex operations
	- What?
	- How?
		- DirectX 8: Vertex Shader 1.1
		- NVIDIA's OpenGL Extensions
		- ATI's OpenGL Extension

*VIS Group, University of Stuttgart*

- Summary
- Per-pixel operations
- **Outlook**

*Tutorial T4: Programmable Graphics Hardware for Interactive Visualization Programmable Graphics Hardware (Martin Kraus)*

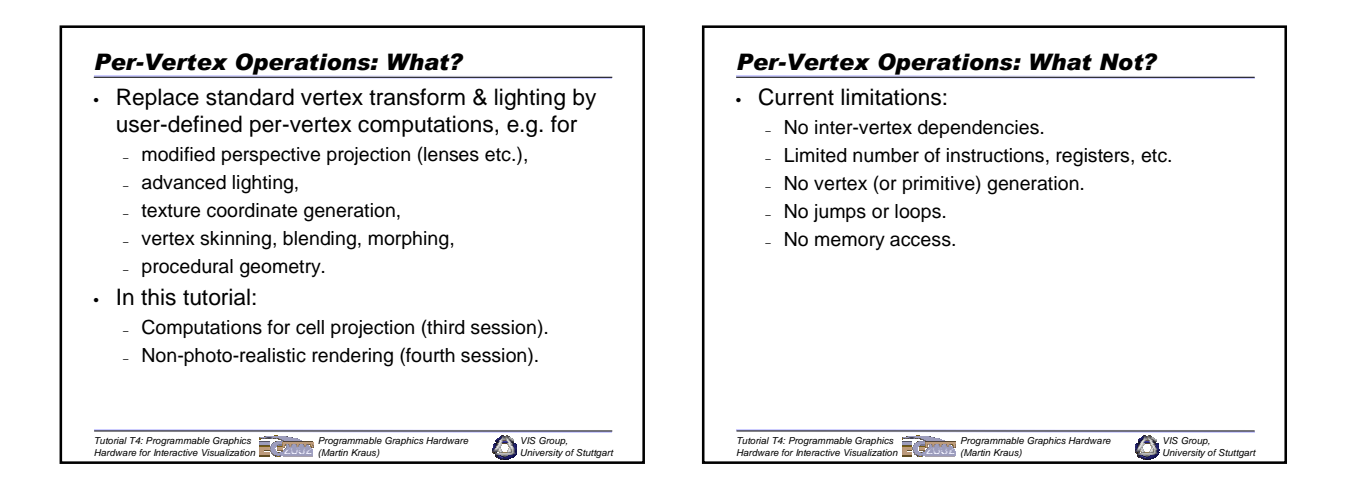

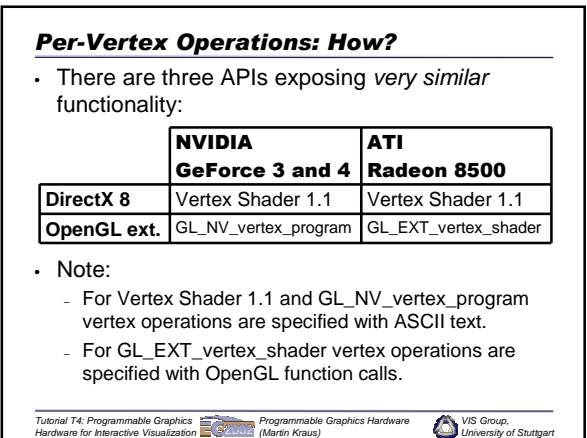

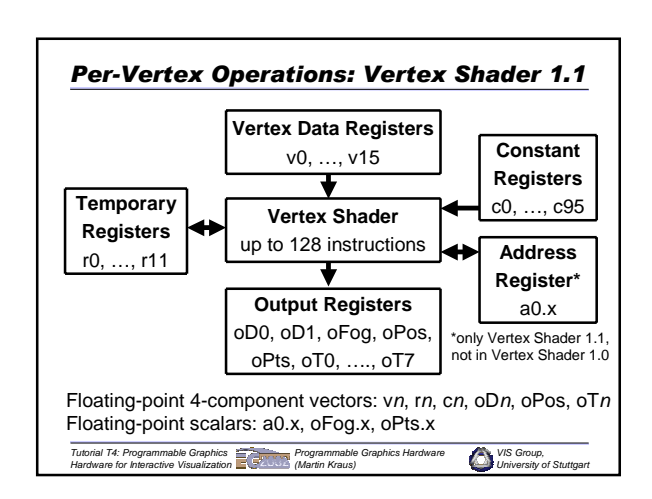

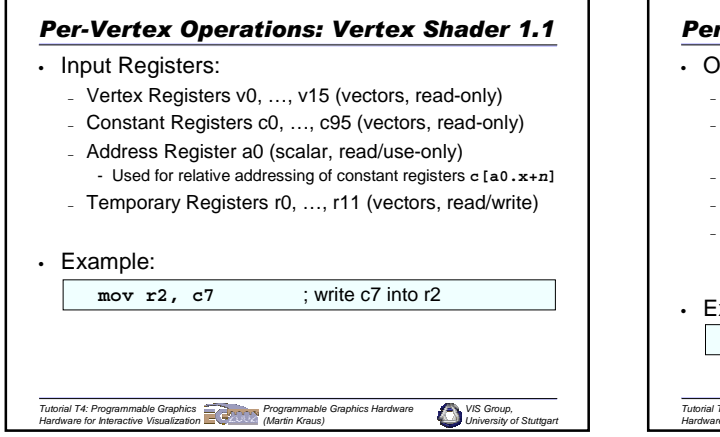

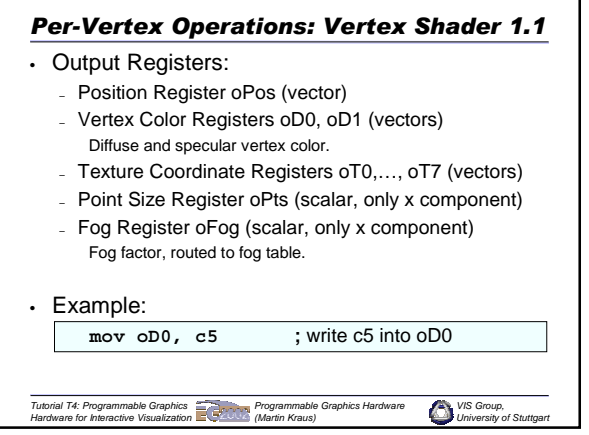

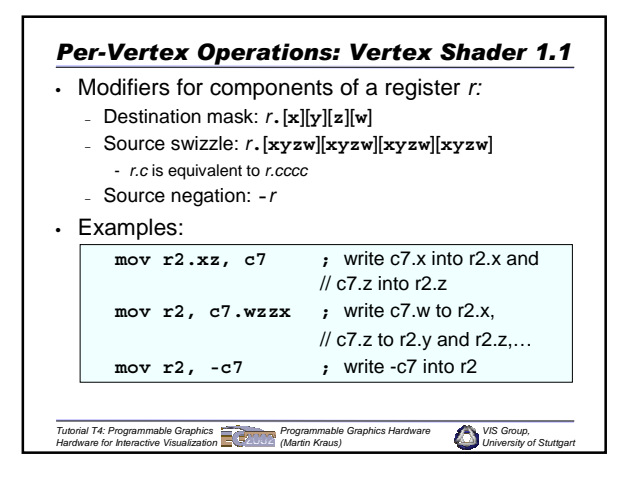

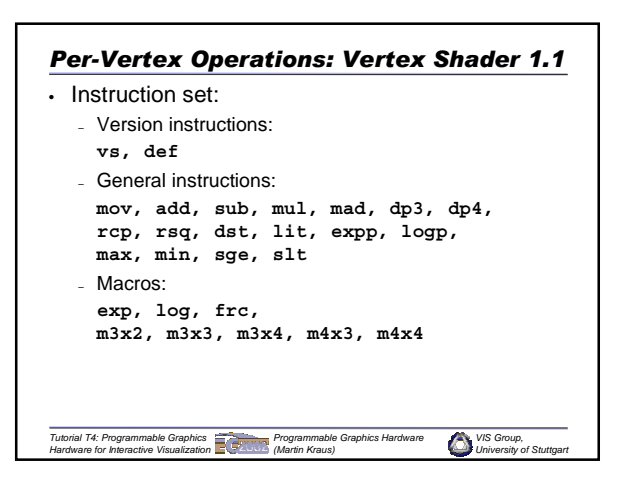

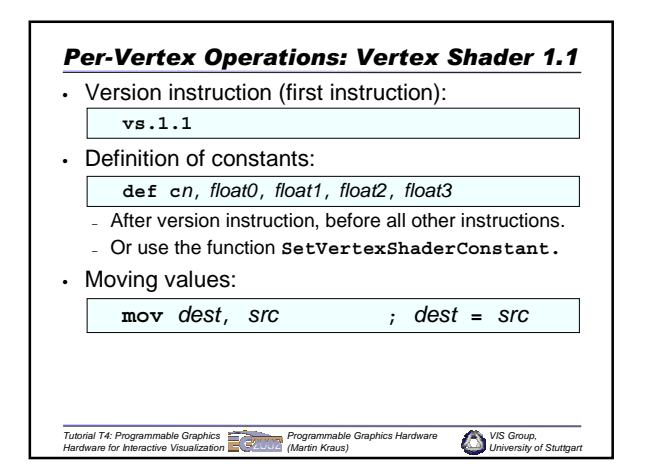

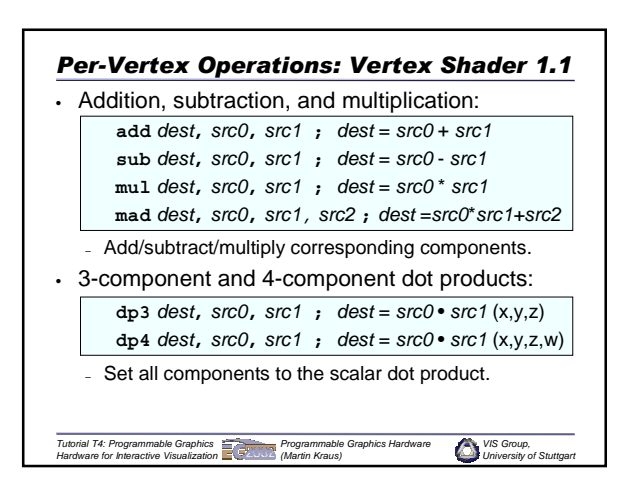

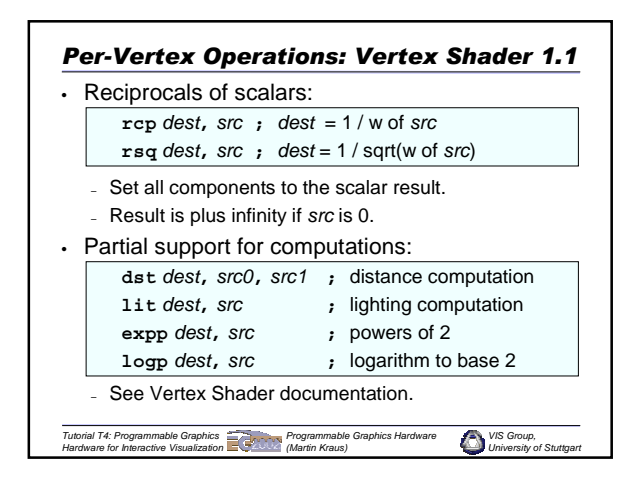

*Tutorial T4: Programmable Graphics Hardware for Interactive Visualization*

• Advantages :

• Not discussed here:

– Comfortable coding. • Disadvantages:

ÉG

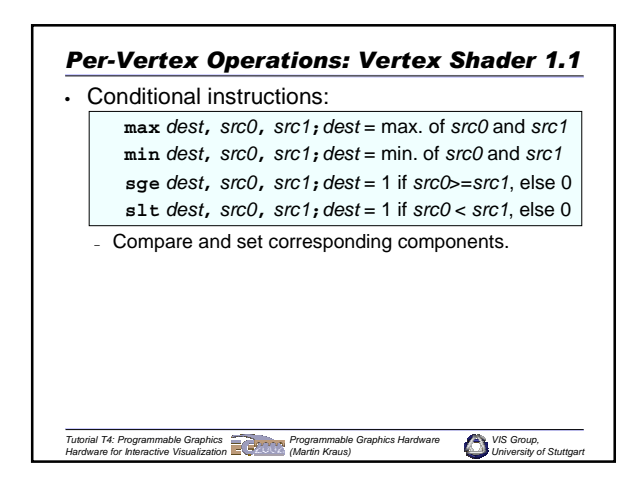

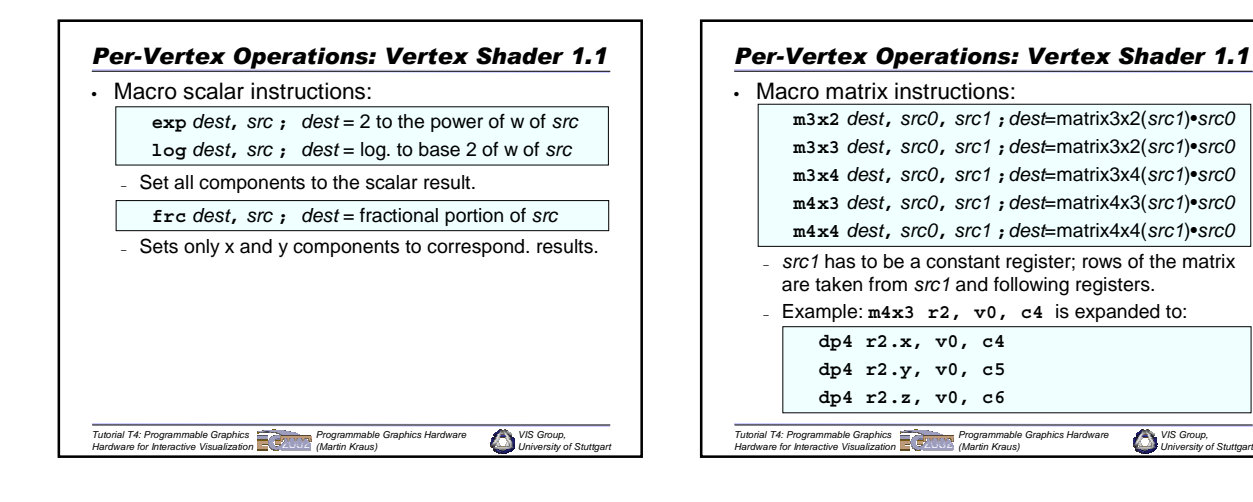

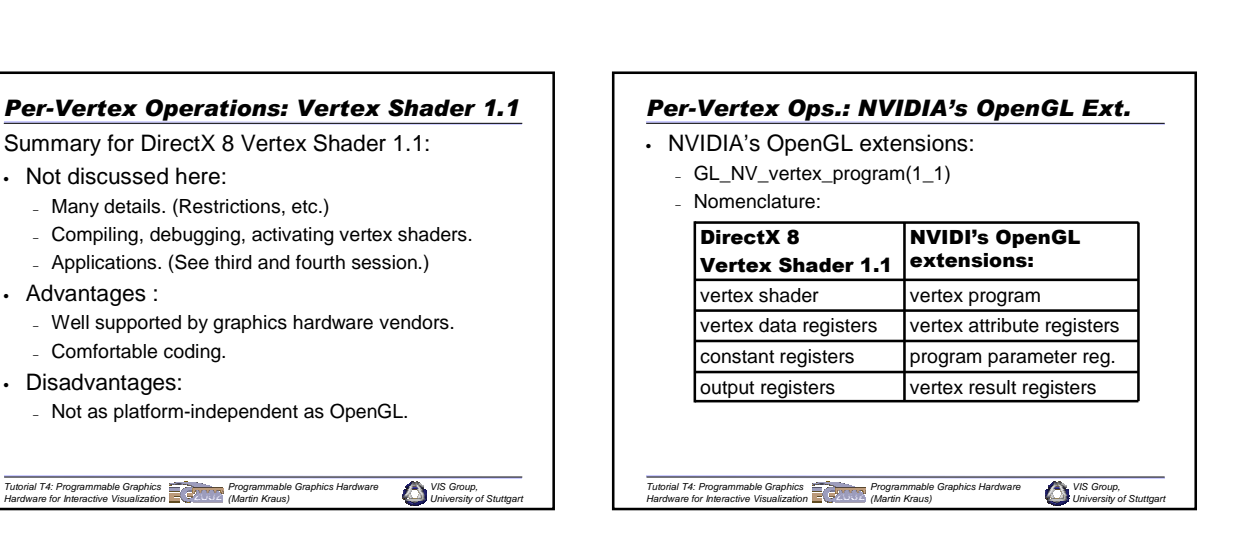

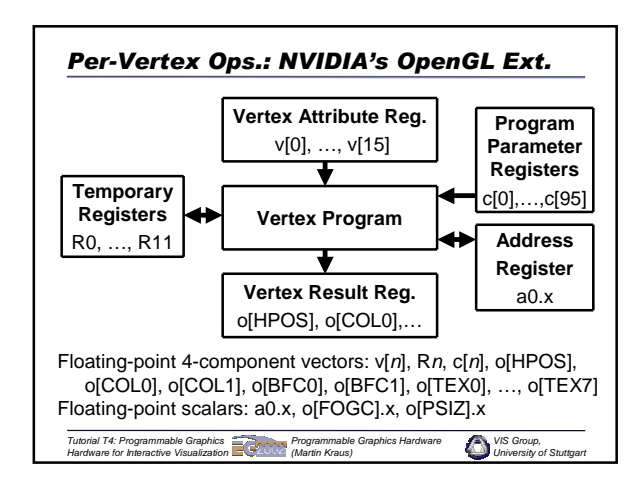

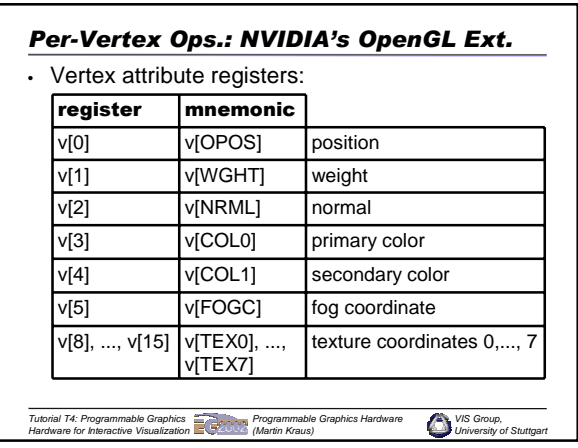

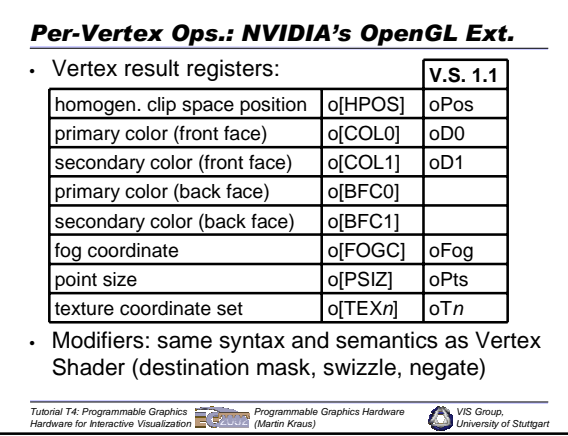

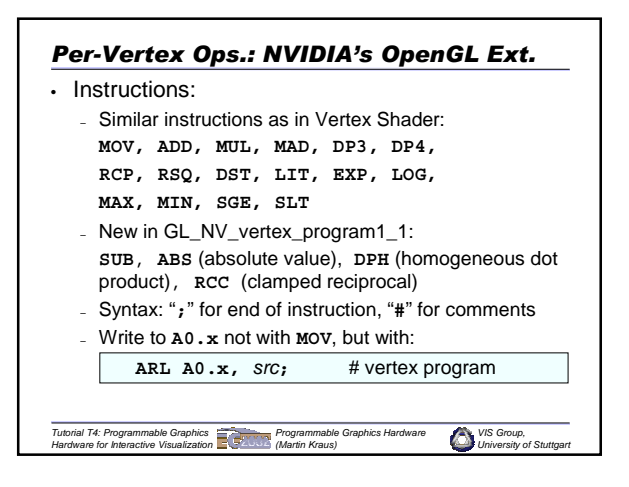

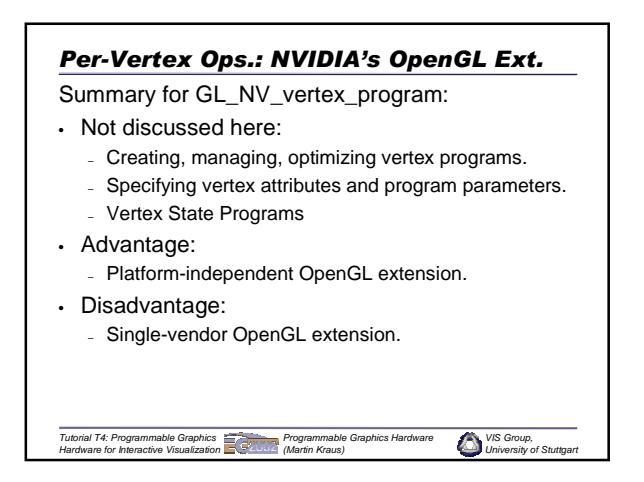

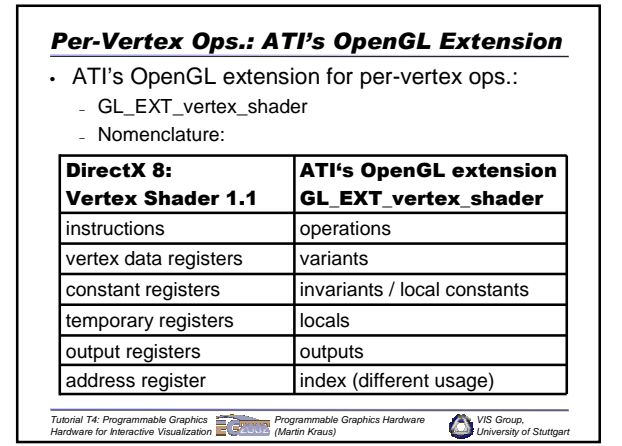

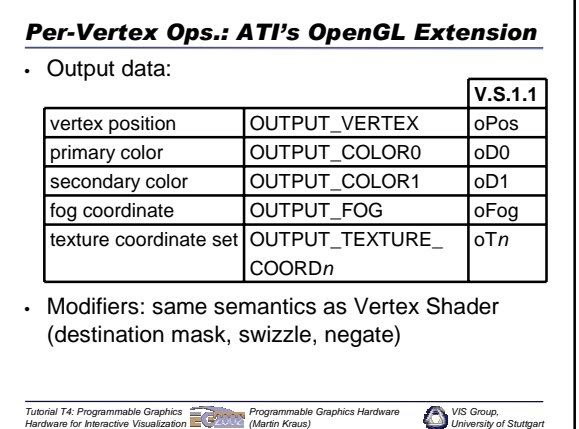

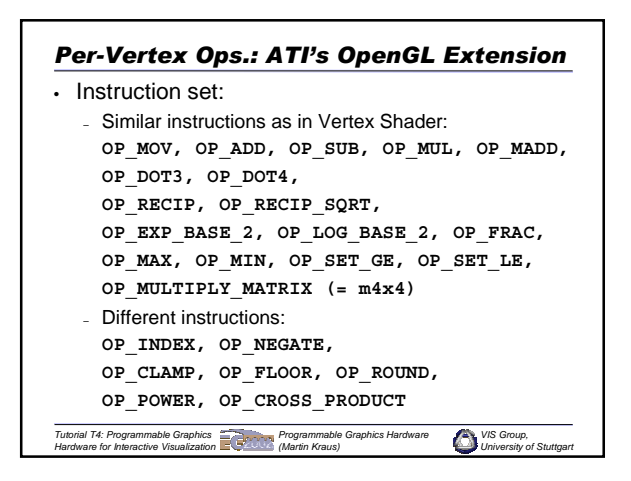

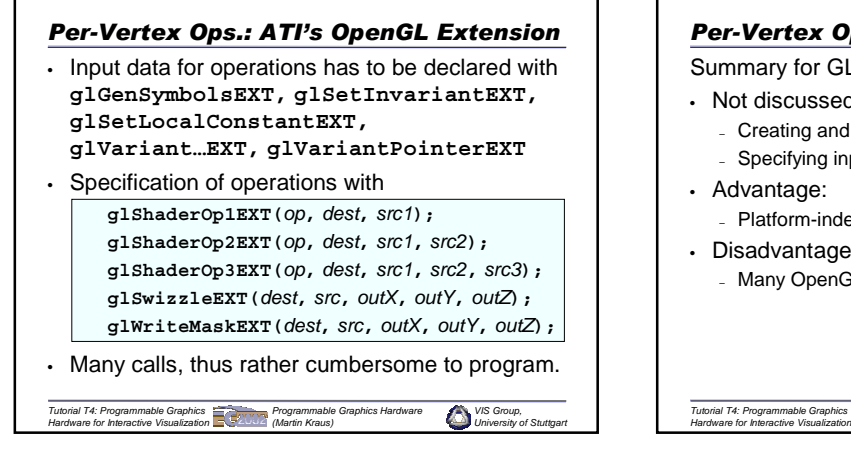

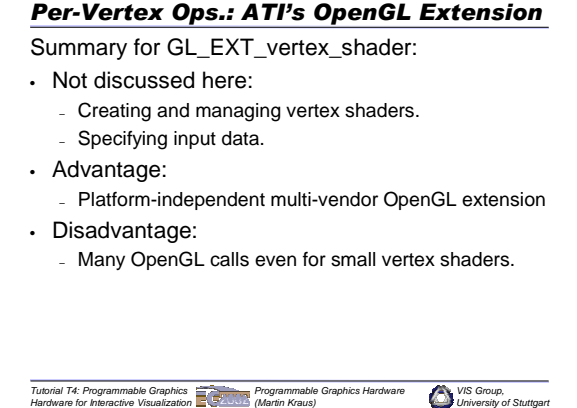

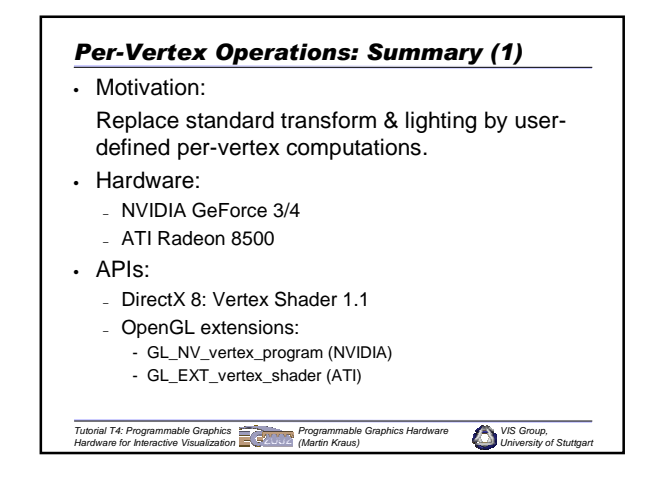

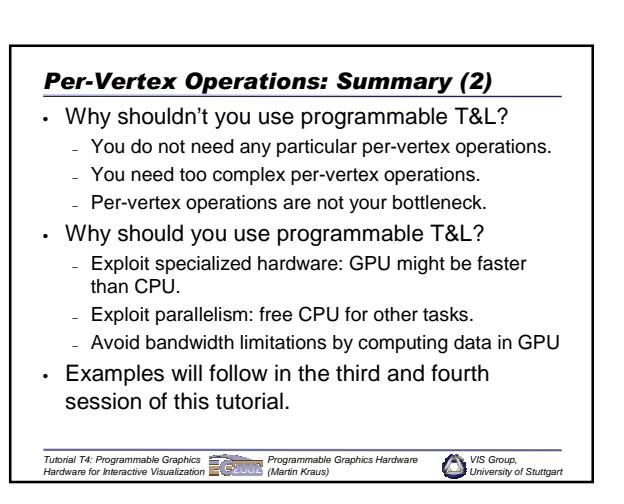

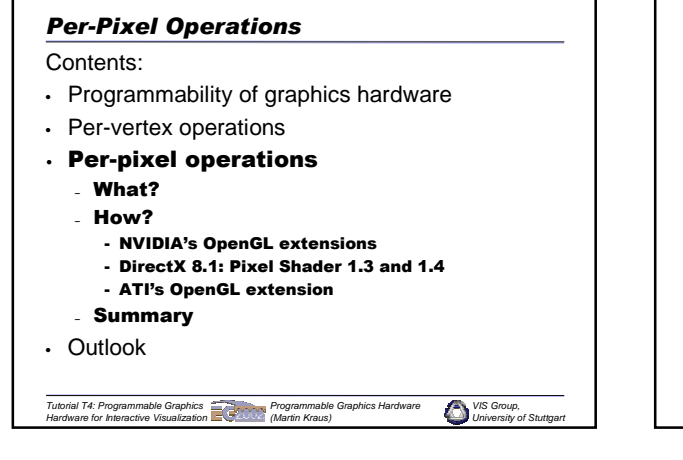

#### *Per-Pixel Operations: What?* • Replace standard fragment texturing and texture blending by user-defined operations for – any per-pixel computation, e.g. – per-pixel lighting, reflection, bump-mapping, environment-mapping, shadow calculations, … • In this tutorial: – Volume visualization, – Terrain rendering, – Flow visualization, – Non photo-realistic rendering, – Data filtering and decompression.

*Tutorial T4: Programmable Graphics Hardware for Interactive Visualization Programmable Graphics Hardware (Martin Kraus)*

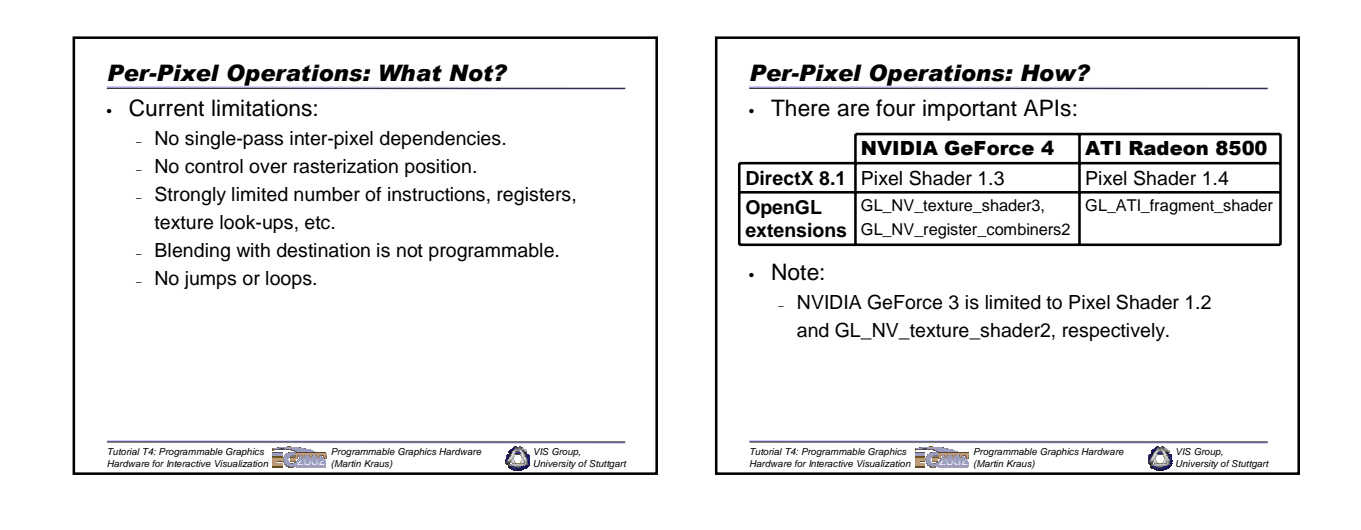

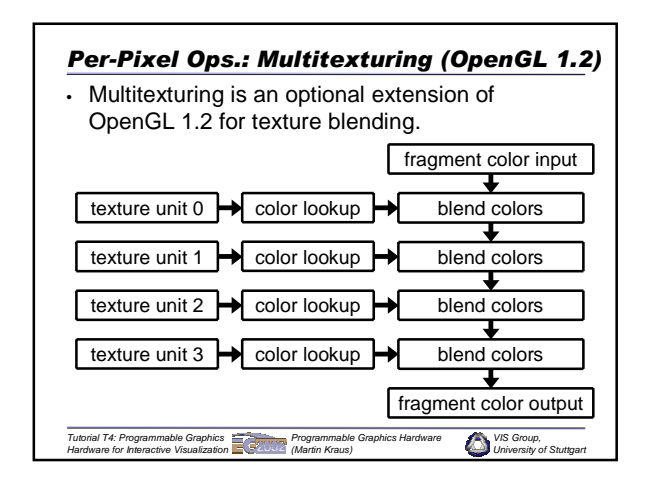

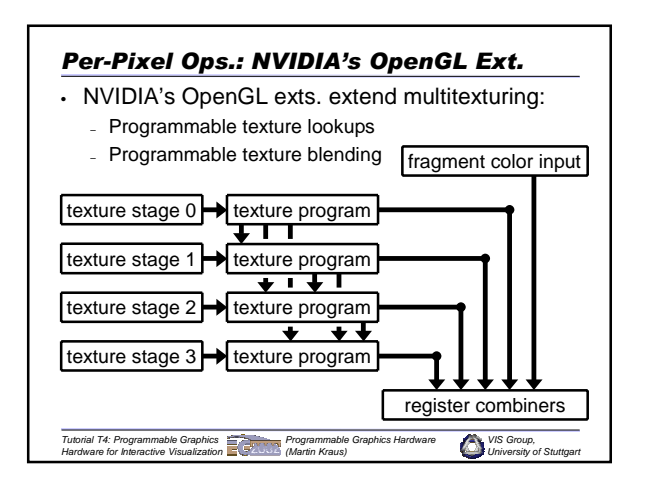

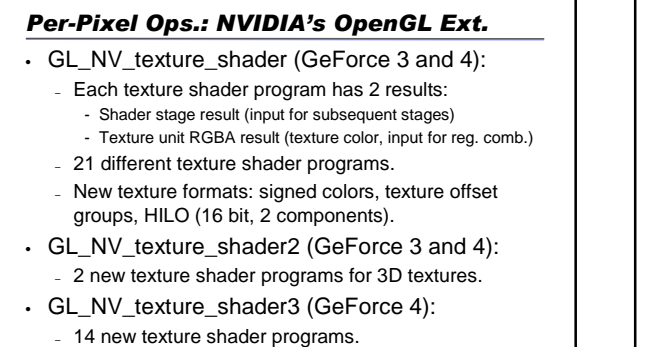

– new texture format: HILO8 (8 bit with 16 bit filtering).

*VIS Group, University of Stuttgart Tutorial T4: Programmable Graphics Hardware for Interactive Visualization Programmable Graphics Hardware (Martin Kraus)*

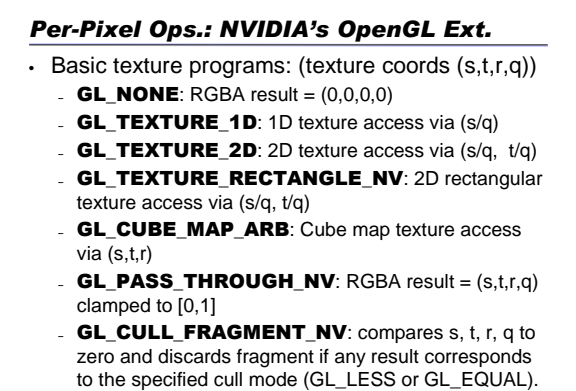

*Tutorial T4: Programmable Graphics Hardware for Interactive Visualization (Martin Kraus)*

*VIS G* 

*Programmable Graphics Hardware* 

*University of Stuttgart*

*VIS Group, University of Stuttgart Tutorial T4: Programmable Graphics Hardware for Interactive Visualization Programmable Graphics Hardware (Martin Kraus) Per-Pixel Ops.: NVIDIA's OpenGL Ext.* • Offset texture programs: – The result of a specified previous texture stage has to be a texture offset group (ds, dt) or (ds, dt, mag) – Vector (ds, dt) is transformed by specified 2x2 matrix. – GL\_OFFSET\_TEXTURE\_2D\_NV Adds transformed vector to texture coordinates (s, t). – GL\_OFFSET\_TEXTURE\_2D\_SCALE\_N Additionally scales RGB result by mag component. GL\_OFFSET\_TEXTURE\_RECTANGLE\_NV. GL\_OFFSET\_TEXTURE\_RECTANGLE\_- SCALE\_NV

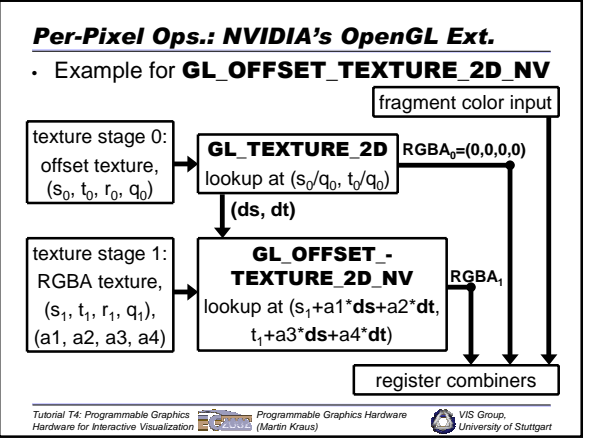

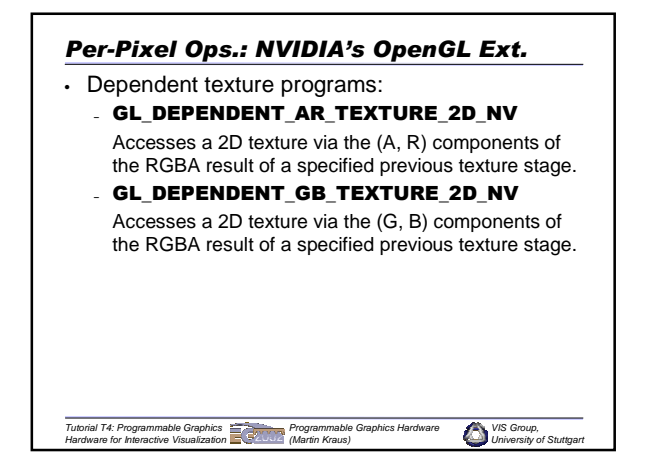

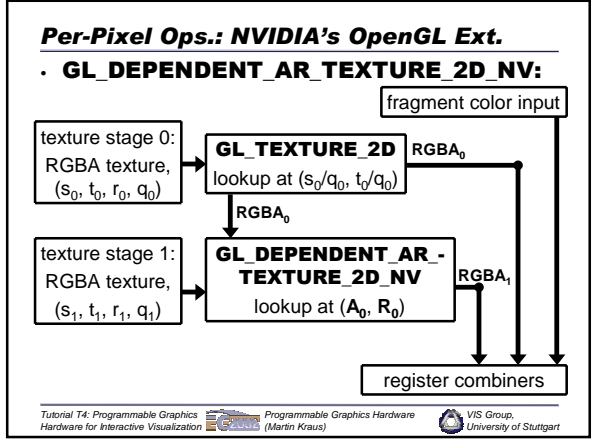

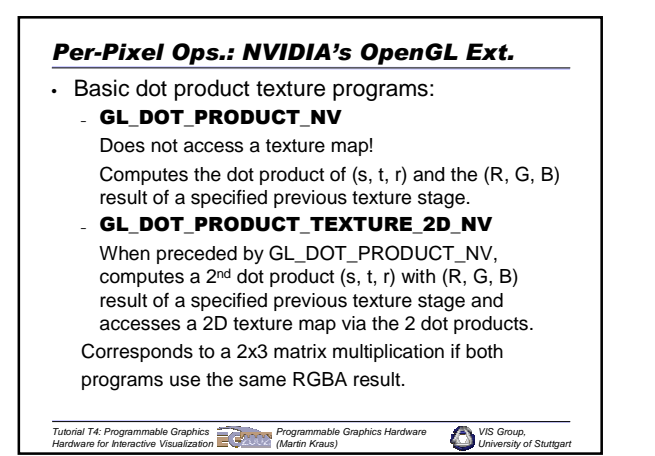

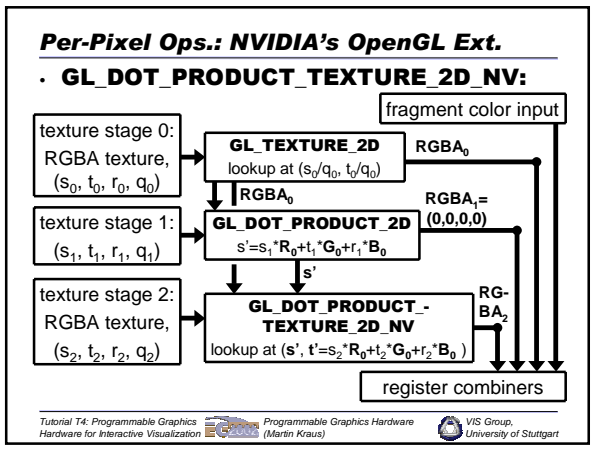

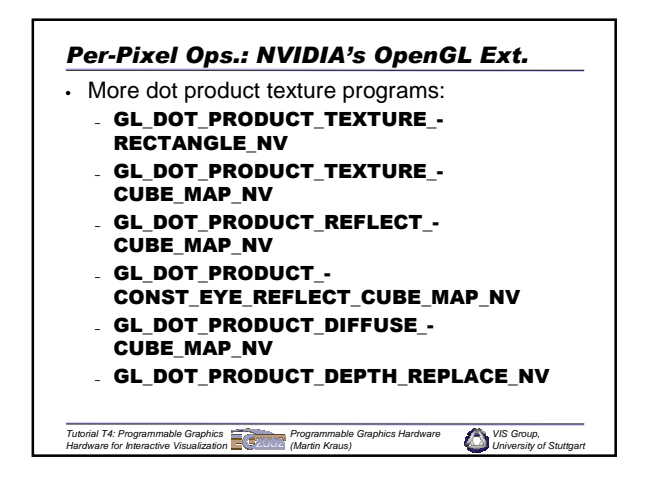

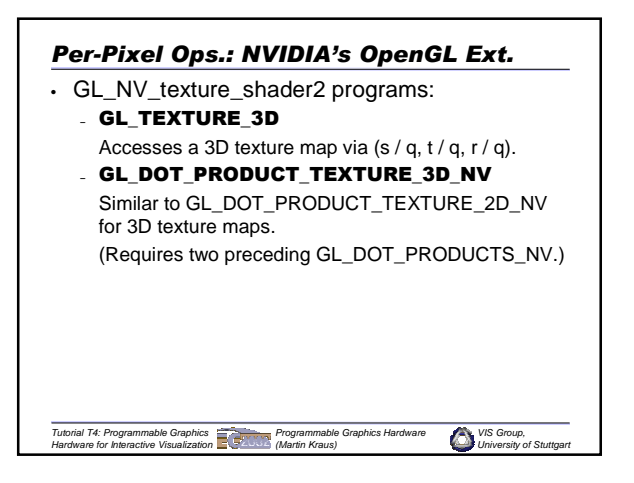

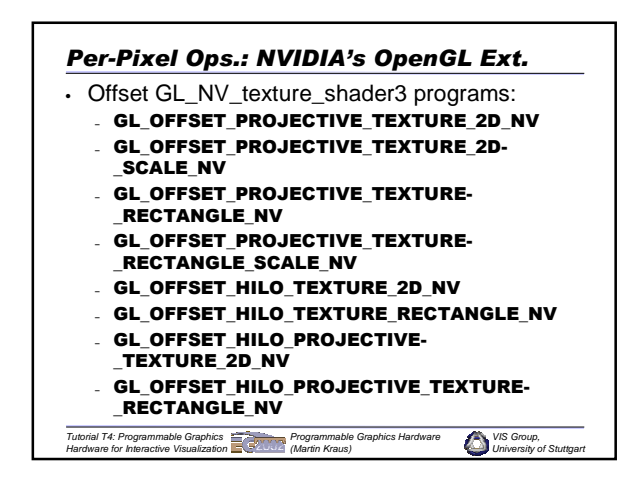

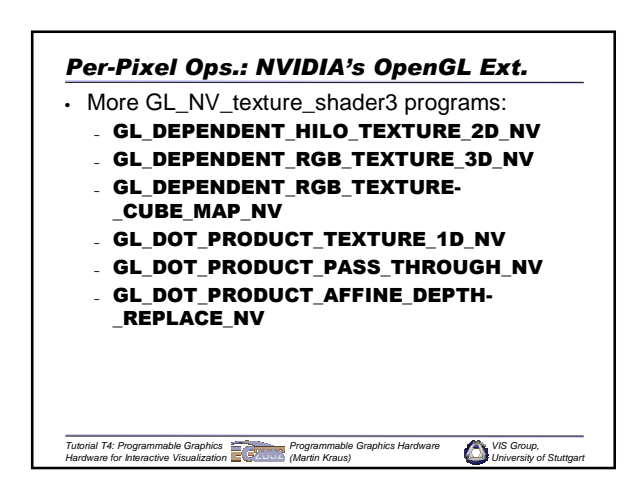

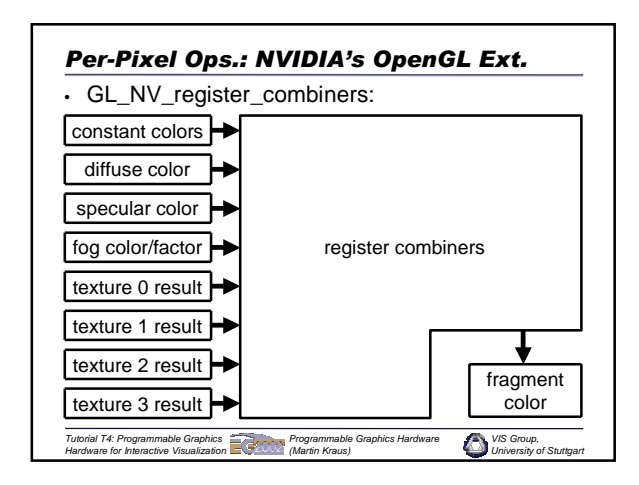

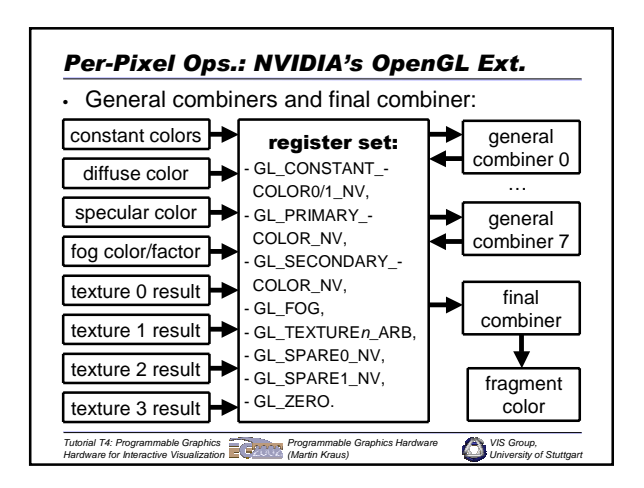

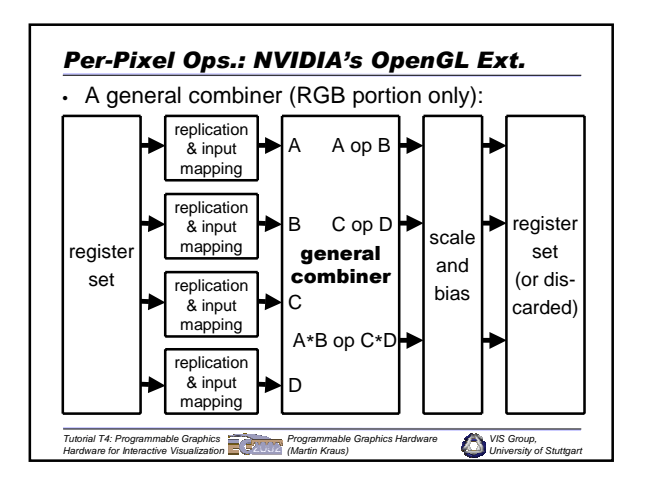

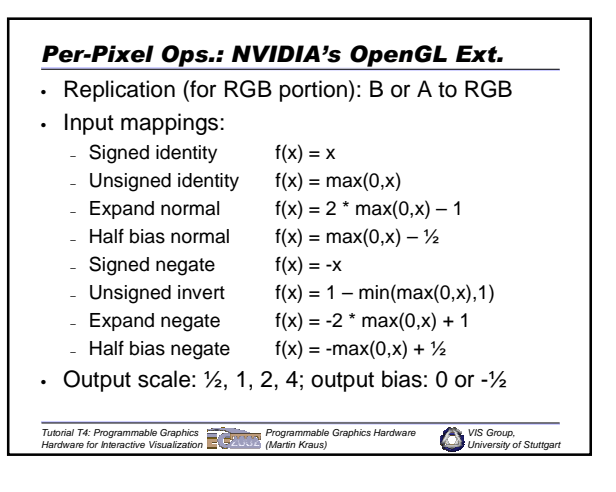

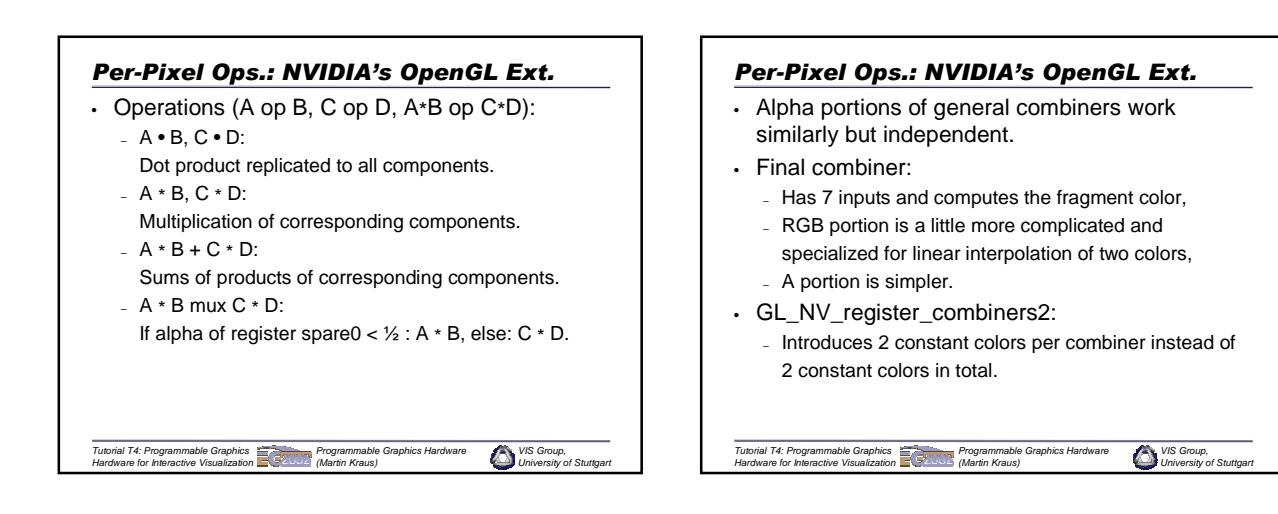

#### *Per-Pixel Ops.: NVIDIA's OpenGL Ext.*

Summary for GL\_NV\_texture\_shader(2,3) and GL\_NV\_register\_combiners(2):

- Low-level API for per-pixel shading on GeForce3
- Not discussed here: OpenGL calls for setup.
- Many calls necessary (but "programs" are small).
- Alternative API on same level: nvparse.
- Texture shader: Many powerful texture shader programs (but only 4 texture stages).
- Register combiners: Only simple arithmetics (and only 8 general and 1 final combiner).

*VIS Group, University of Stuttgart Tutorial T4: Programmable Graphics Hardware for Interactive Visualization Programmable Graphics Hardware (Martin Kraus)*

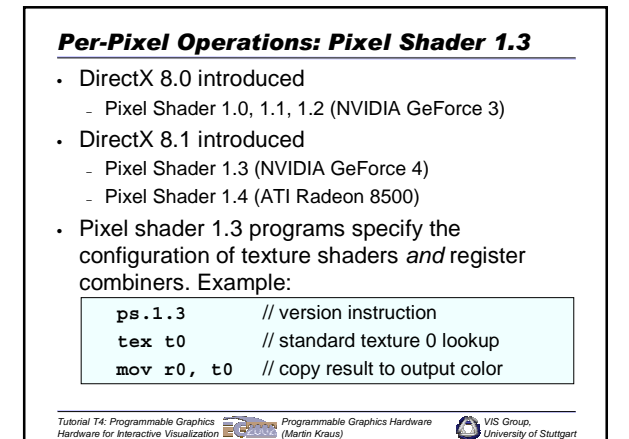

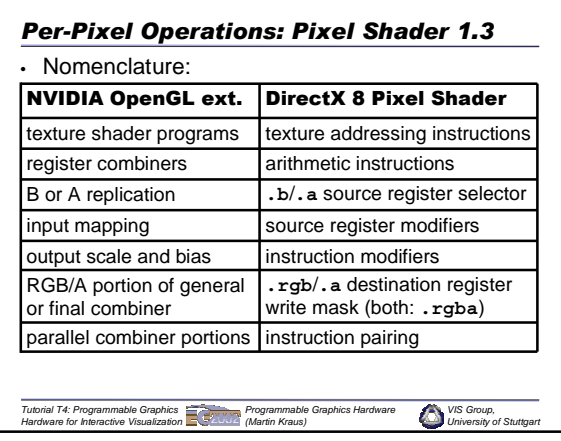

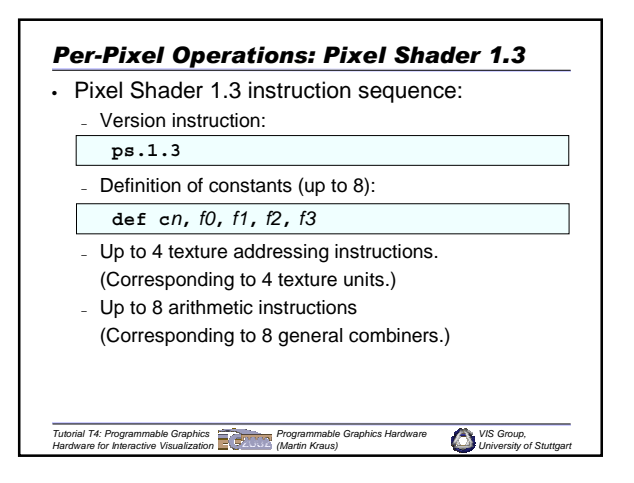

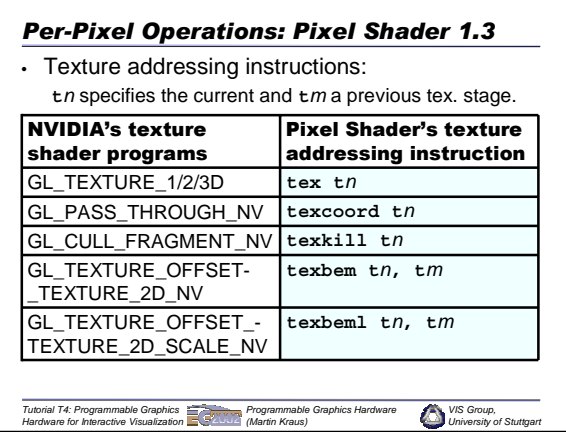

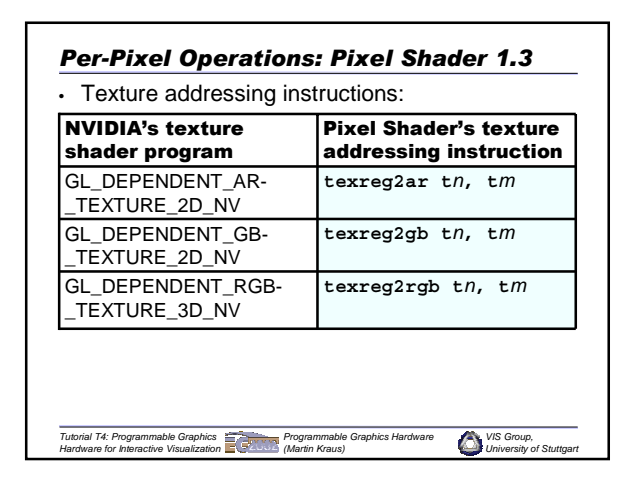

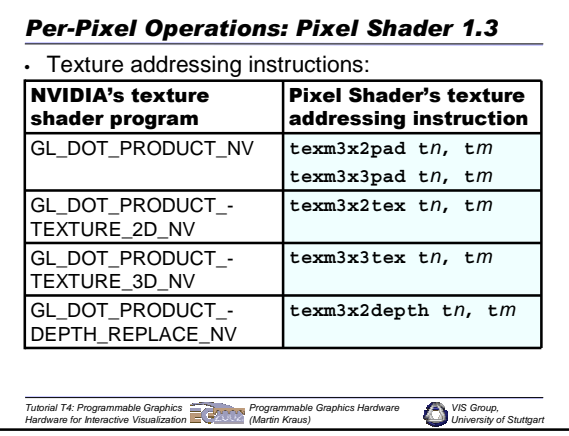

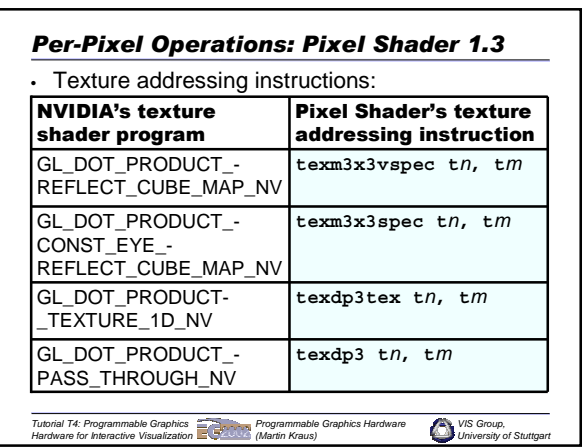

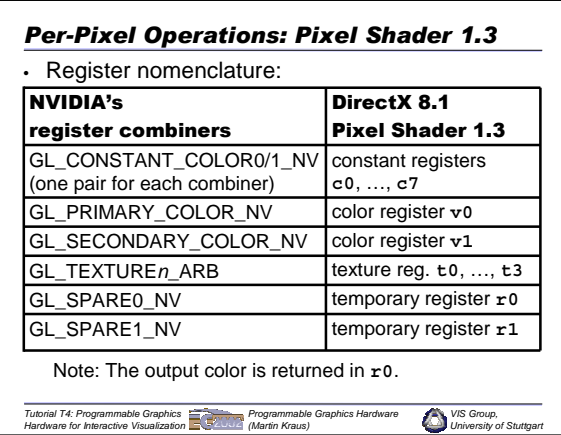

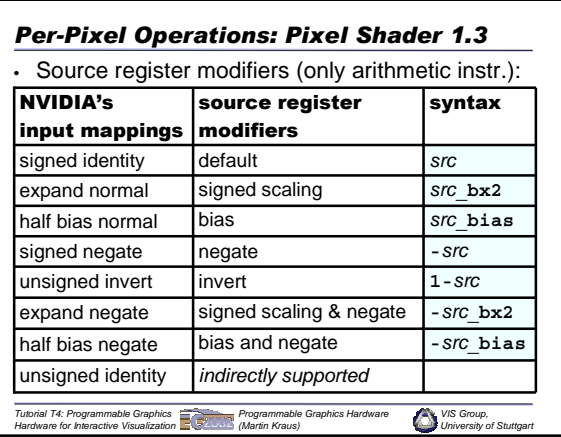

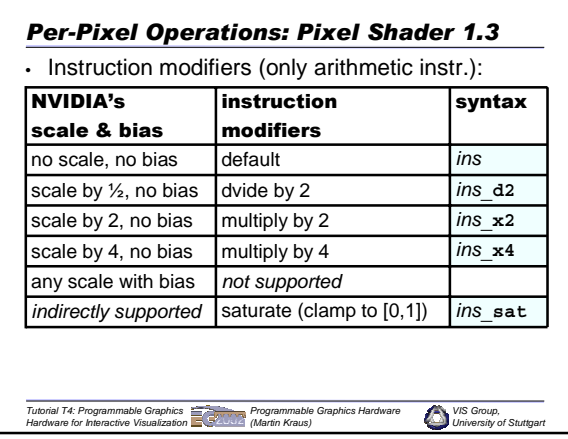

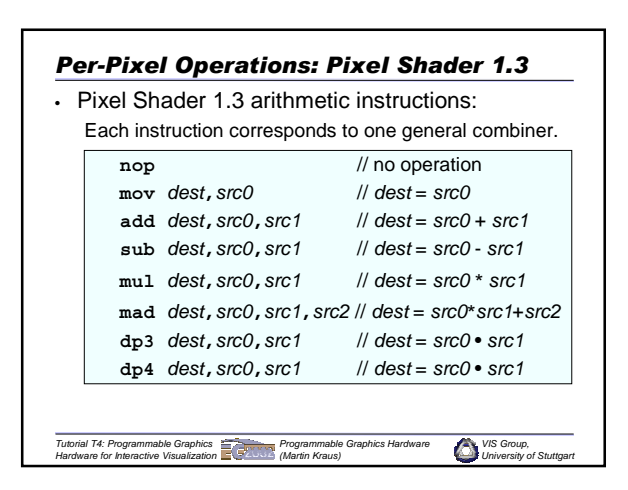

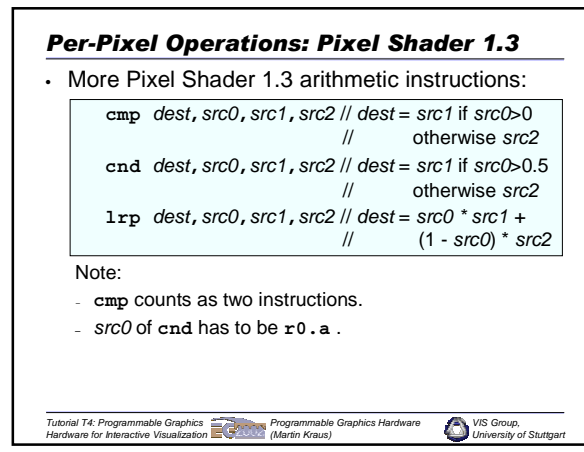

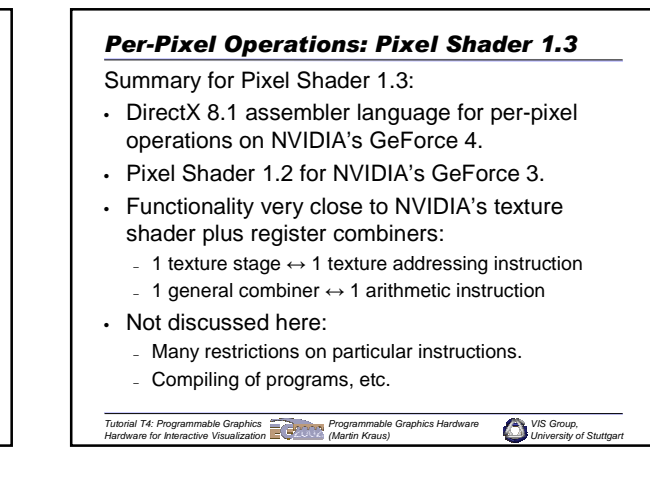

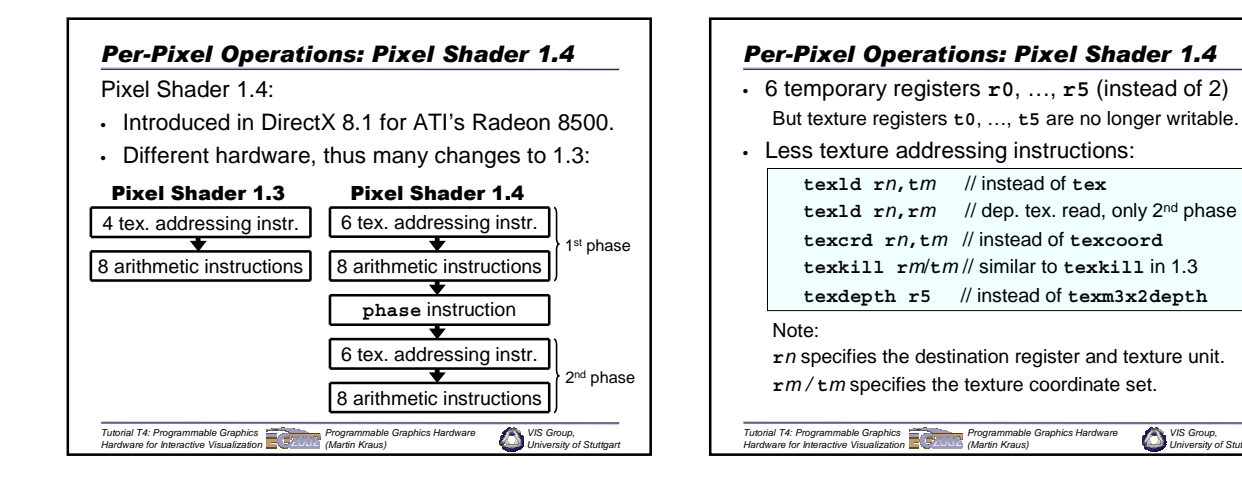

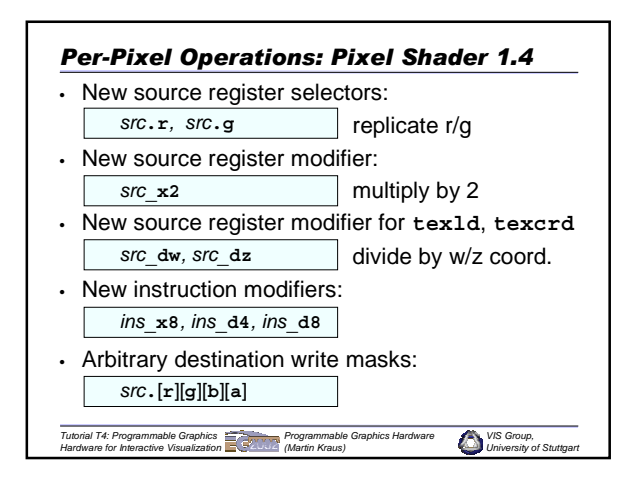

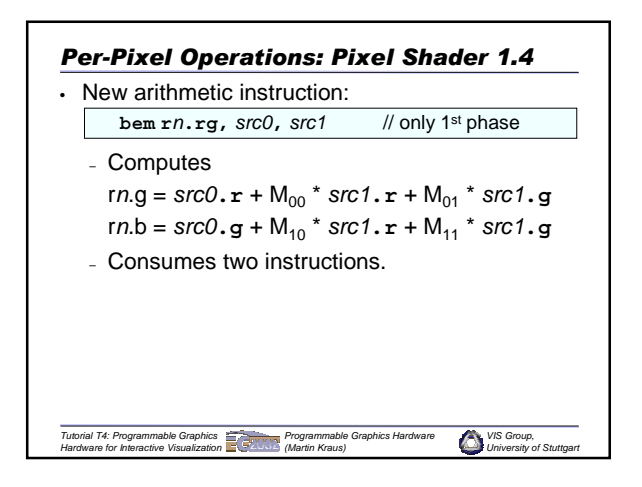

*VIS Group, University of Stuttgart*

A

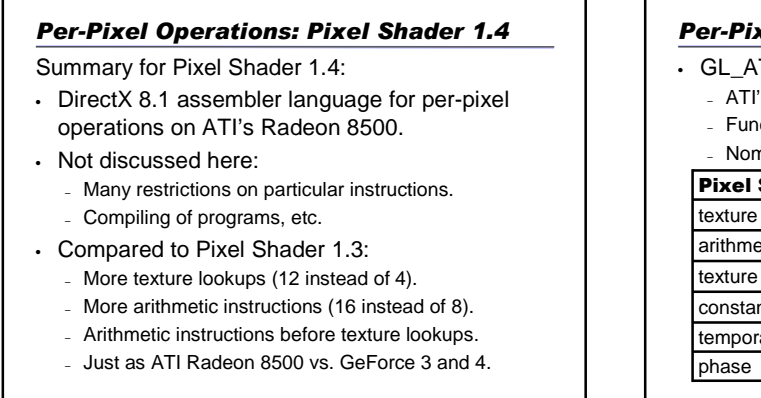

*VIS Group, University of Stuttgart*

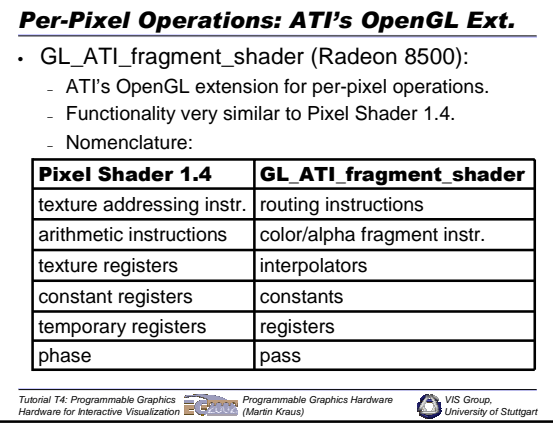

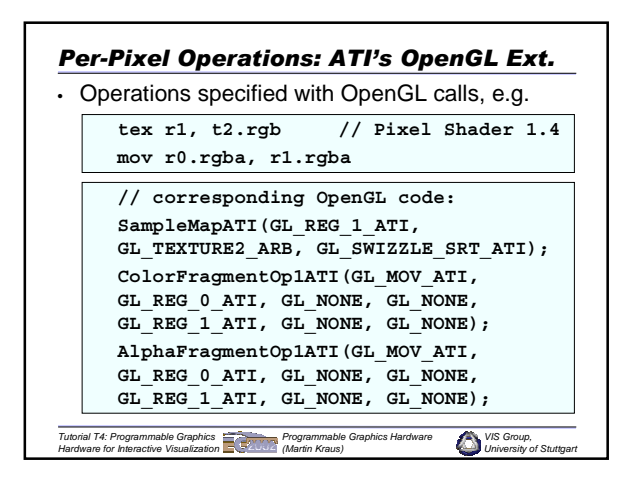

*Tutorial T4: Programmable Graphics Hardware for Interactive Visualization Programmable Graphics Hardware (Martin Kraus)*

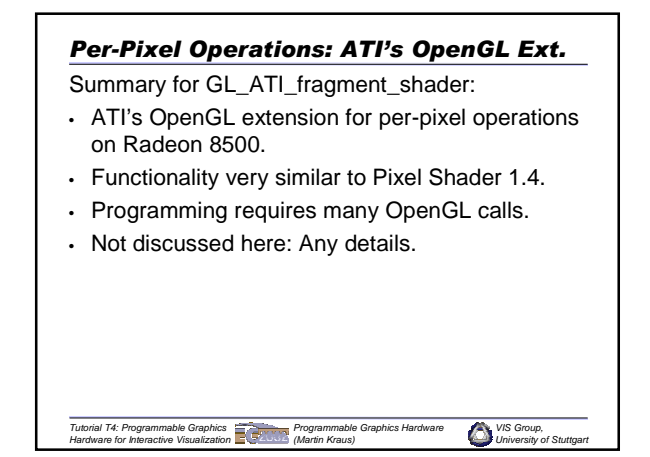

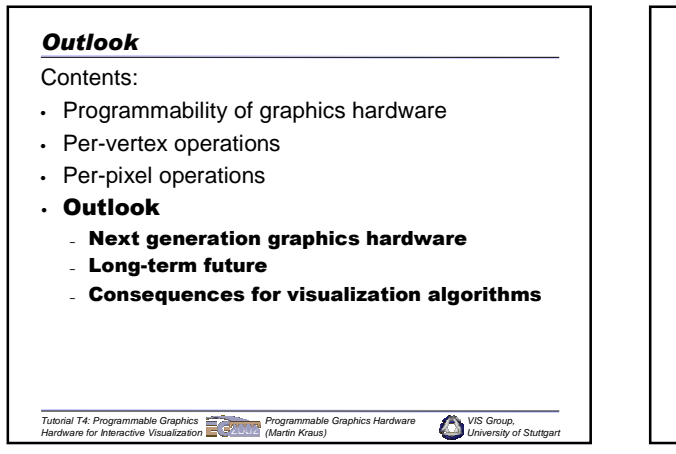

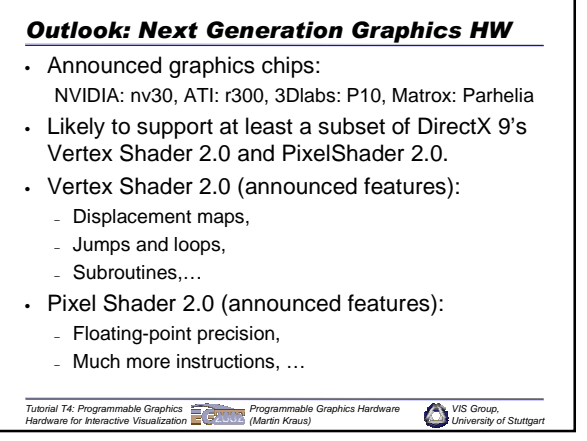

#### *Outlook: Long-Term Future*

- High-level shading languages will become more important:
	- More comfortable programming.
	- Less than optimal code (acceptable trade-off).
	- NVIDIA's Cg or DirectX 9's shading language? – Independent of operating system and graphics HW?
- Unified per-pixel and per-vertex operations.
- Programmable blending with destination pixel.
- Programmable per-primitive operations.

*VIS Group, University of Stuttgart Tutorial T4: Programmable Graphics Hardware for Interactive Visualization Programmable Graphics Hardware (Martin Kraus)*

#### *Outlook: Consequences for Visualization*

- Many visualization algorithms can benefit from programmable graphics hardware.
- In some cases, programmable graphics hardware allows completely new approaches.
- Several examples will be presented in this tutorial.

*Programmable Graphics Hardware (Martin Kraus)*

*VIS Gn University of Stuttgart*

• There is a lot of potential for visualization research.

*Tutorial T4: Programmable Graphics Hardware for Interactive Visualization*

B-15

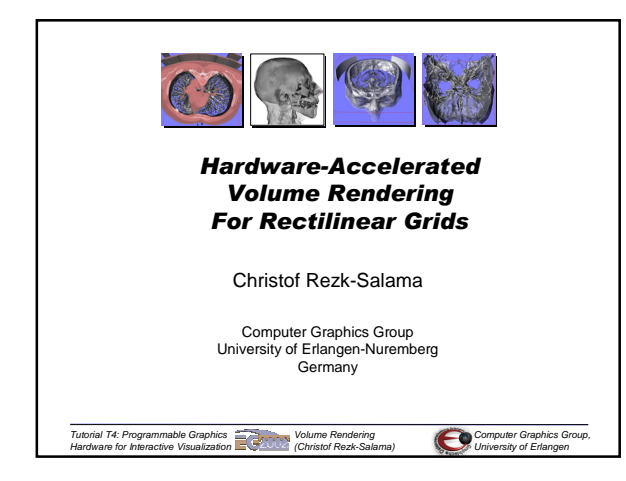

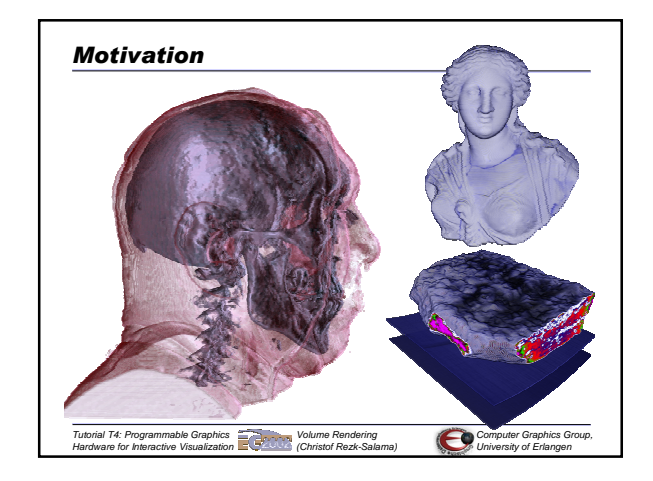

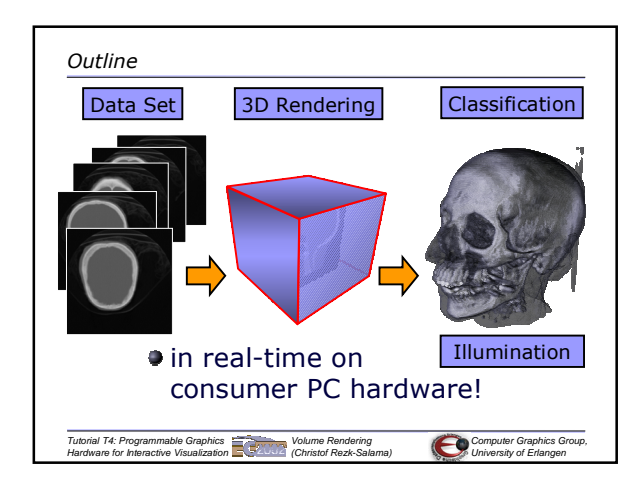

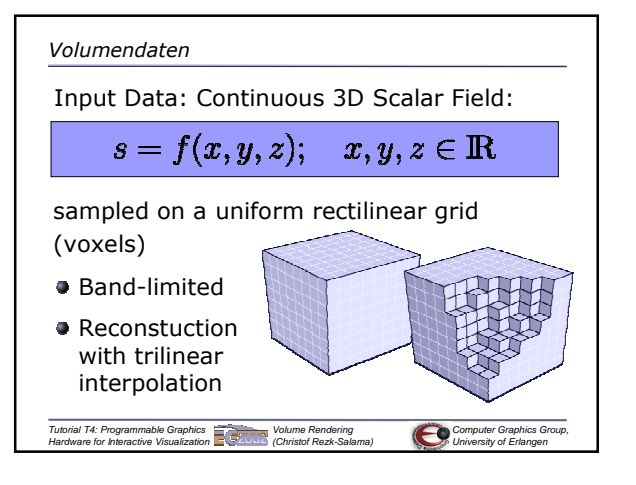

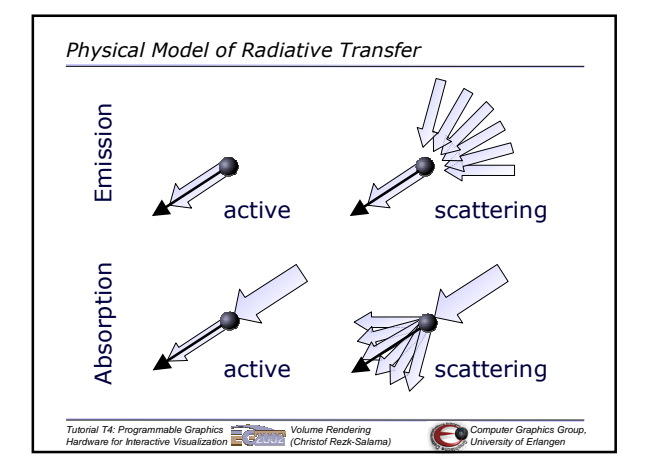

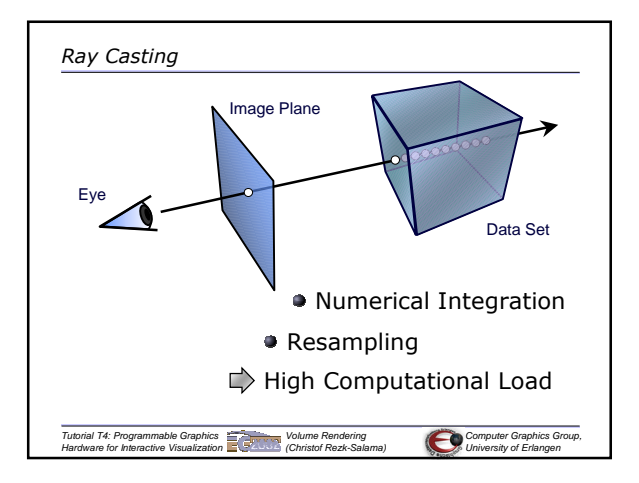

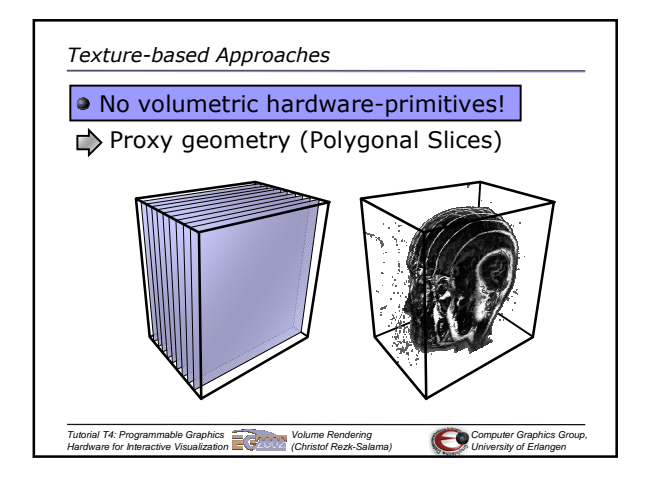

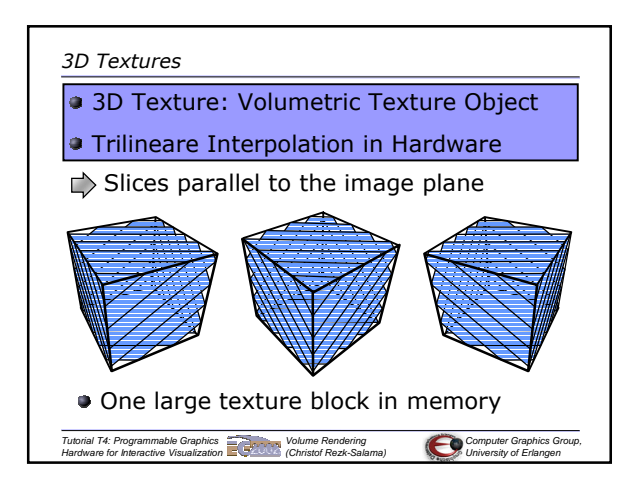

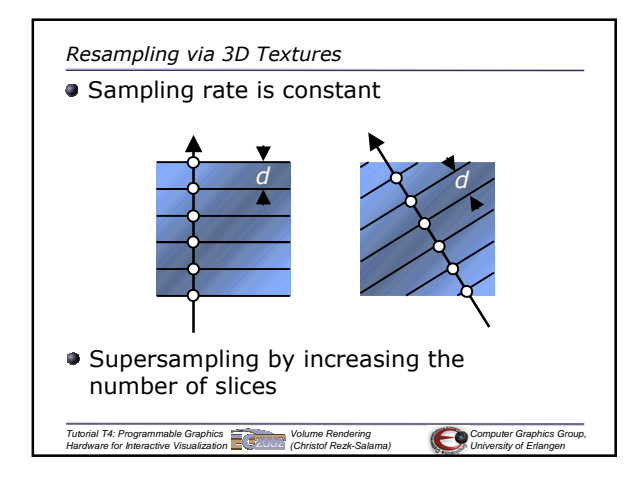

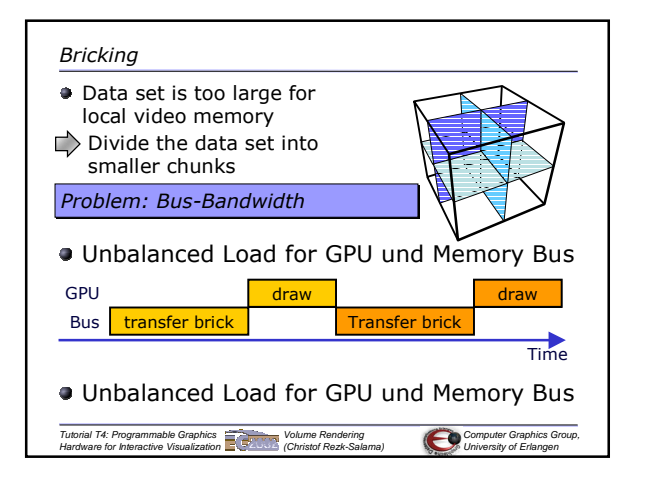

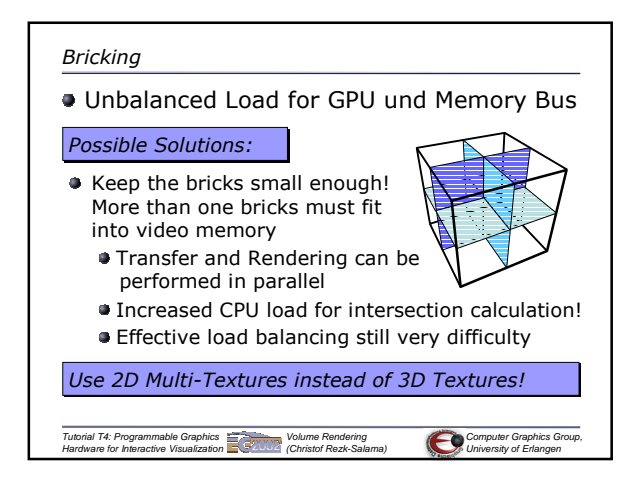

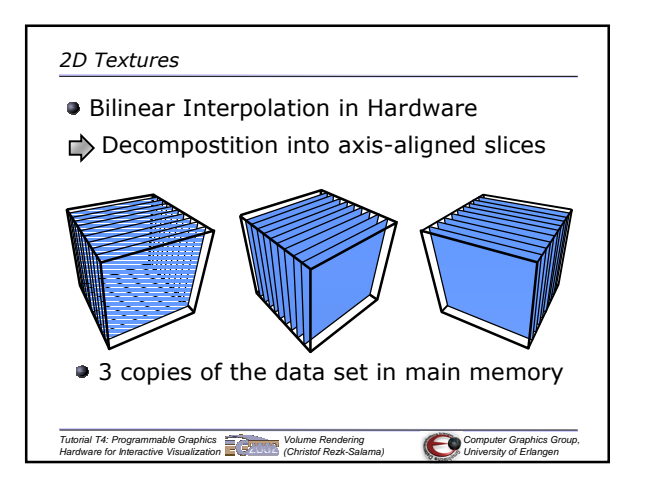

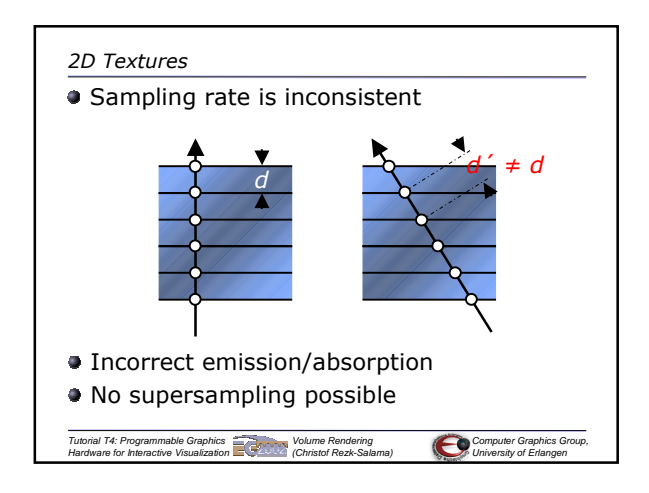

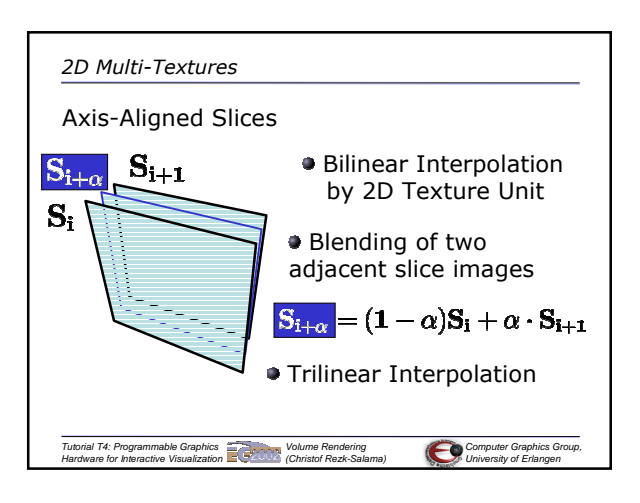

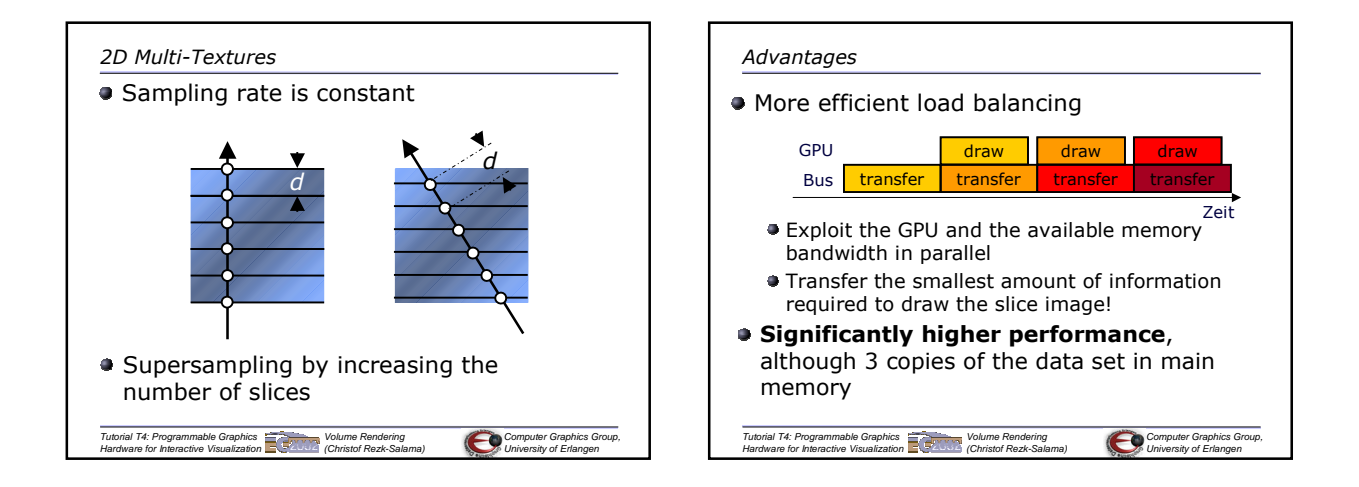

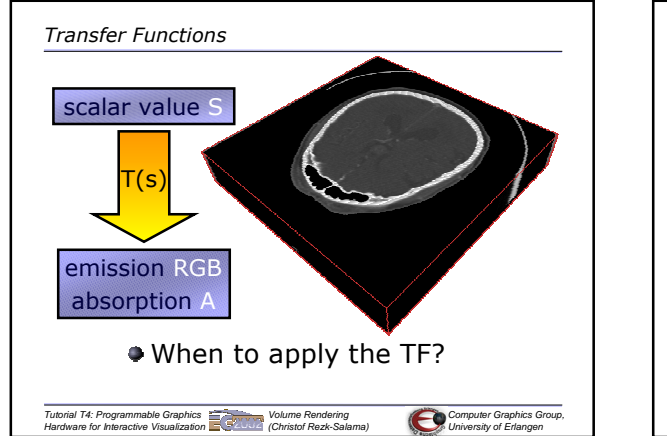

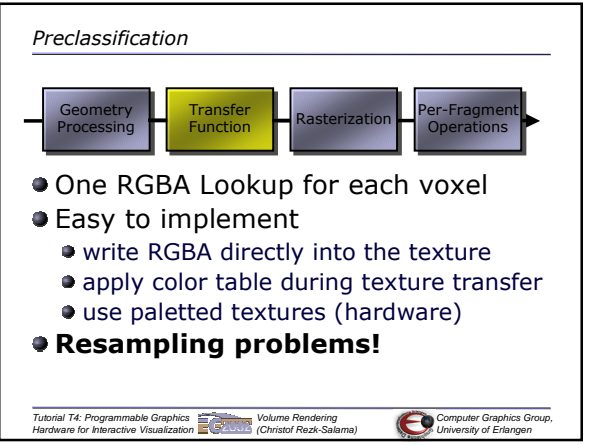

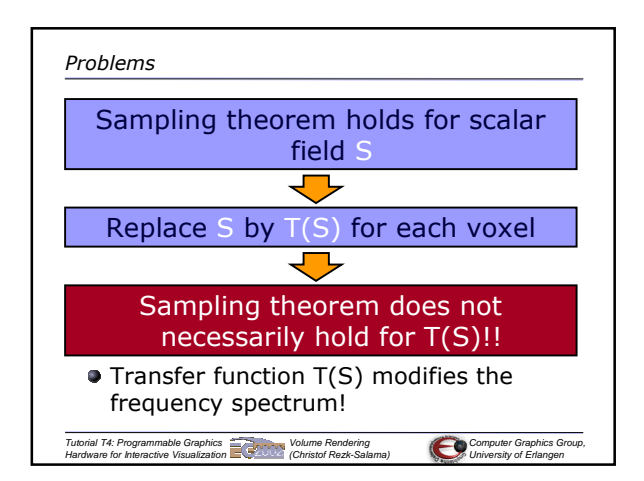

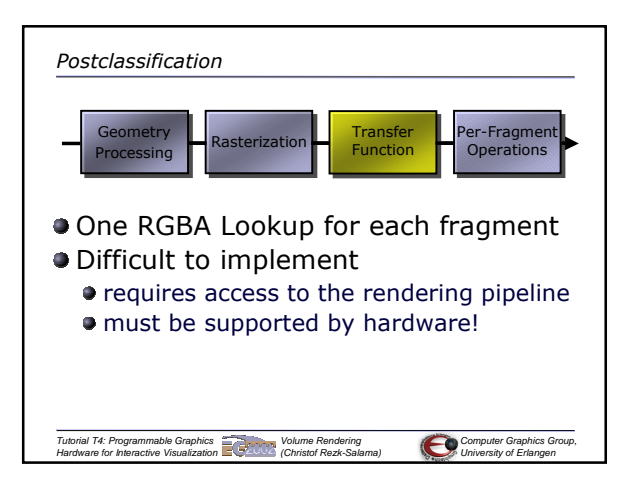

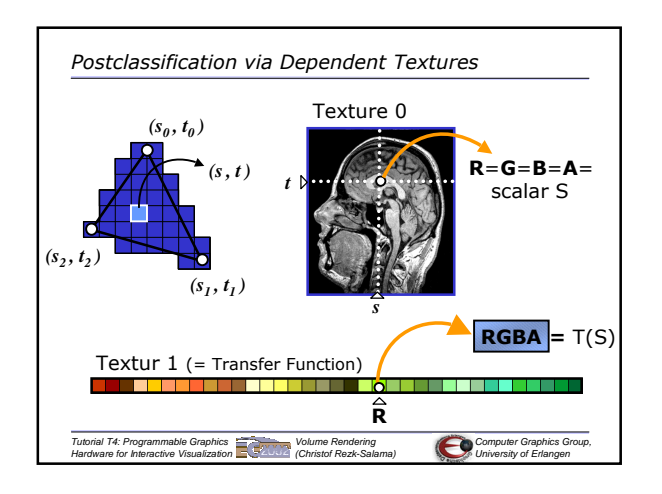

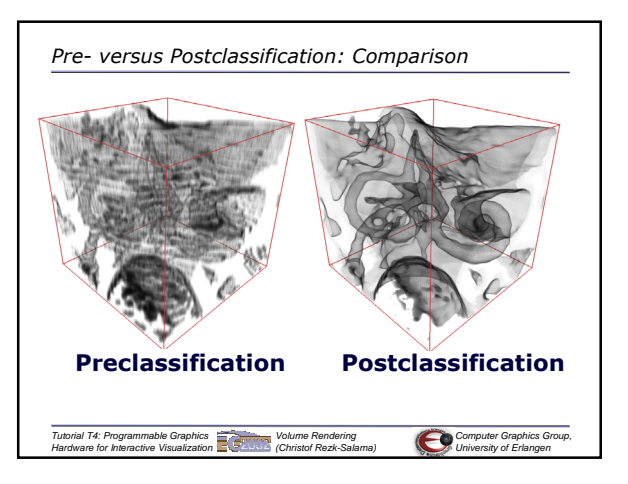

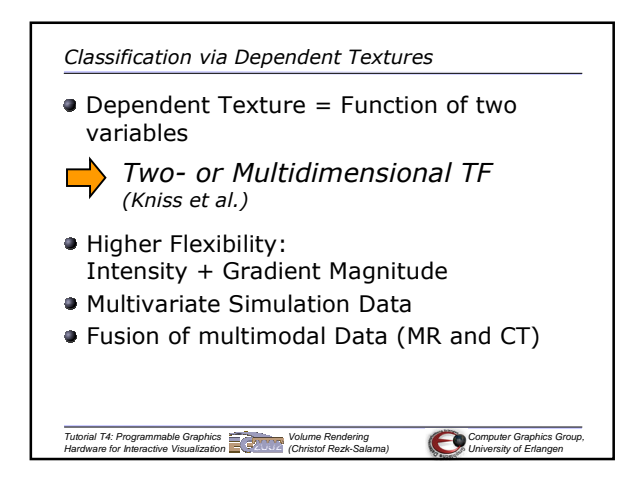

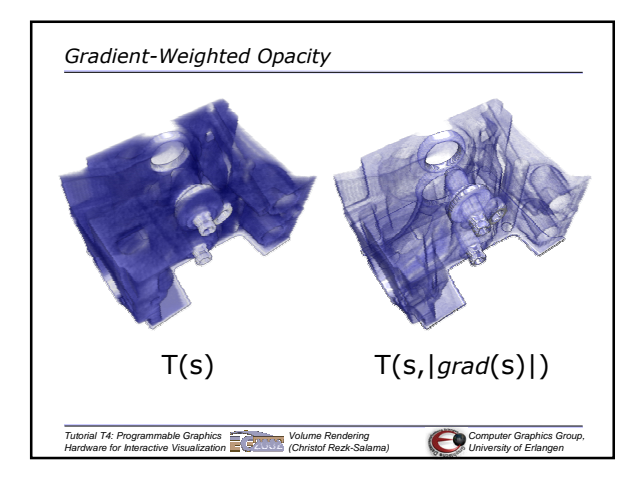

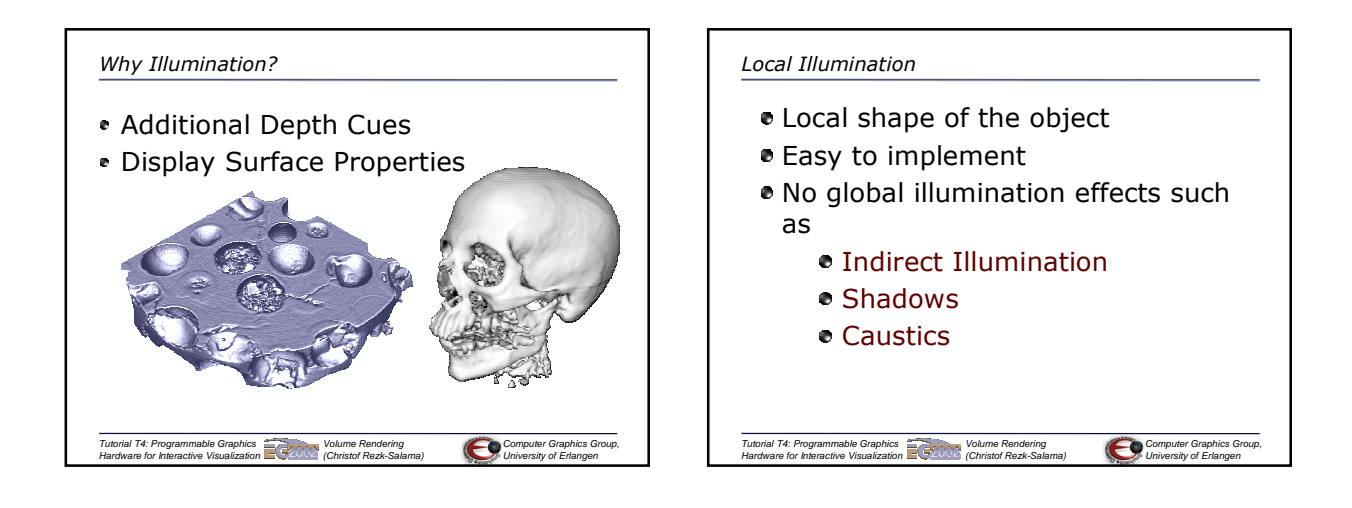

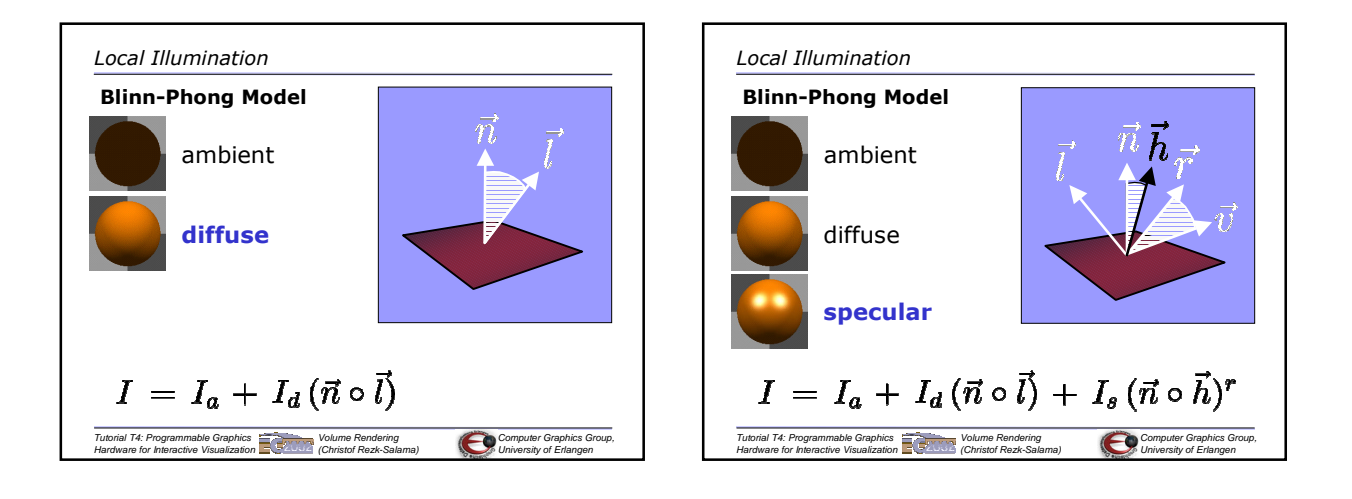

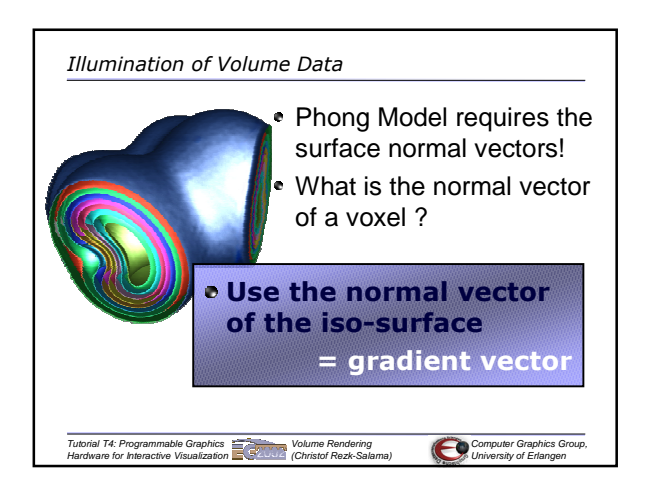

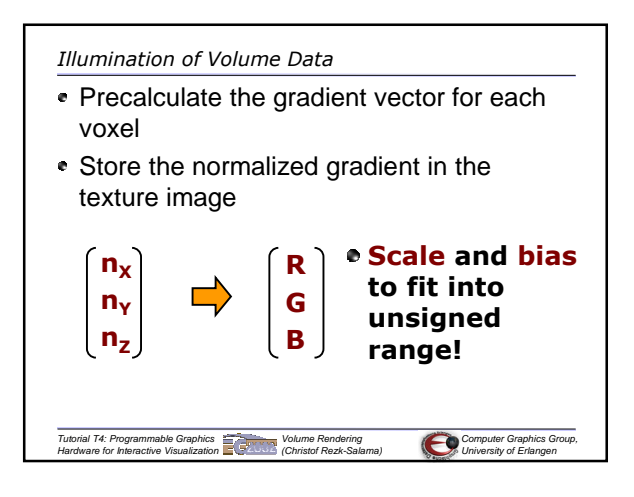

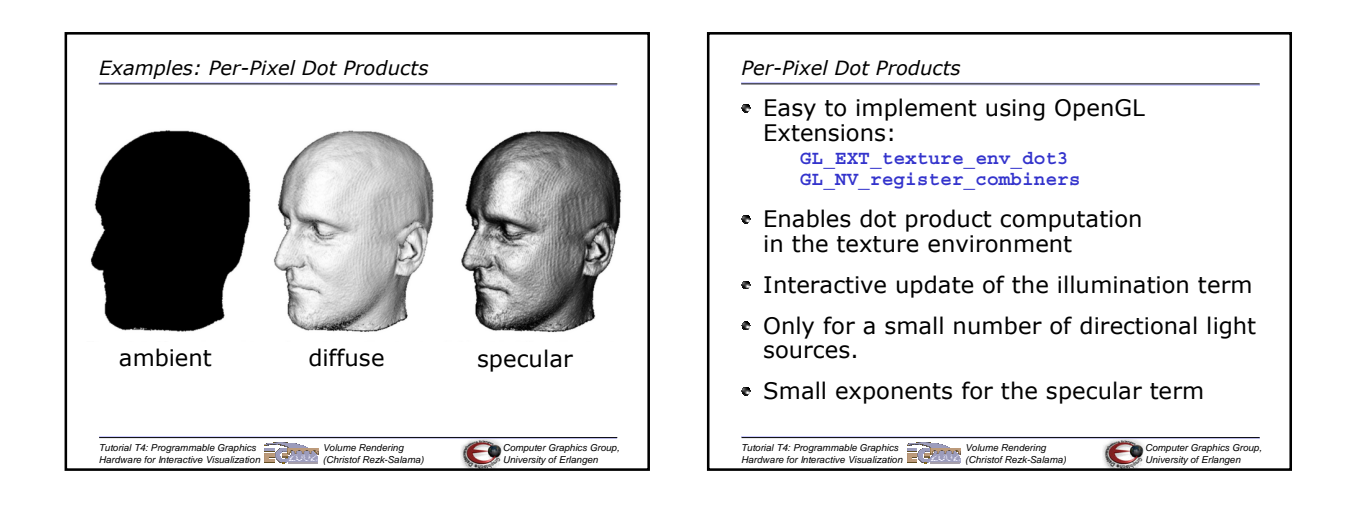

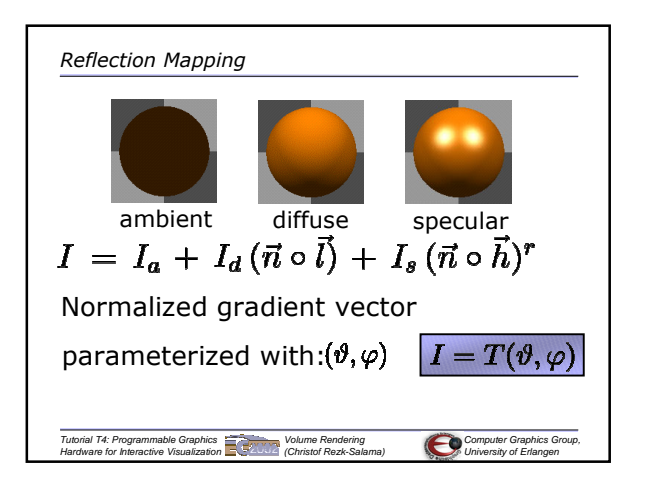

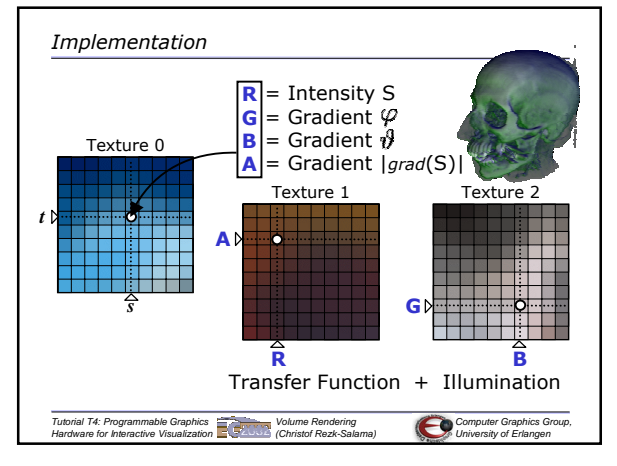

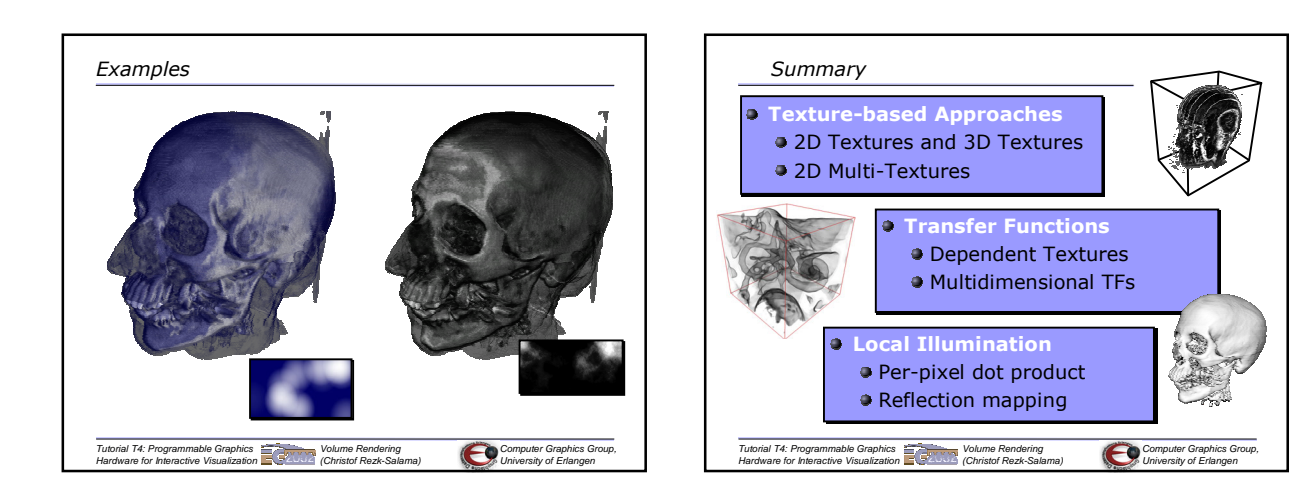

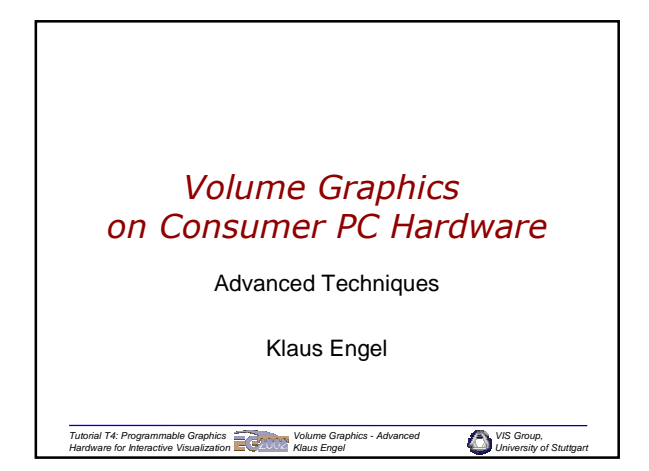

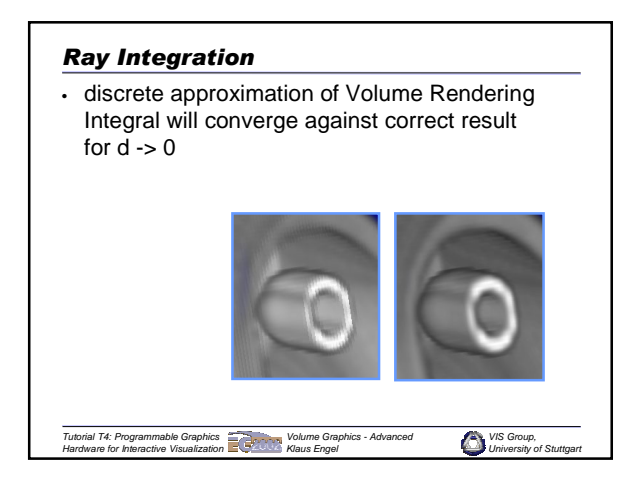

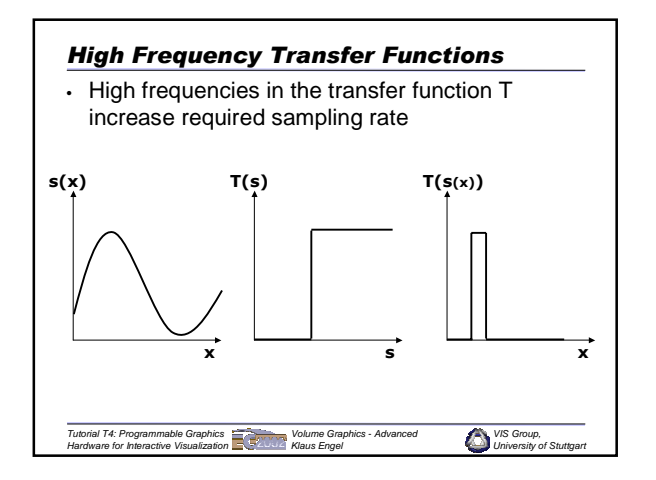

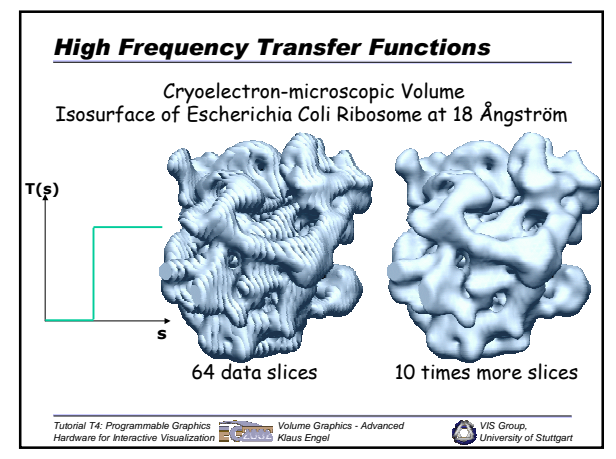

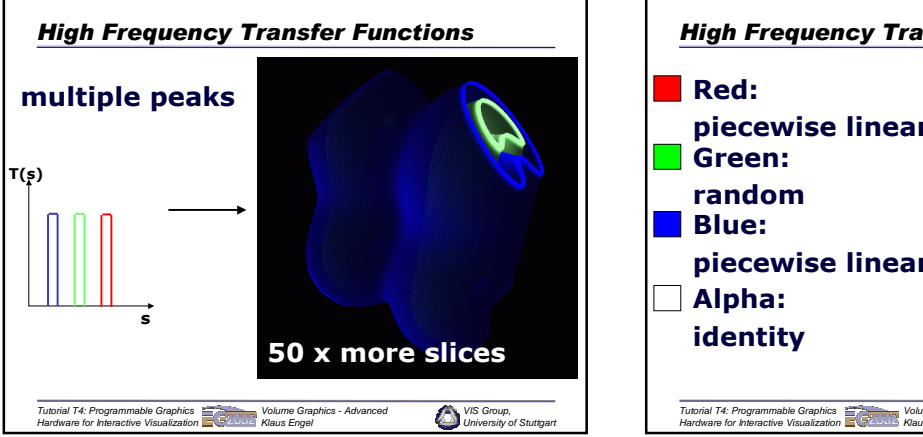

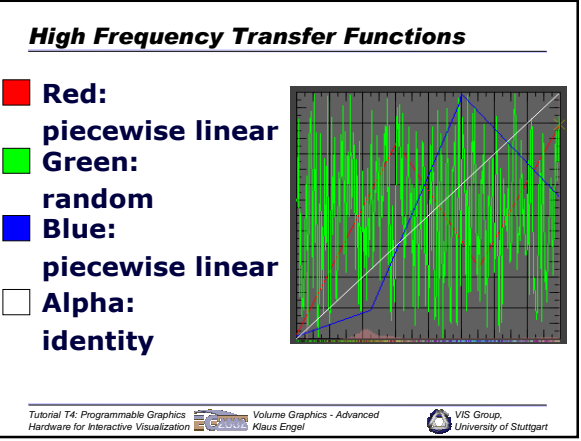

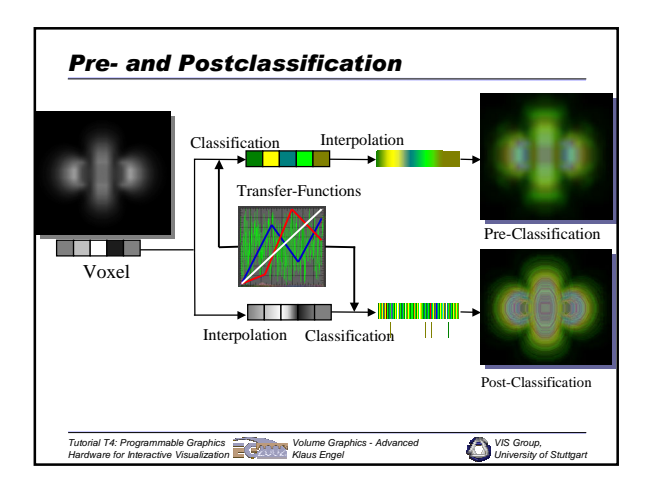

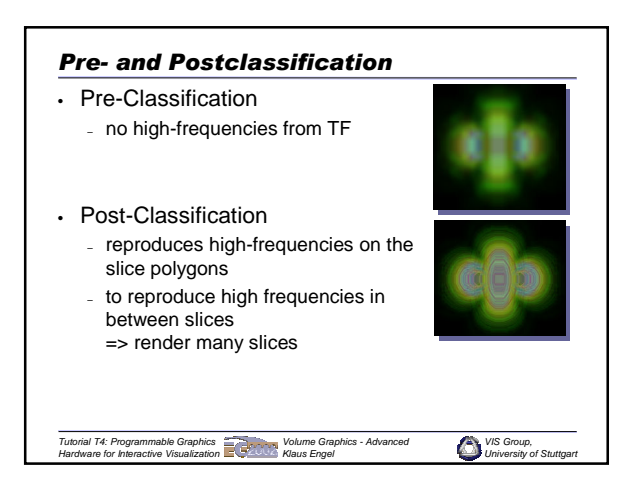

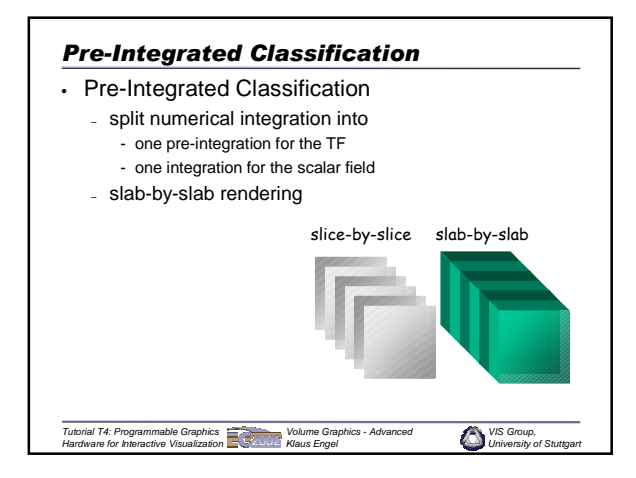

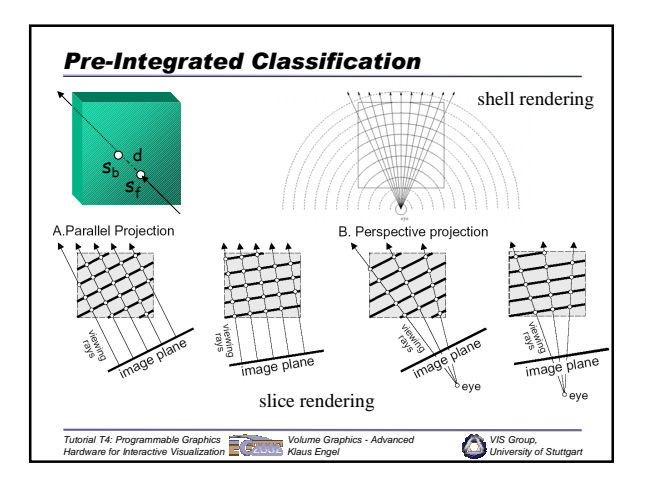

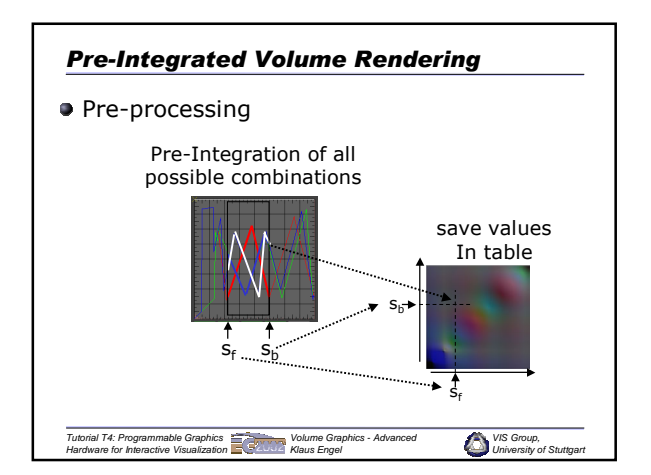

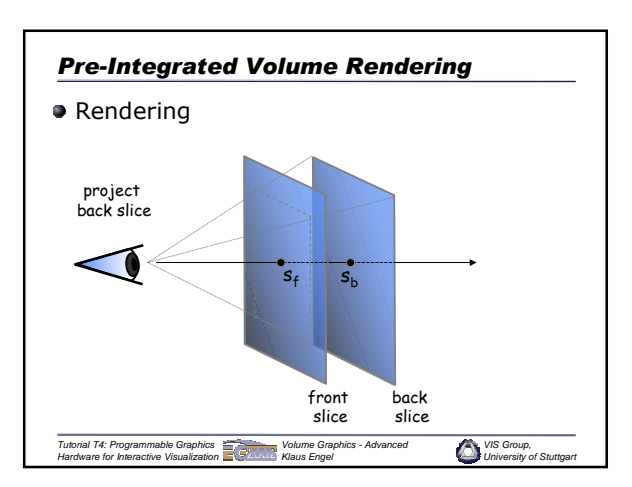

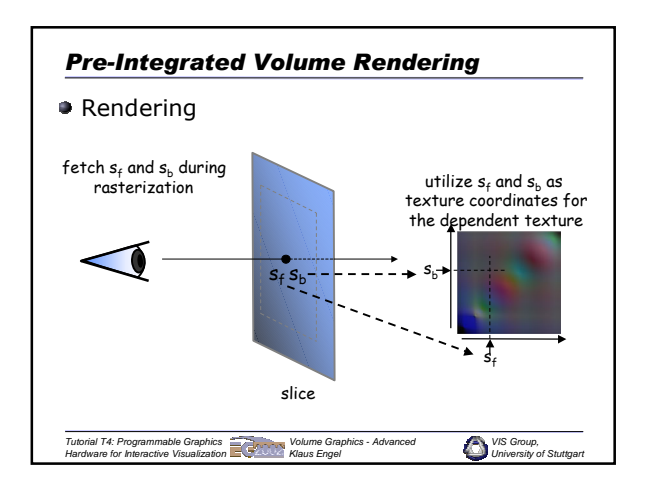

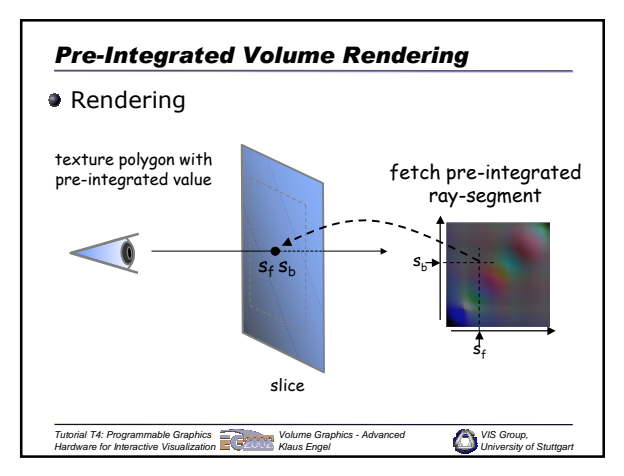

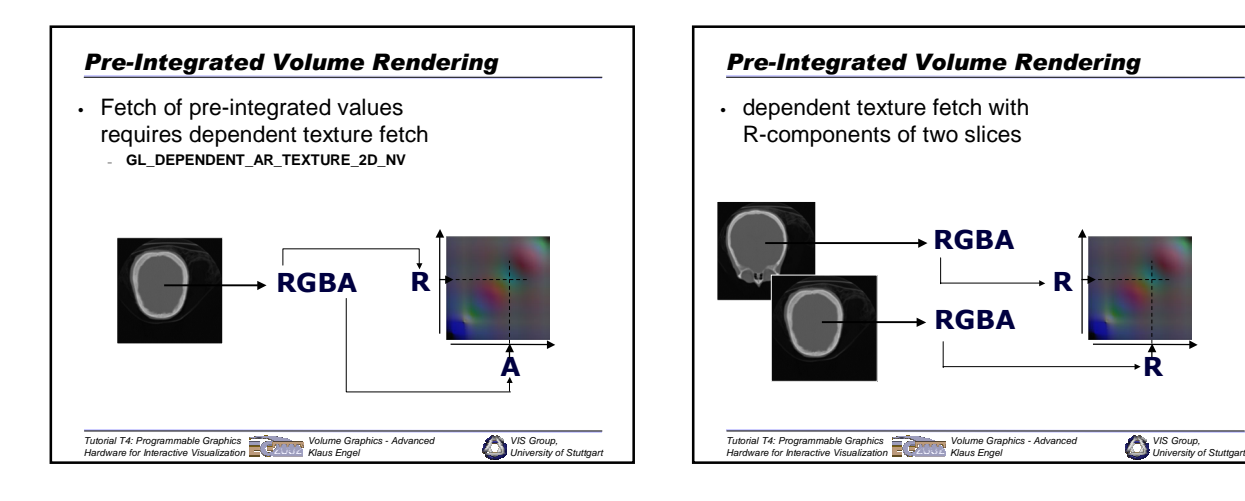

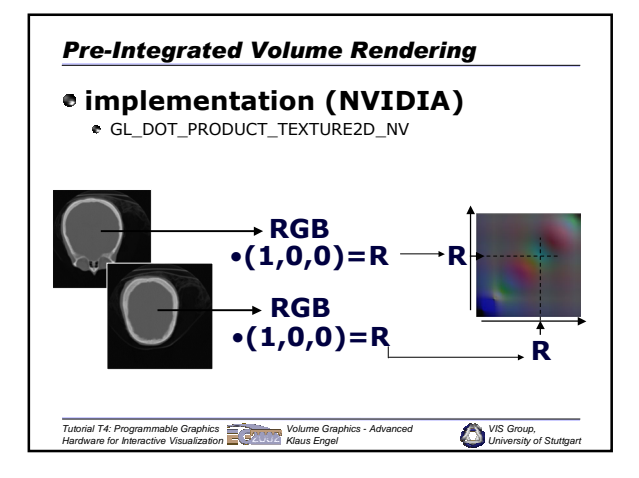

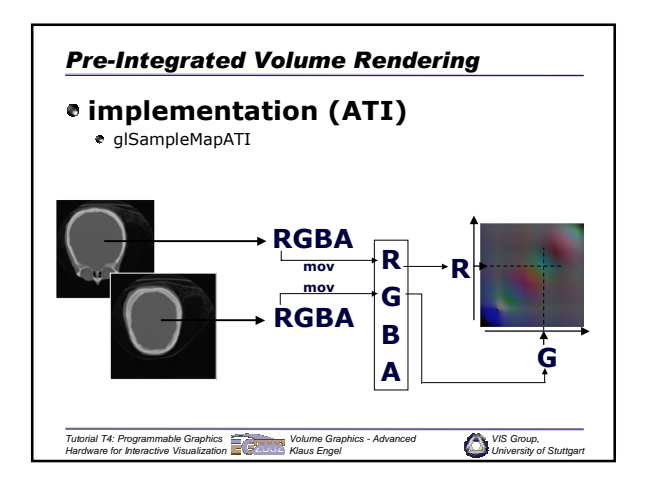

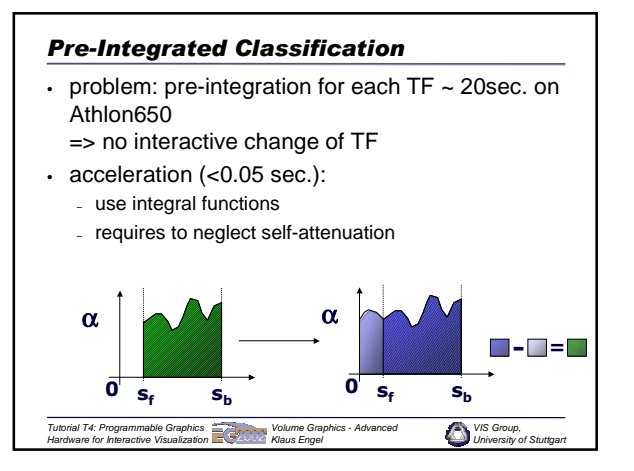

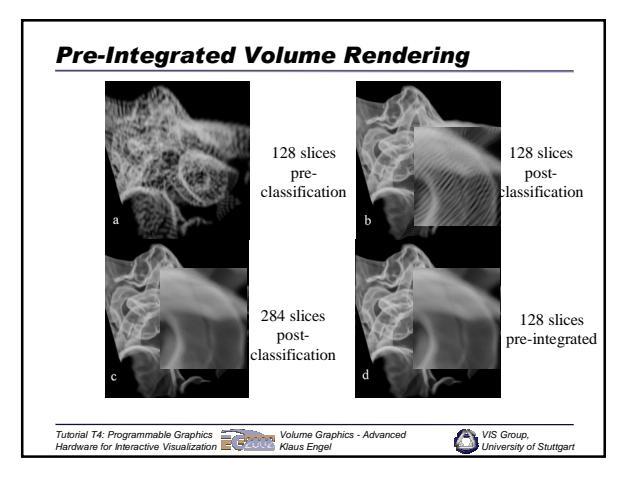

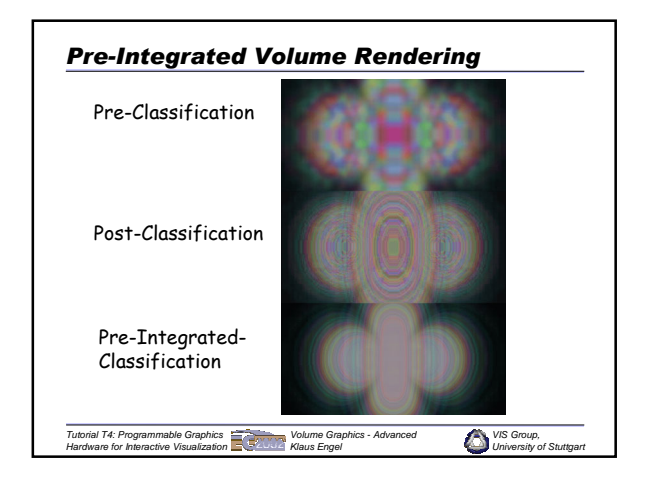

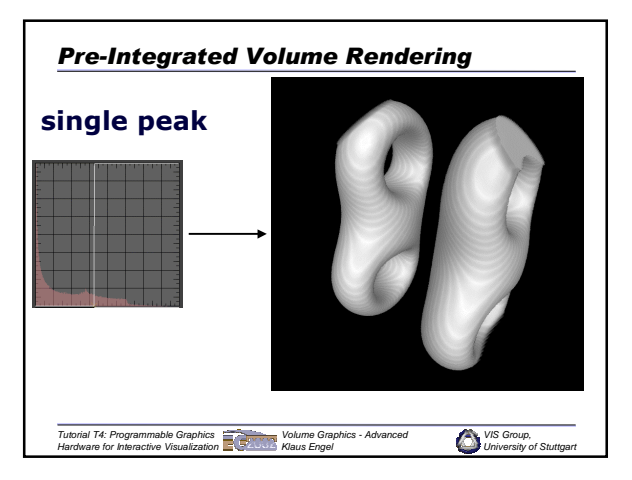

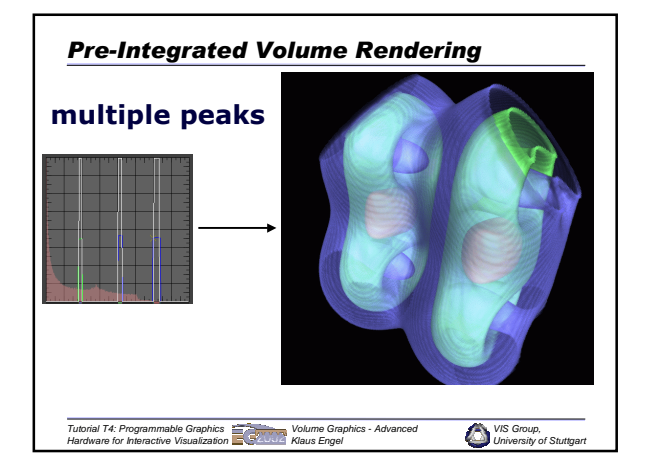

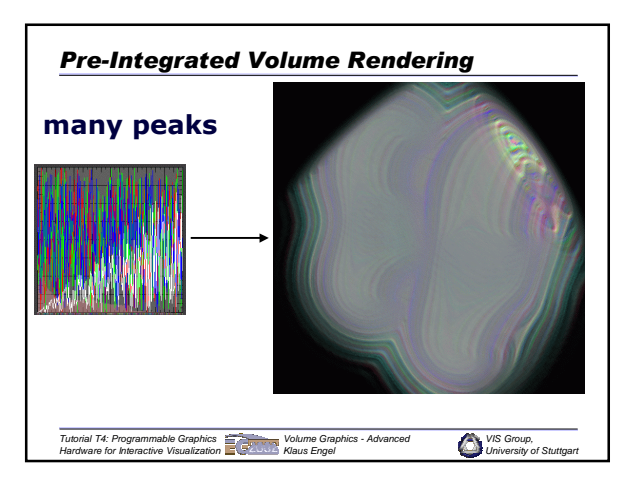

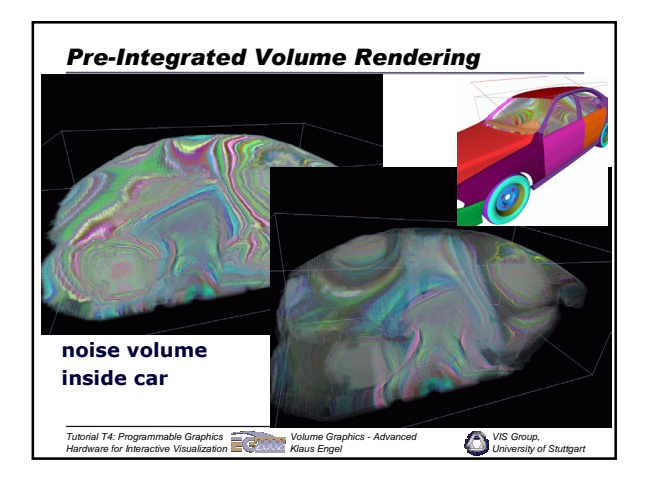

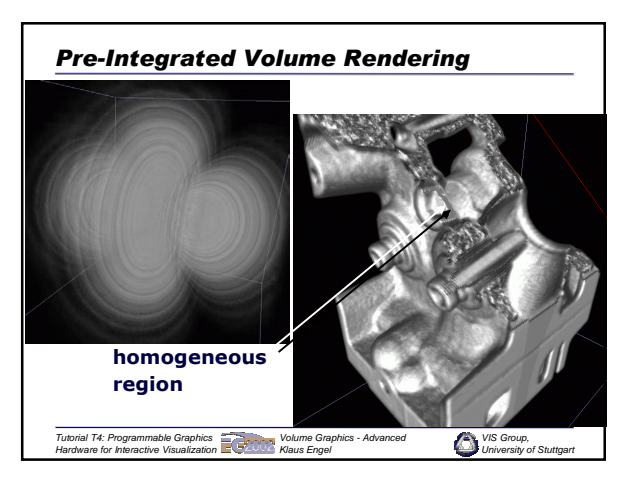

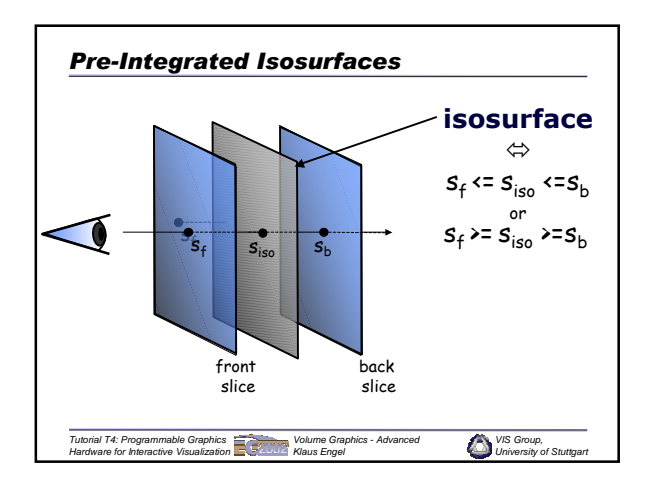

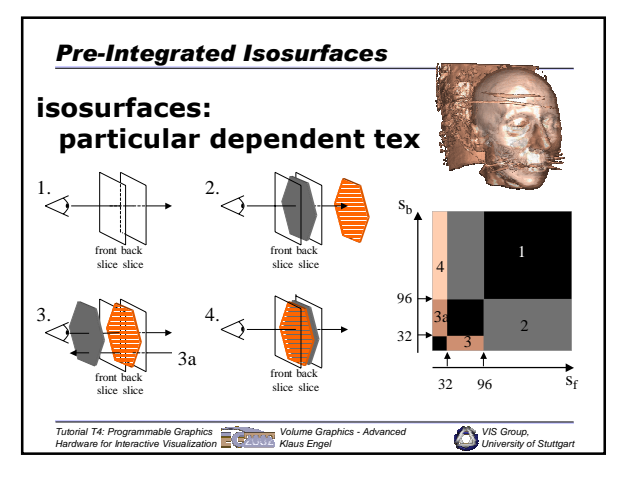

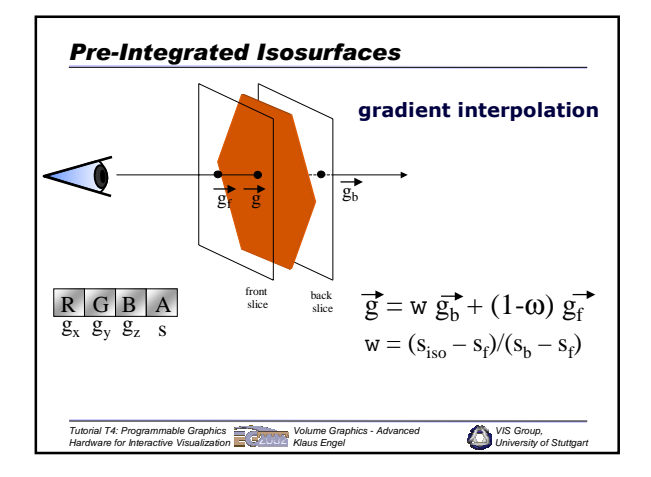

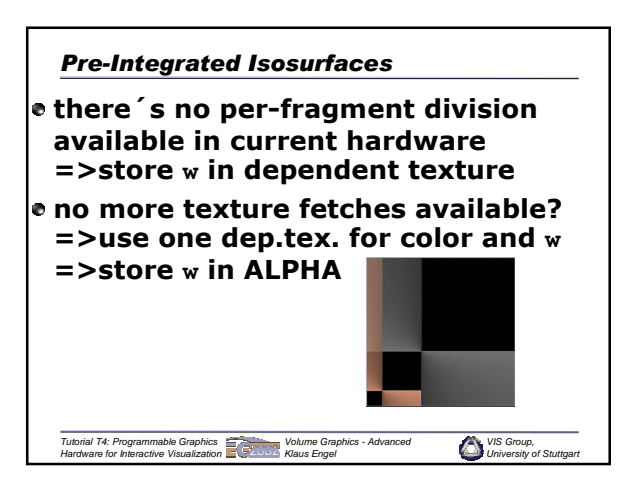
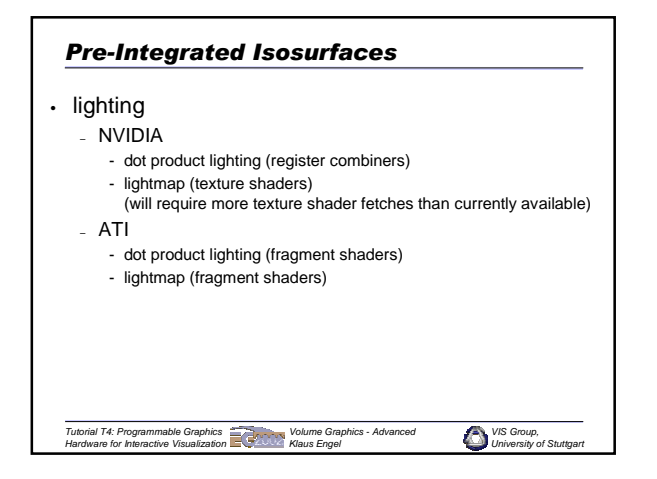

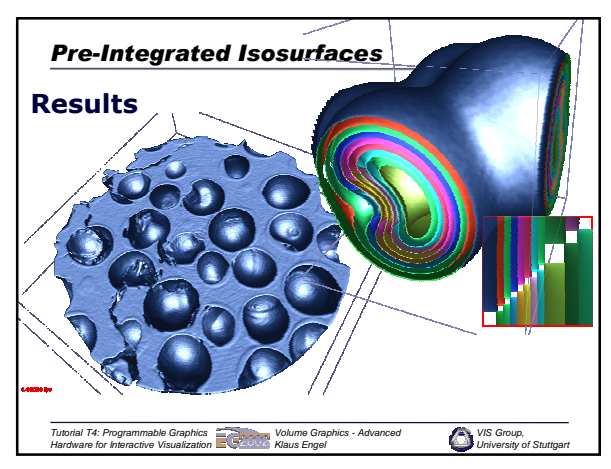

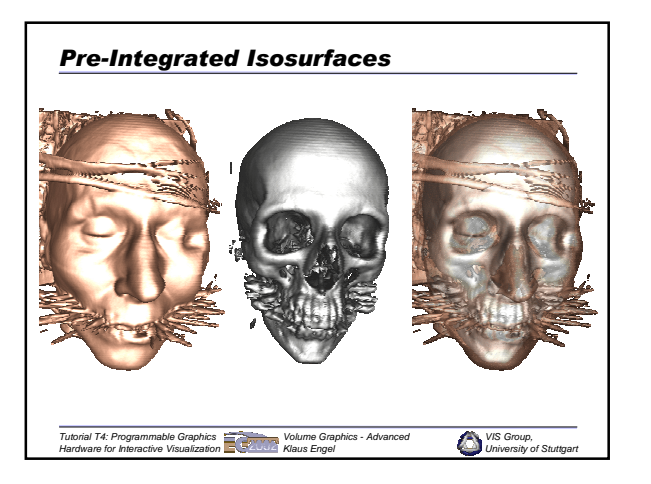

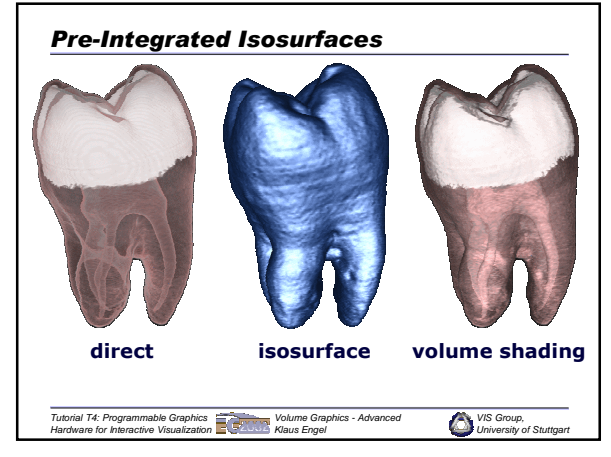

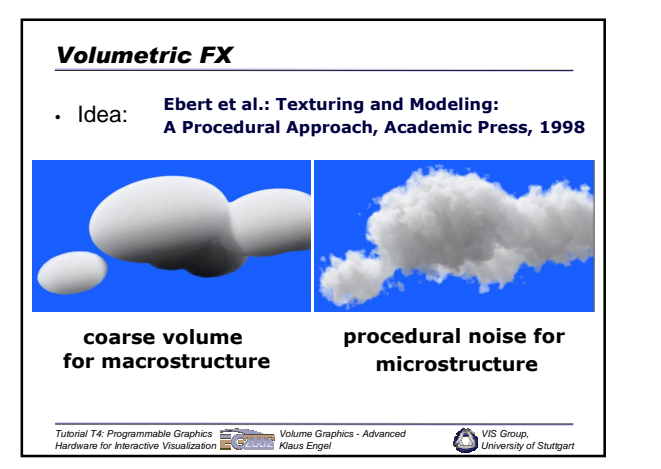

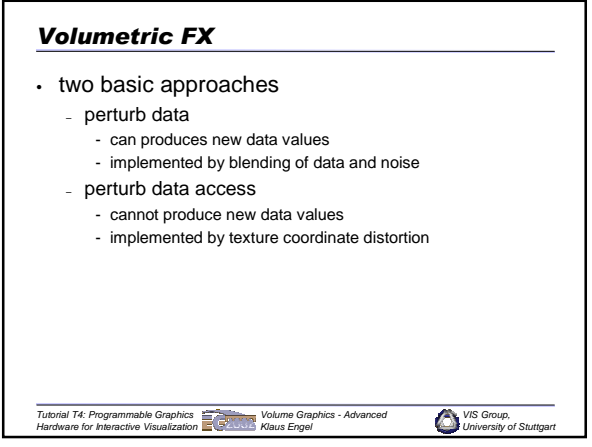

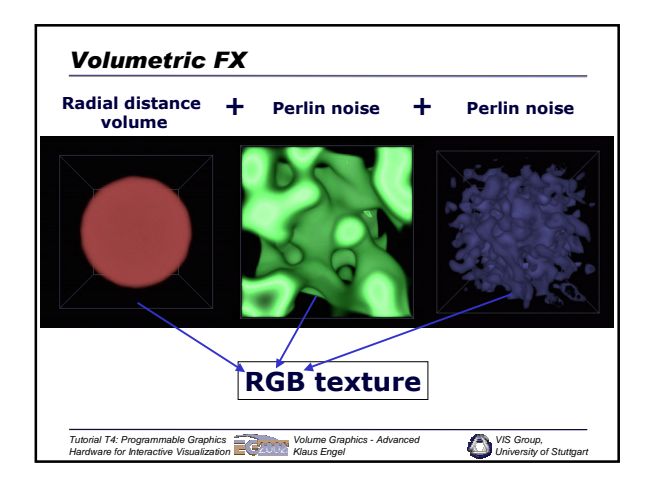

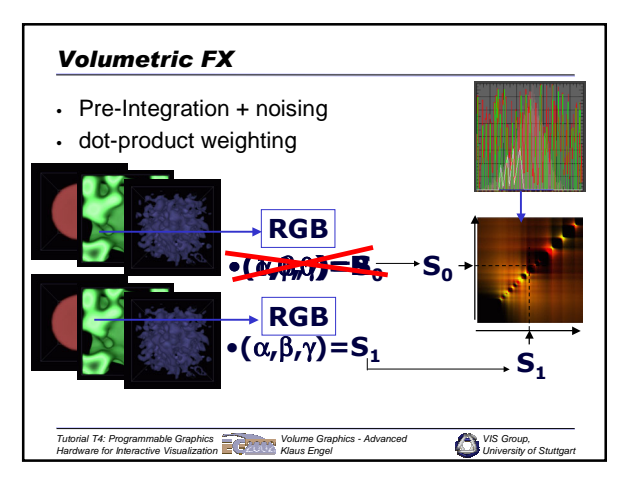

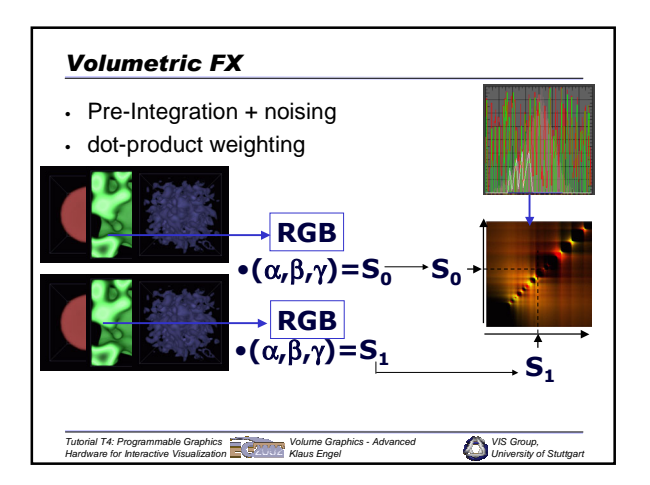

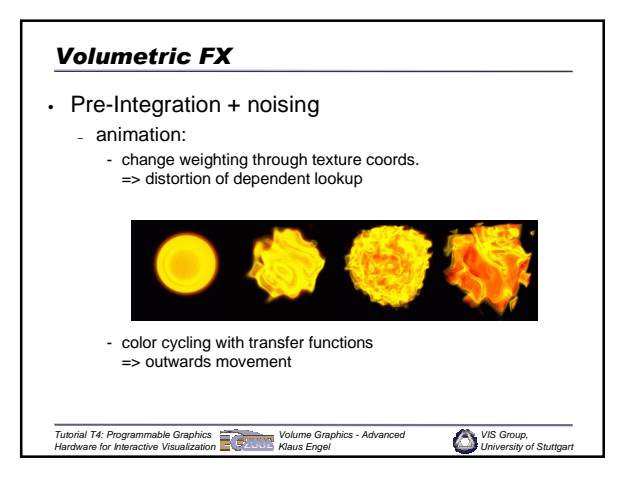

# *VIS Group, University of Stuttgart Tutorial T4: Programmable Graphics Hardware for Interactive Visualization Volume Graphics - Advanced Klaus Engel Conclusions* • Pre-Integrated Volume Rendering – great quality, less slices – less error due to pre-processing – reproduces high frequencies from transfer function – arbitrary number of lit isosurfaces in a single pass • Volumetric FX – coarse macrostructure, details from noise and TF – animate TF and weighting of volumes for dynamics – give something back to the gaming industry in return for the new great graphics hardware

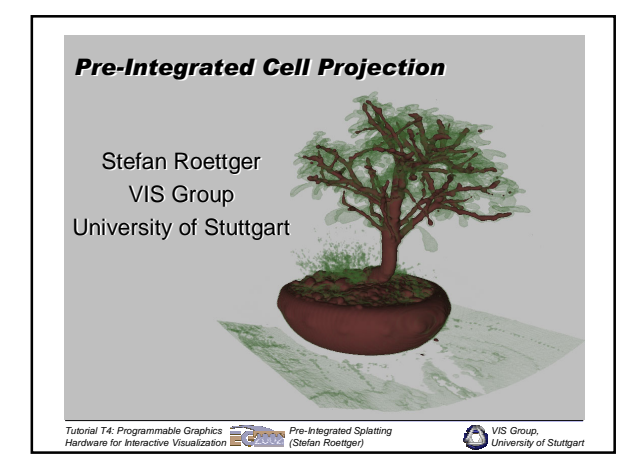

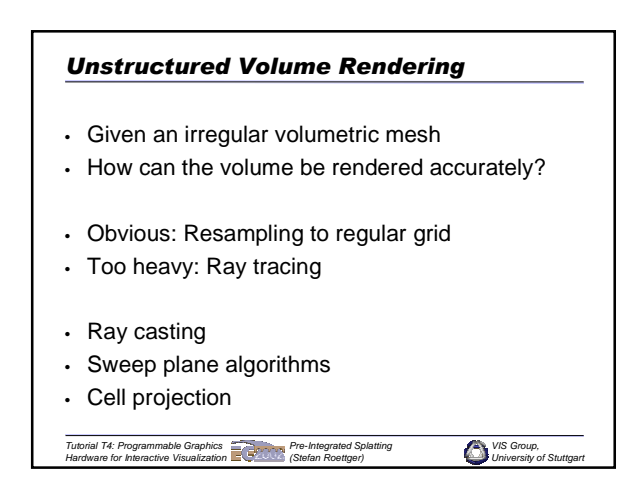

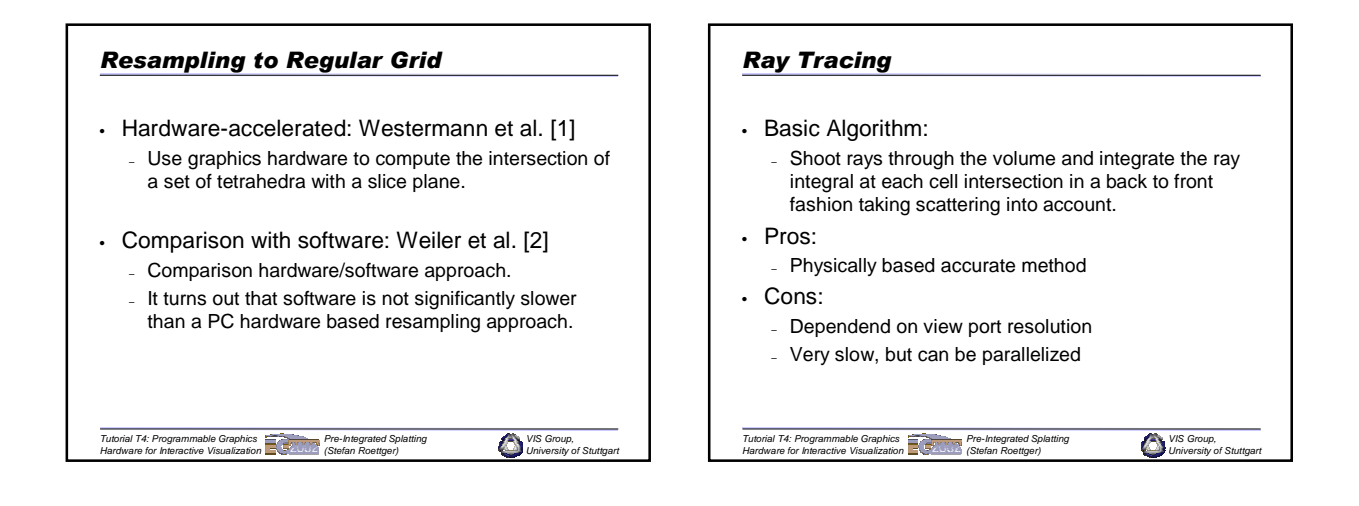

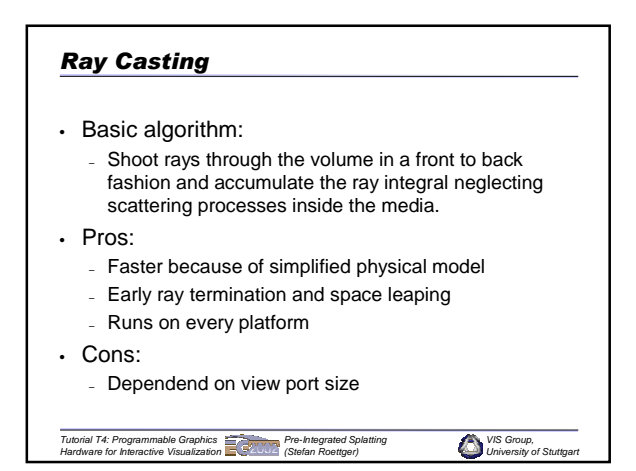

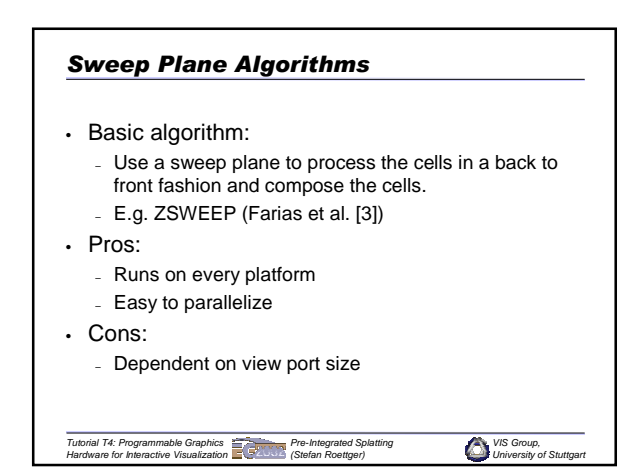

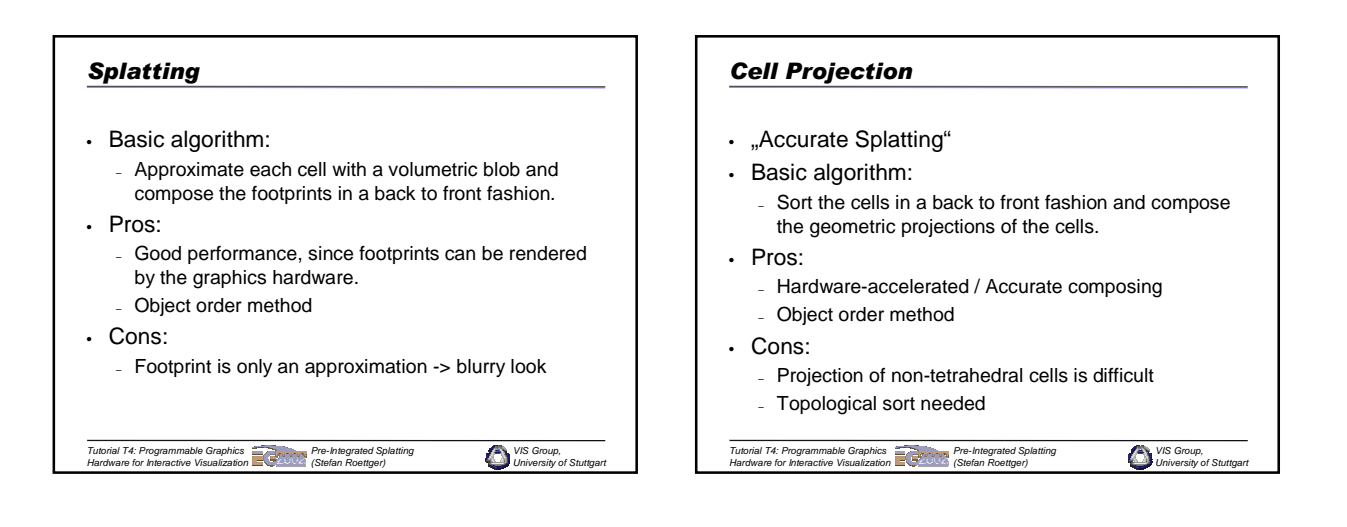

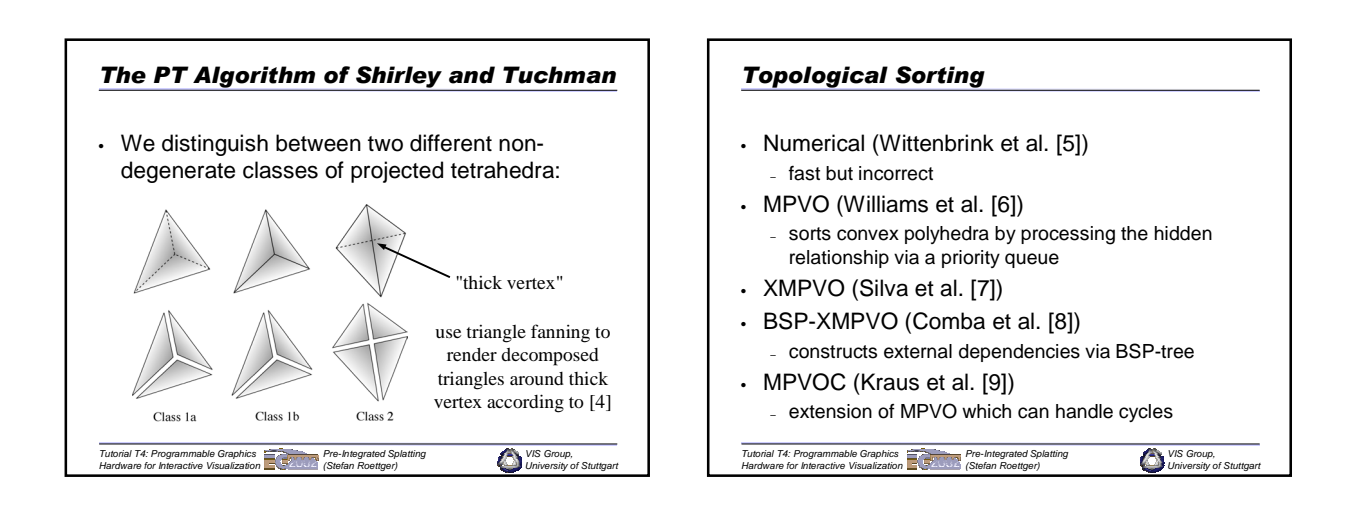

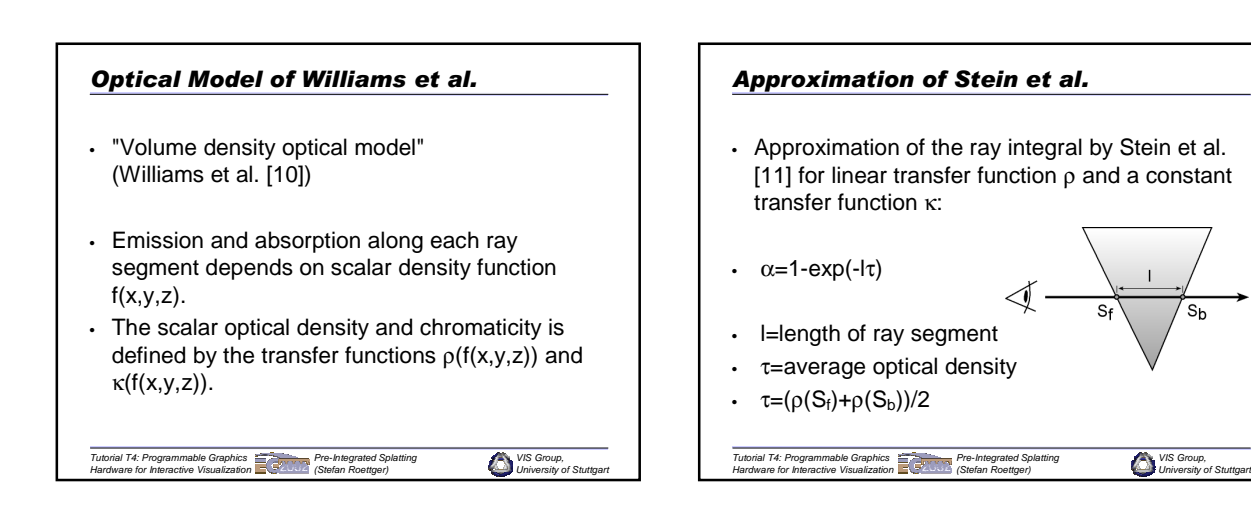

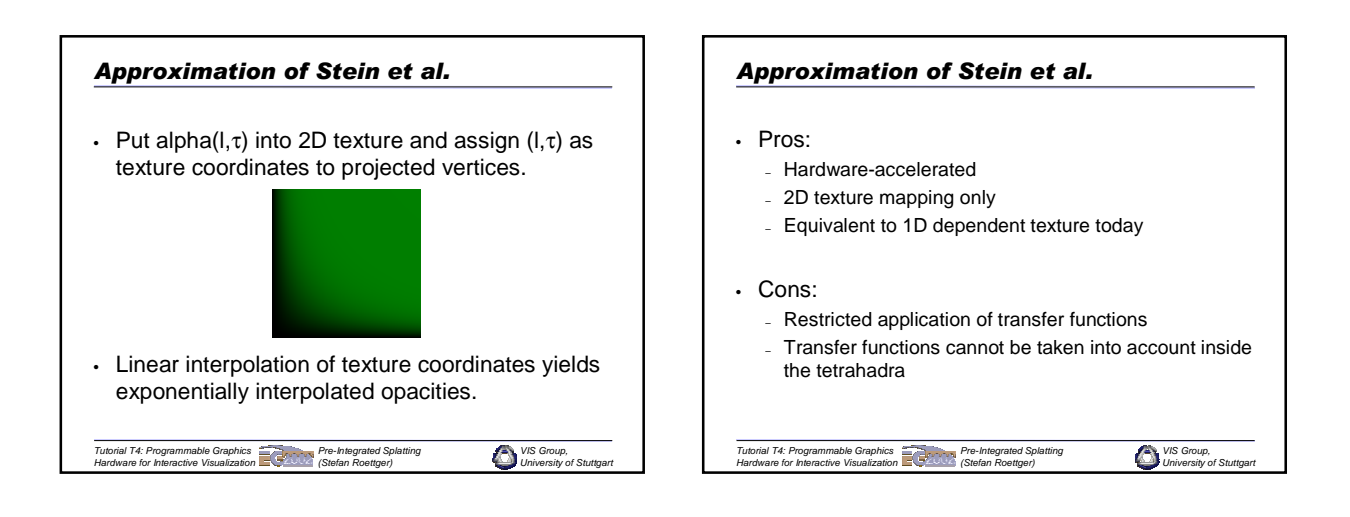

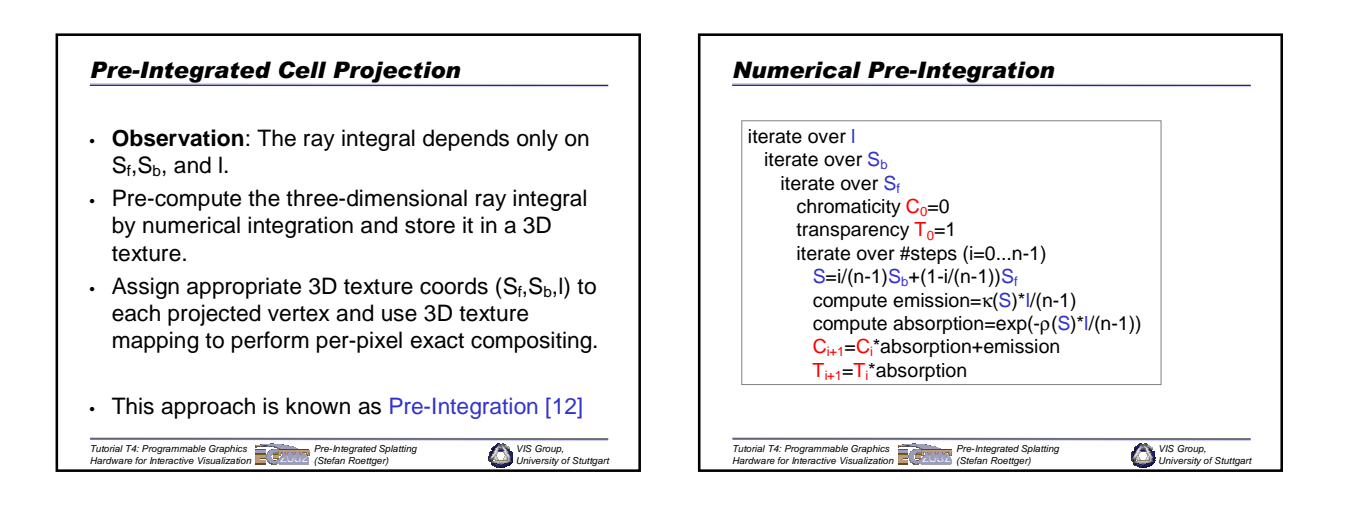

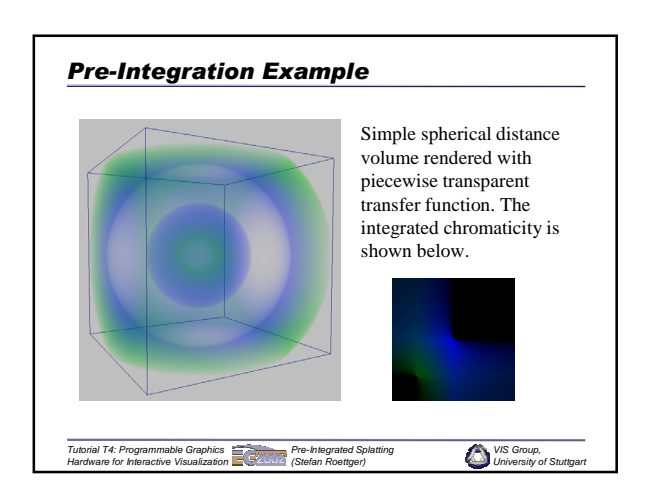

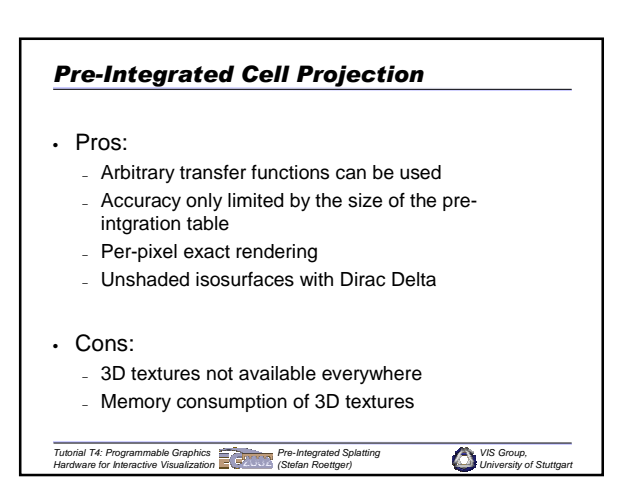

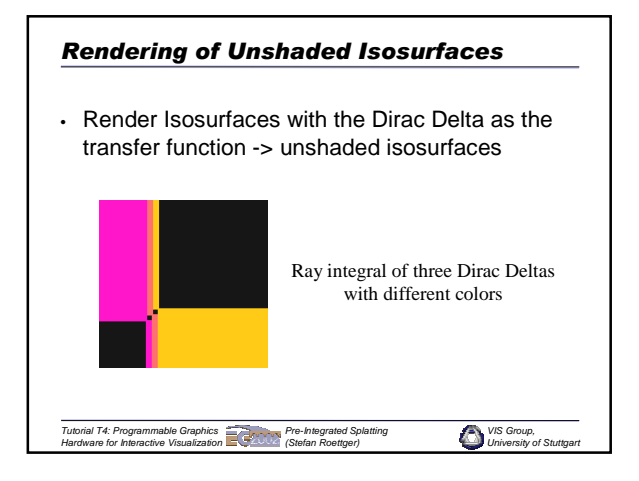

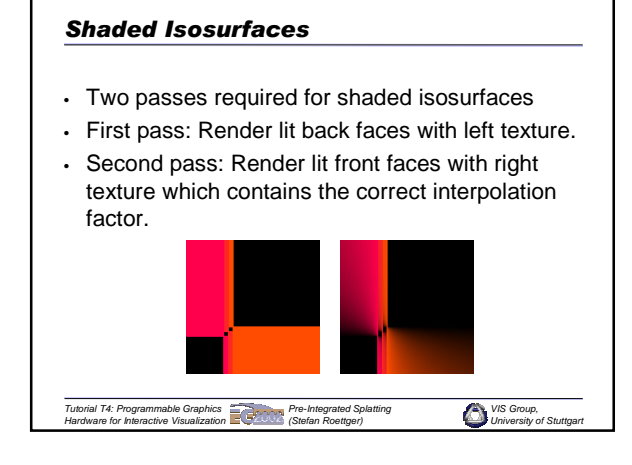

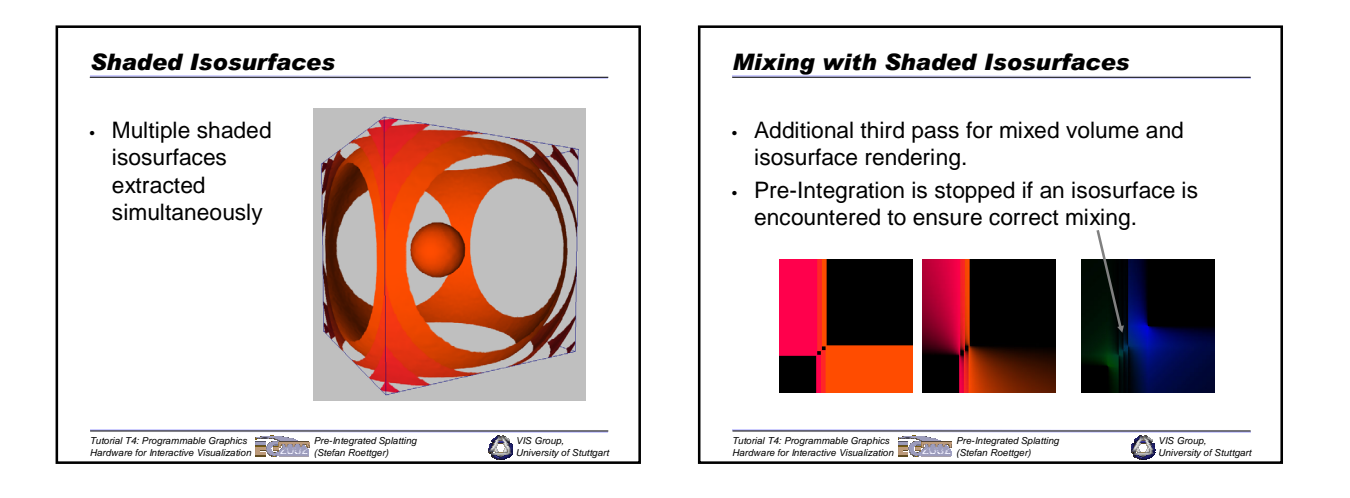

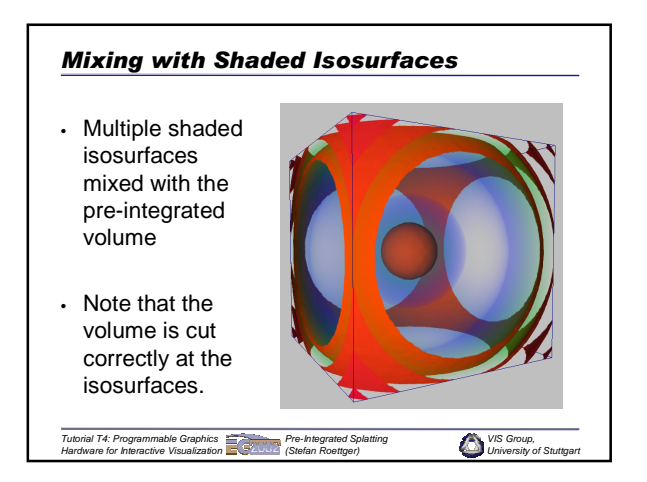

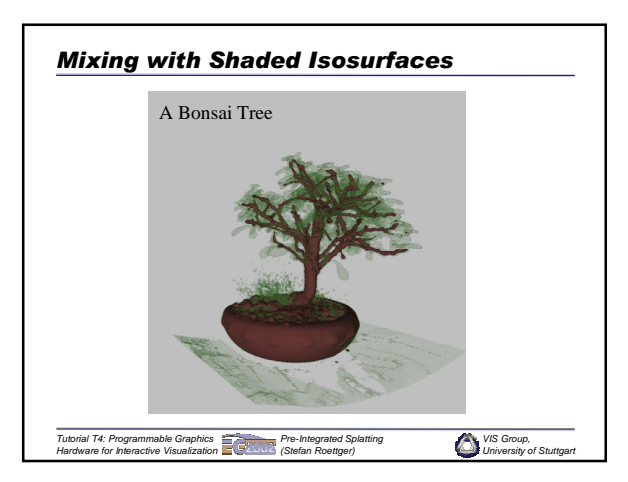

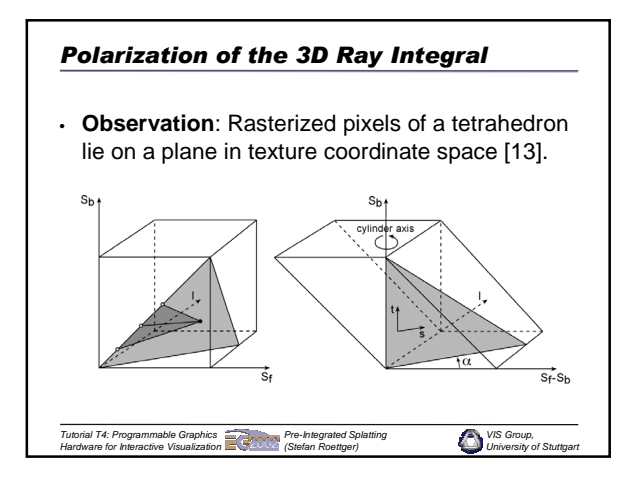

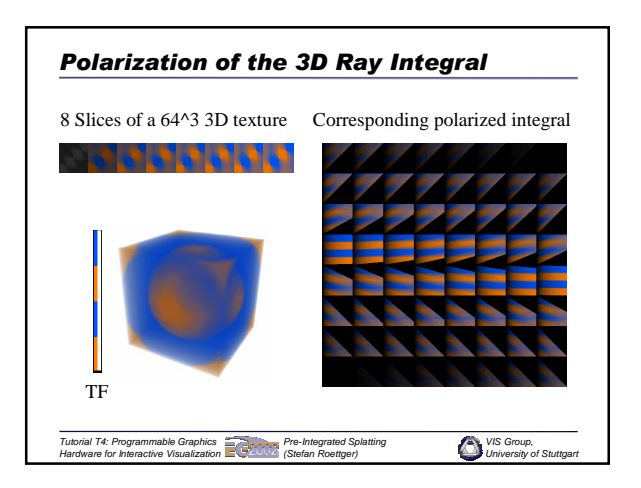

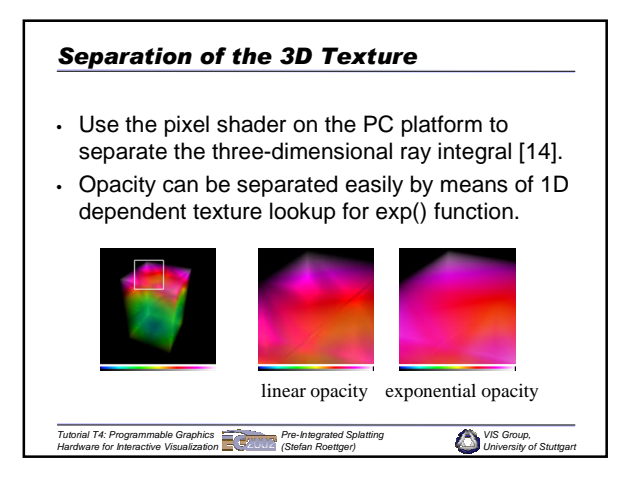

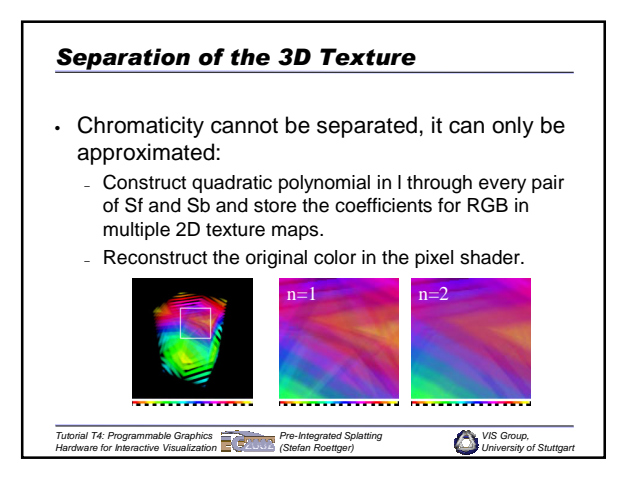

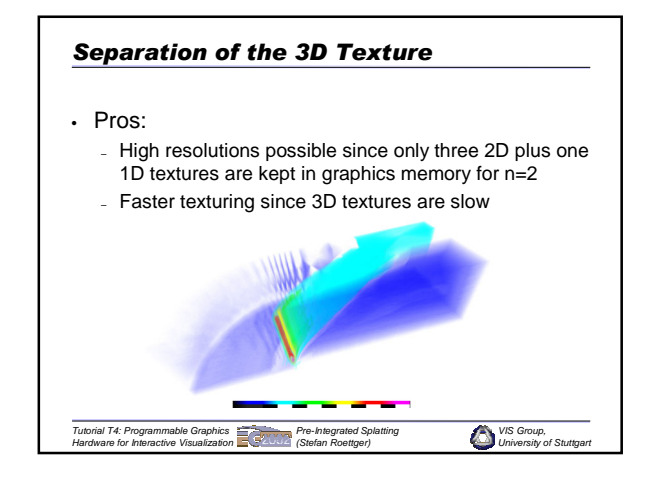

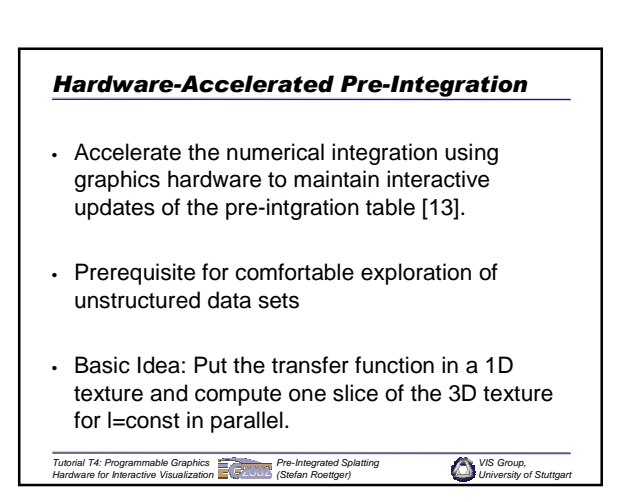

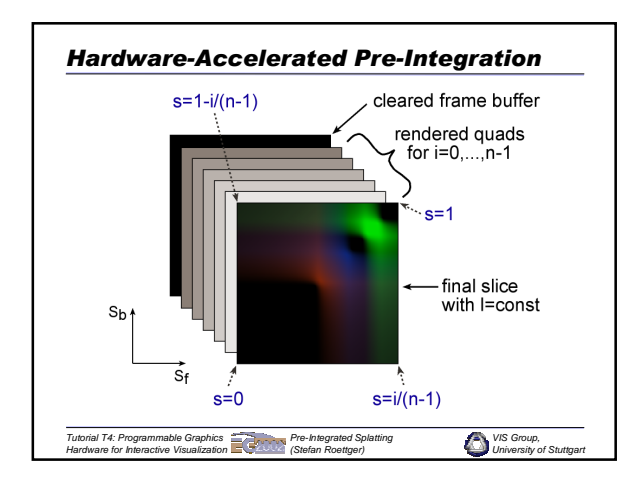

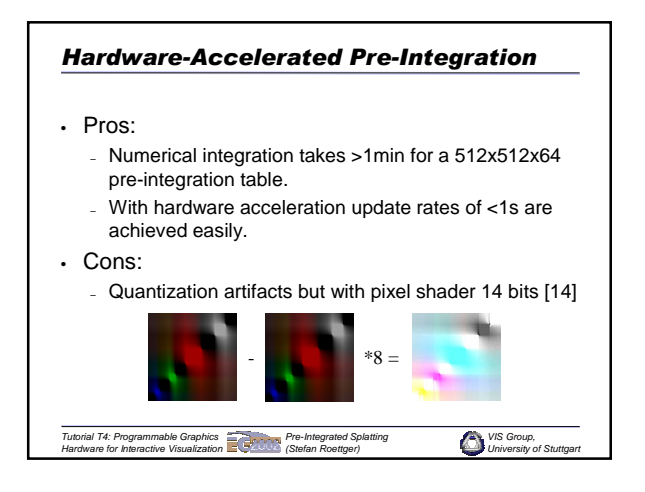

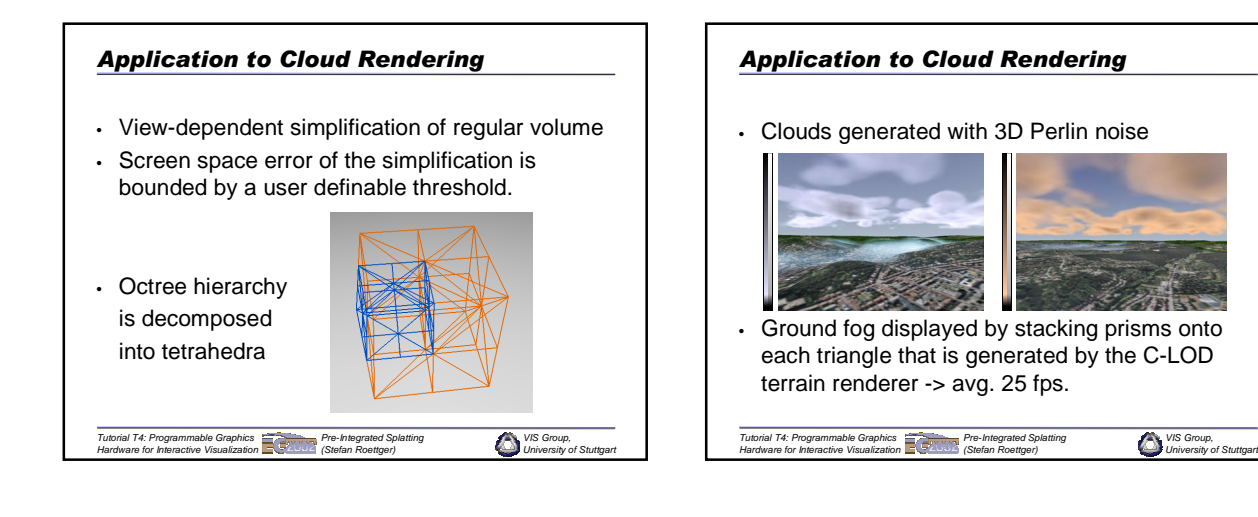

#### *Bibliography (1)*

- 
- . [1] R. Westermann. The Rendering of Unstructured Grids Revisited.<br>Proc. IEEE VisSym '01. 2001.<br>121 M. Weiler and Th. Ertl. Hardware-Software-Balanced Resampling<br>for the Interactive Visualization of Unstructured Grids. Pr
- **[3]** R. Farias, J. Mitchell, and C. Silva. ZSWEEP: An Efficient and Exact Projection Algorithm for Unstructured Volume Rendering. In Proc. IEEE VolVis '00. 2000.
- **[4]** P. Shirley and A. Tuchman. A Polygonal Approximation for Direct Scalar Volume Rendering. In Proc. San Diego Workshop on Volume Visualization, pages 63-70, 1990.
- **[5]** C. Wittenbrink. CellFast: Interactive Unstructured Volume Rendering. In IEEE Visualization '99 Late Breaking Hot Topics, pages 21-24, 1999.
- **[6]** P. Williams. Visibility Ordering Meshed Polyhedra. ACM Transactions on Graphics, volume 11(2), pages 103-126, 1992.
- . [7] C. Silva, J. Mitchell, and P. Williams. An Exact Interactive<br>Time Visibility Ordering Algorithm for Polyhedral Cell Complexes.<br>In Proceedings of the 1998 Symposium on Volume Visualization, pages<br>87-94. ACM Press, 199

*Tutorial T4: Programmable Graphics Hardware for Interactive Visualization Pre-Integrated Splatting (Stefan Roettger)*

## *Bibliography (2)*

- **[8]** J. Comba, J. Klosowski, N. Max, J. Mitchell, C. Silva, and P. Williams. Fast Polyhedral Cell Sorting for Interactive Rendering of Unstructured Grids. Computer Graphics Forum, volume 18(3), pages 369-376, 1999.
- 
- 
- 
- 
- . (9) M. Kraus and Th. Ertl. Cell-Projection of Cyclic Meshes. Proc.<br>
of IEEE Visualization '01, pages 215-222, 2001.<br>
101 P. Williams and N. Max. A Volume Density Optical Model. 1992<br>
Workshop on Volume Visualization, pa
- *VIS Group, University of Stuttgart Tutorial T4: Programmable Graphics Hardware for Interactive Visualization Pre-Integrated Splatting (Stefan Roettger)* • **[14]** S. Guthe, S. Roettger, A. Schieber, W. Strasser, and Th. Ertl. High-Quality Unstructured Volume Rendering on the PC Platform. In EG/SIGGRAPH Graphics Hardware Workshop '02. 2002 (to appear).

*VIS Group, University of Stuttgart*

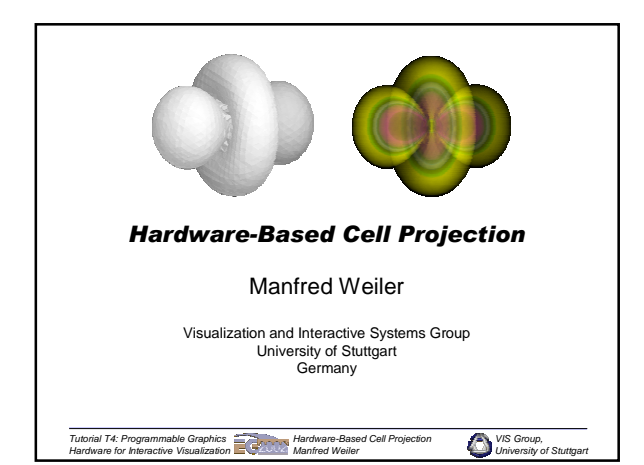

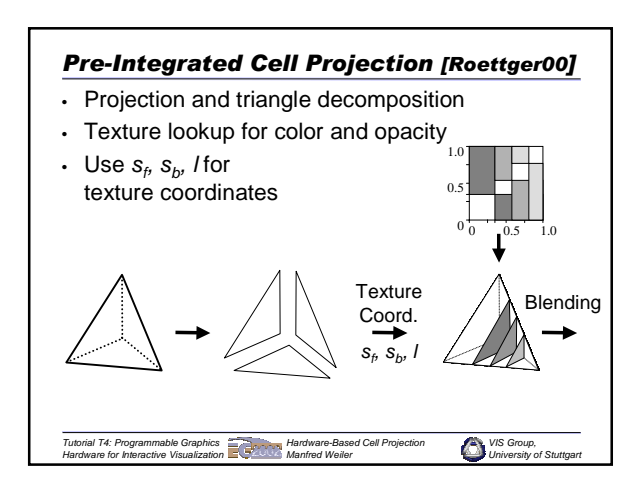

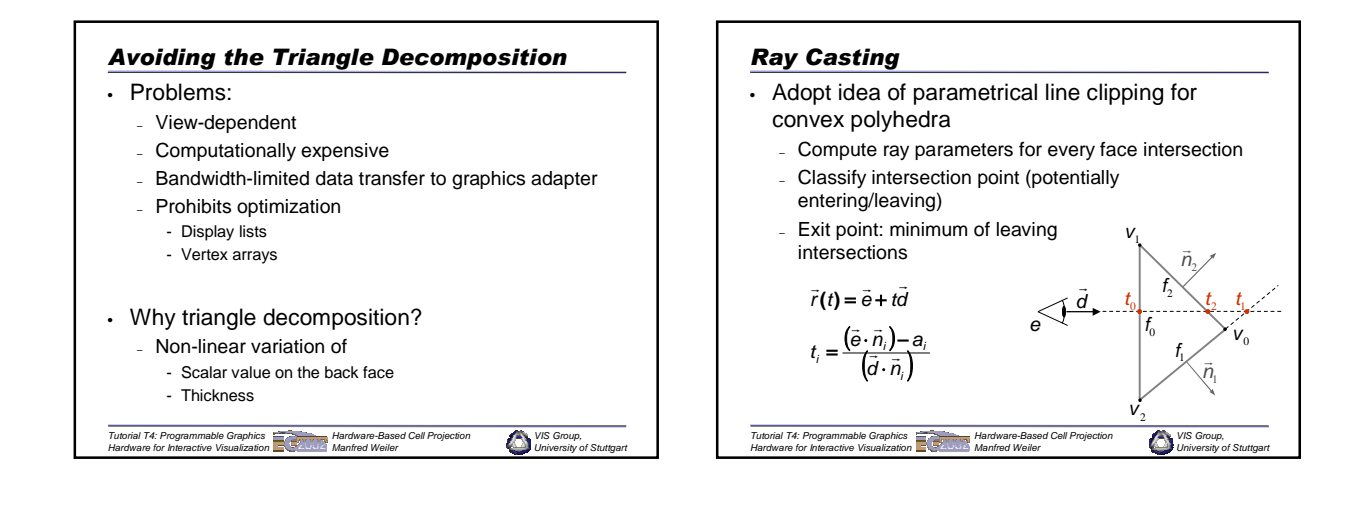

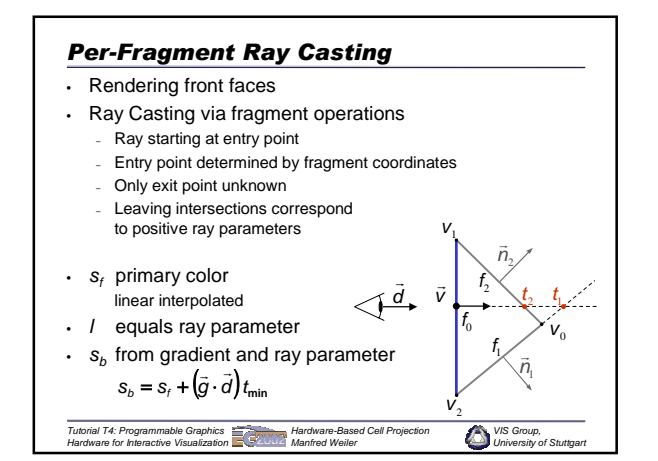

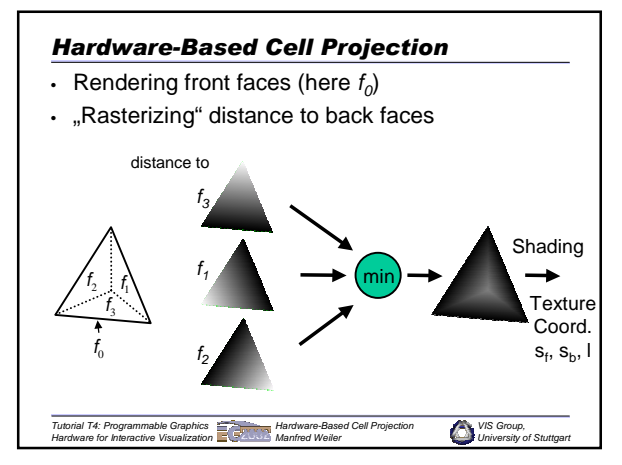

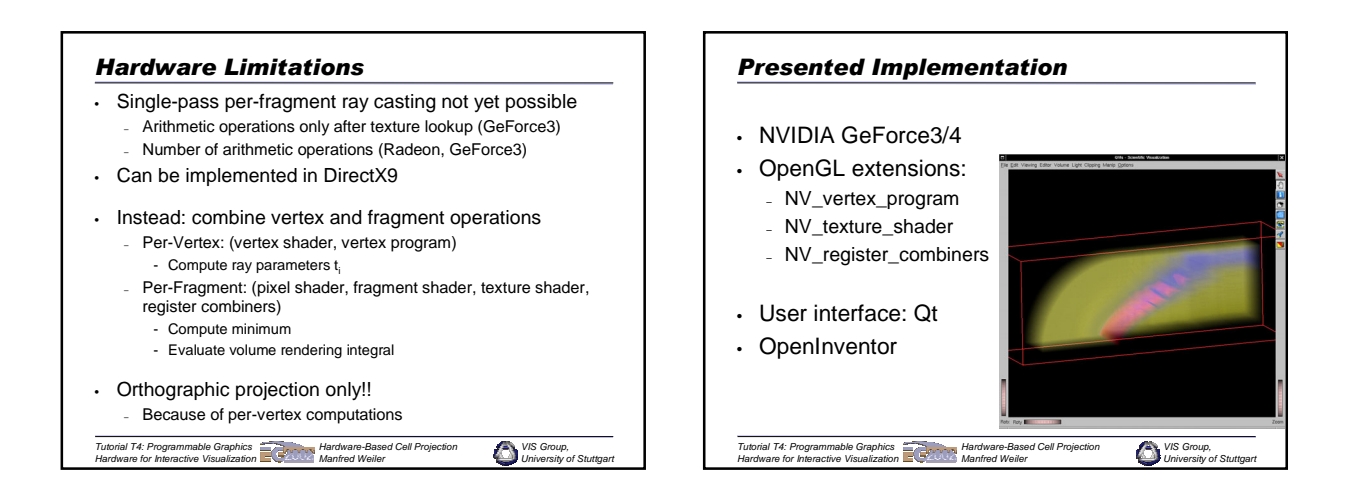

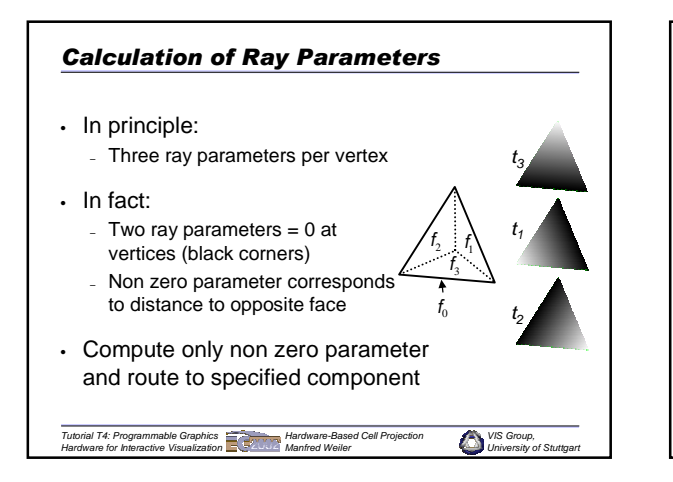

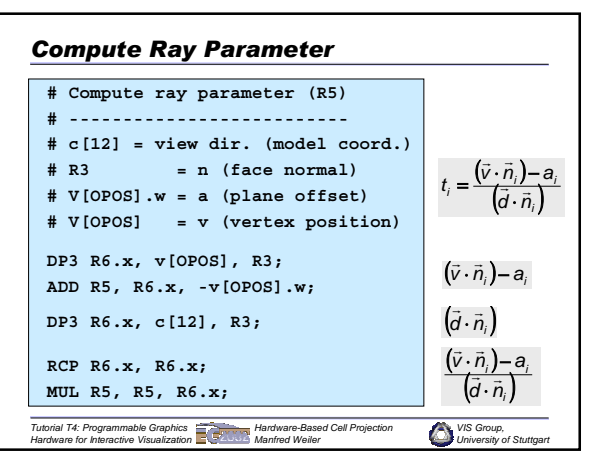

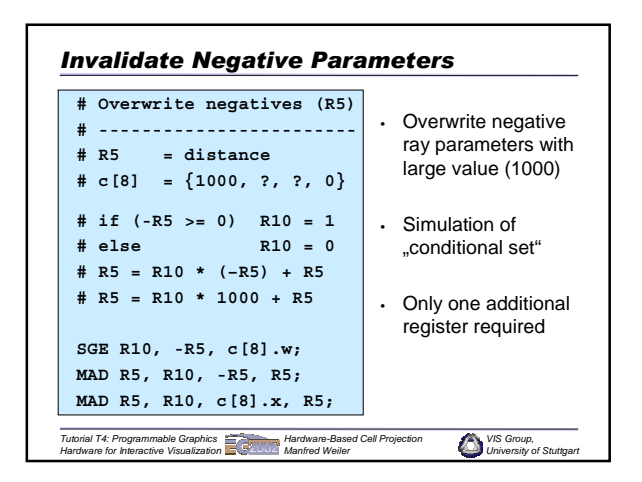

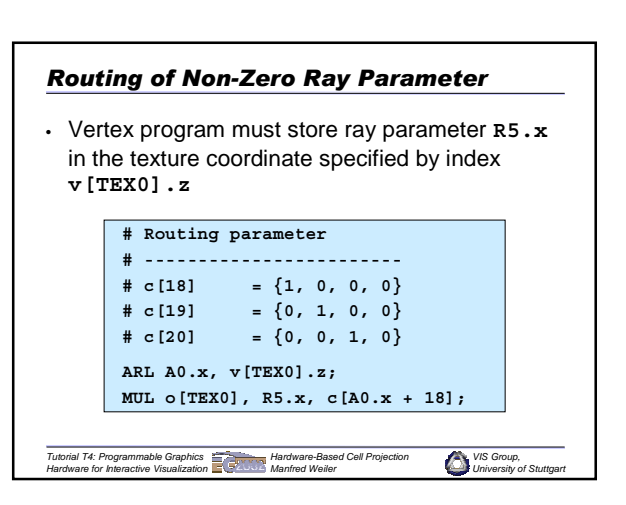

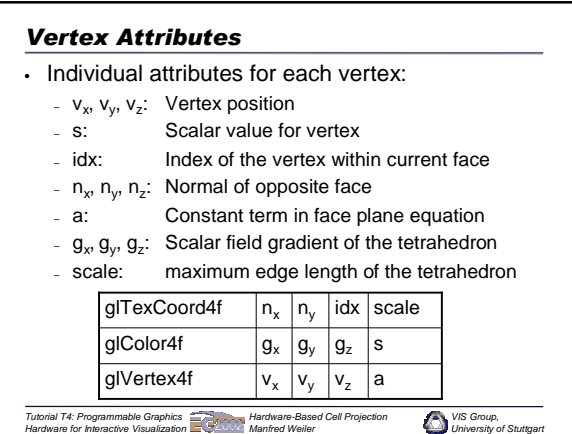

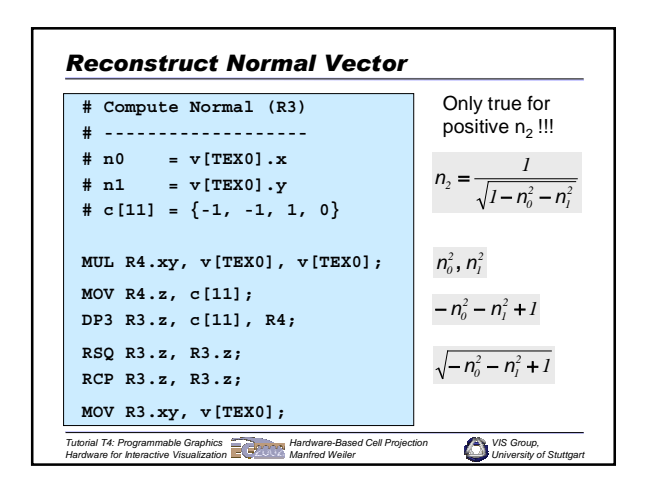

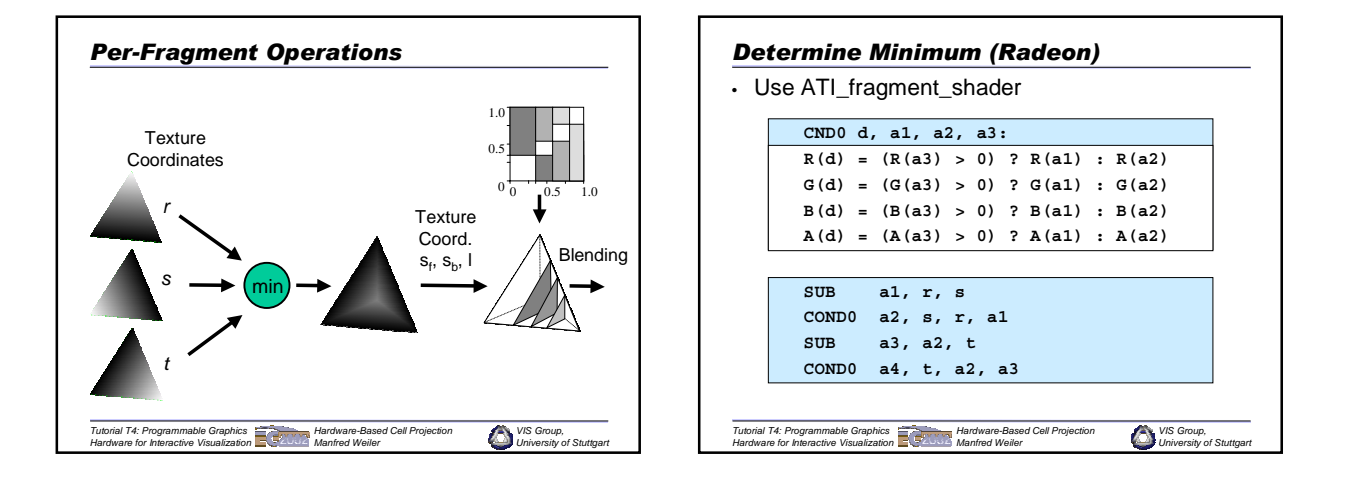

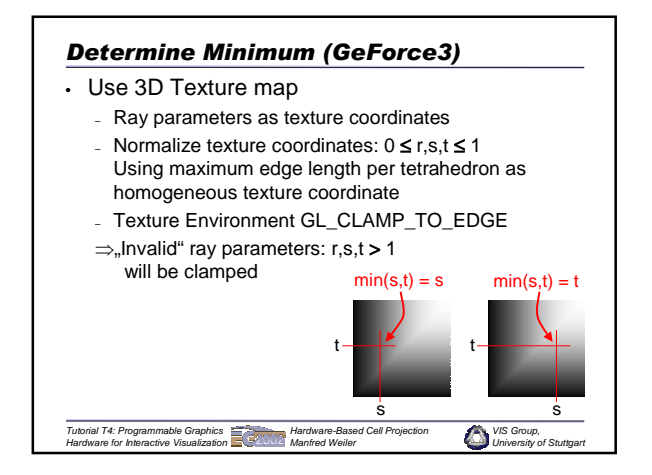

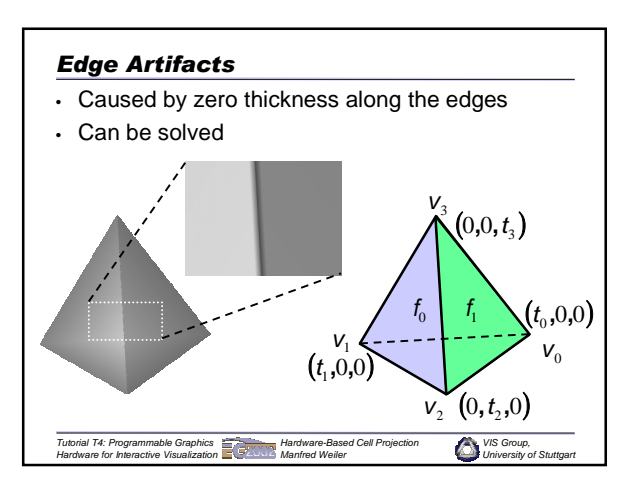

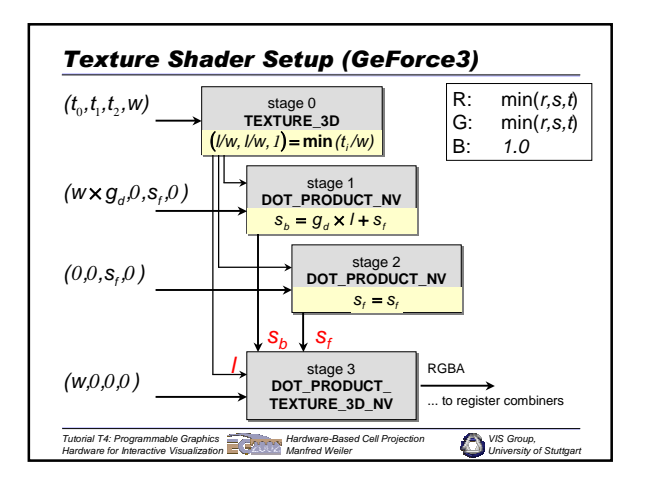

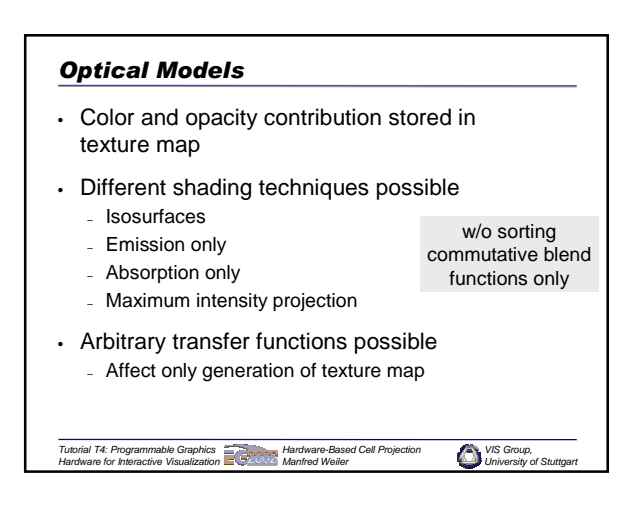

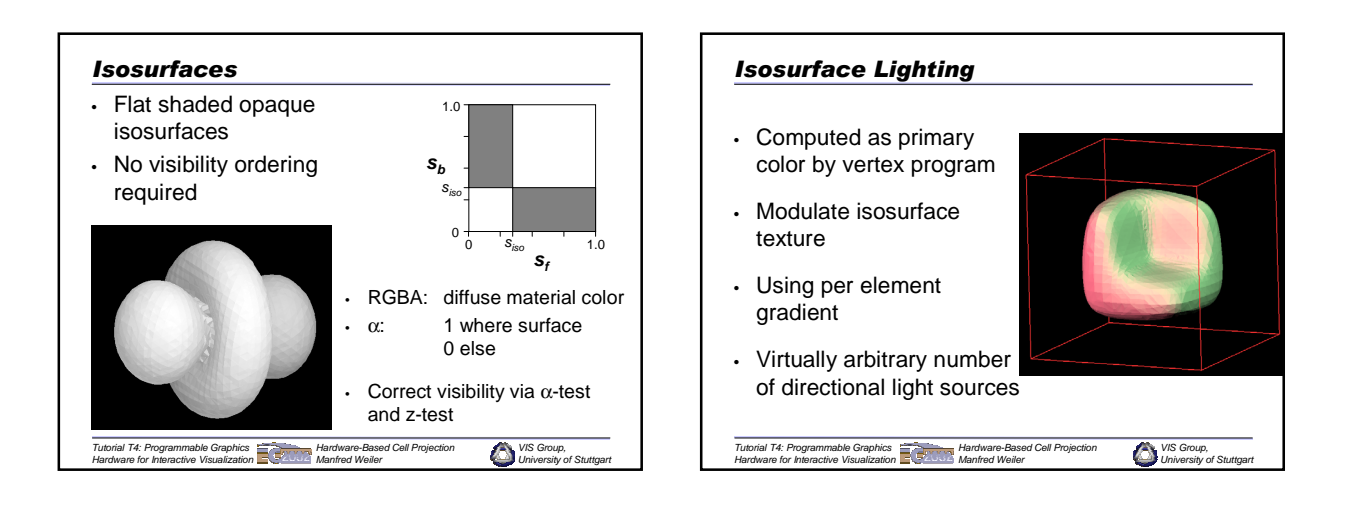

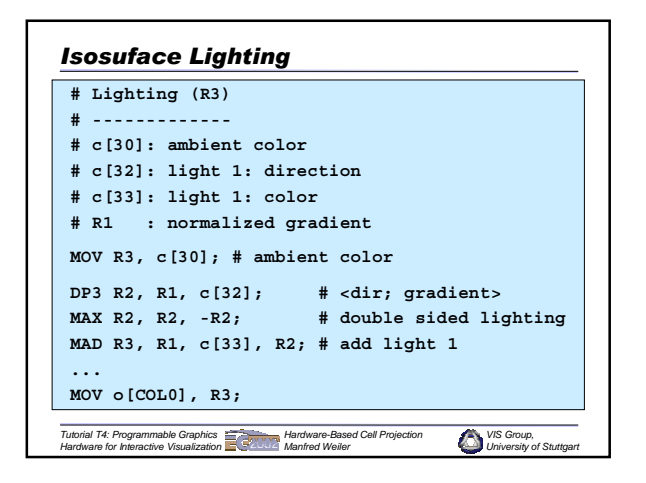

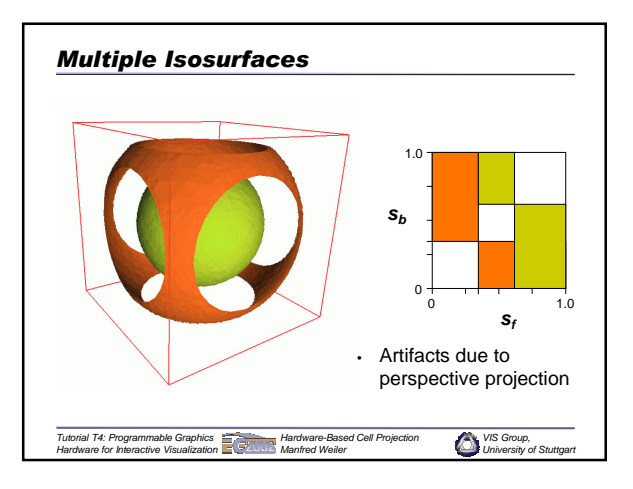

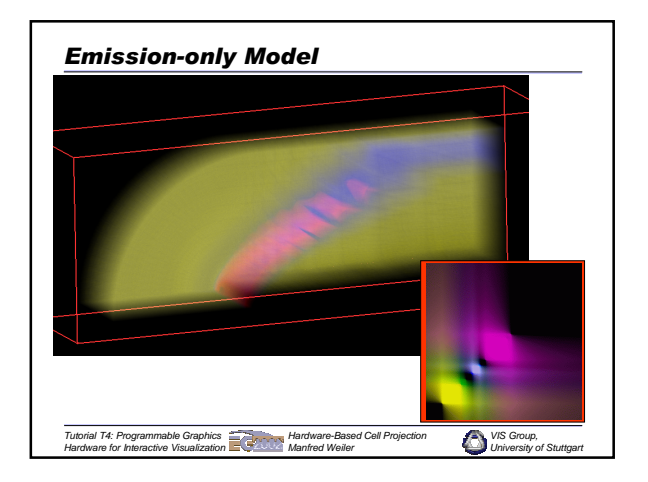

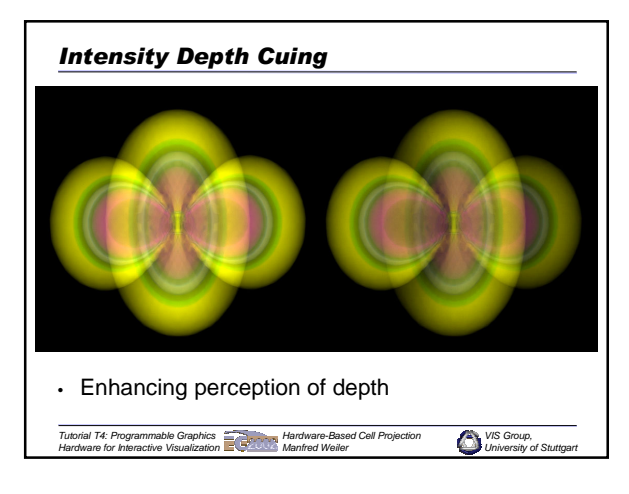

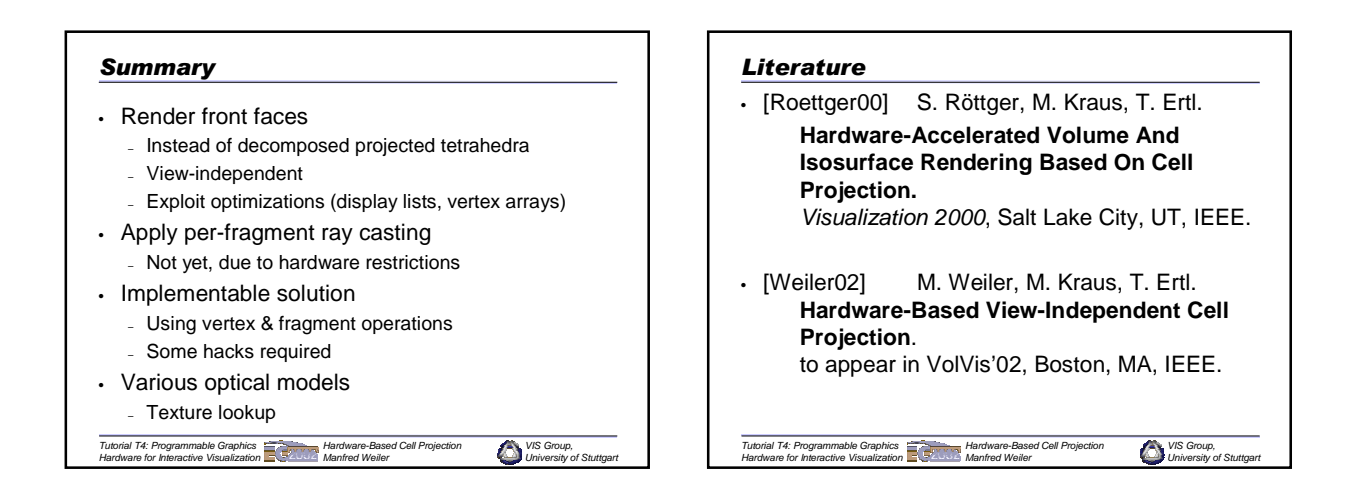

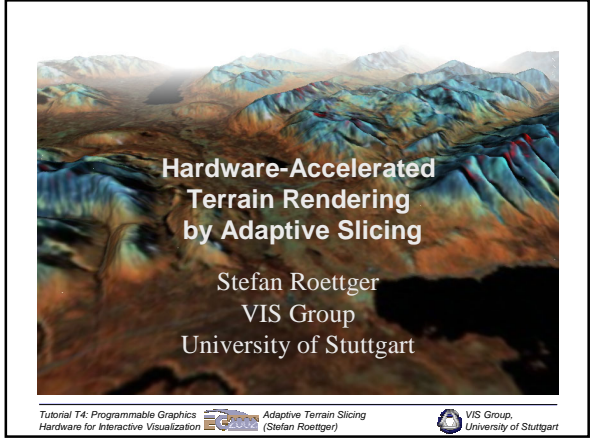

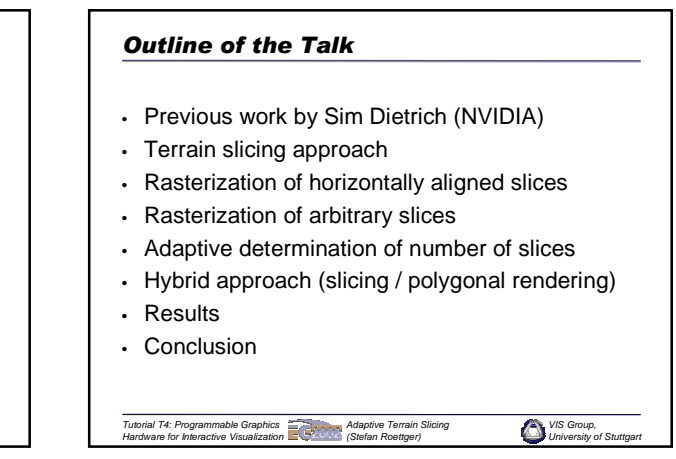

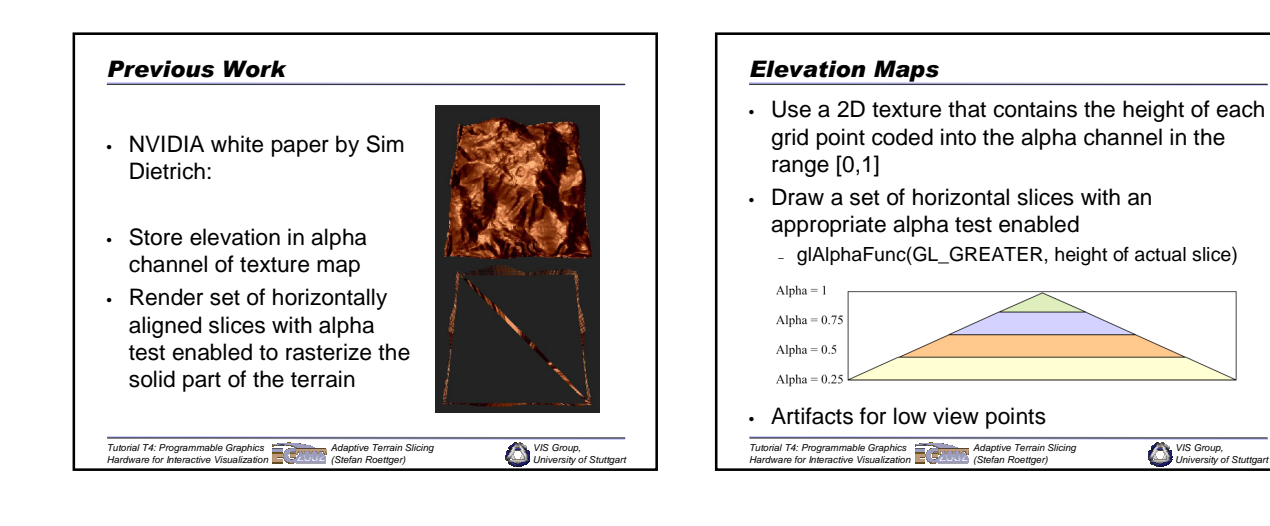

# *Terrain Slicing*

*Tutorial T4: Programmable Graphics Hardware for Interactive Visualization*

- Solution: Render x-,y-, or z-aligned slices dependent on the view direction
- Assign elevation of the slice vertices as primary alpha
- Use texture combiners to subtract texture alpha from primary alpha
- Enable alpha test to cut off pixels with alpha>0 -> solid part of each slice is rasterized

Ē.

*Adaptive Terrain Slicing (Stefan Roettger)*

```
Terrain Slicing
• Example terrain rendered with a few slices
       prim α=0prim α=0prim α=1
       tex \alpha=0.5
```
*VIS Group, University of Stuttgart*

*Tutorial T4: Programmable Graphics Hardware for Interactive Visualization Adaptive Terrain Slicing (Stefan Roettger)*

*VIS Group, University of Stuttgart*

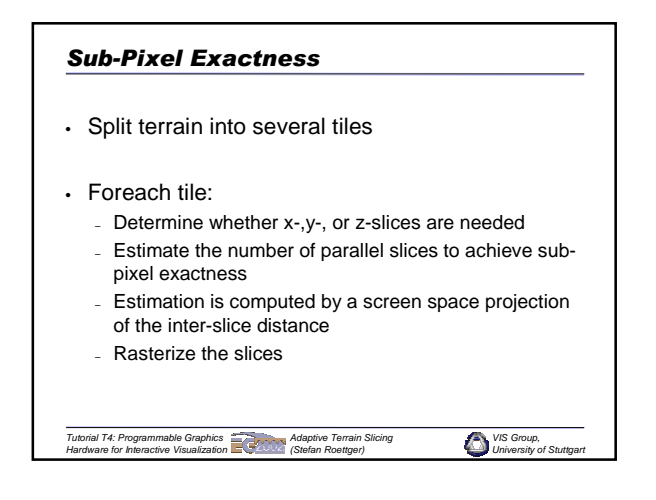

# *Sub-Pixel Exactness*

• Terrain rendered with a number of slices per tile such that interslice distance maps to less than 1 pixel

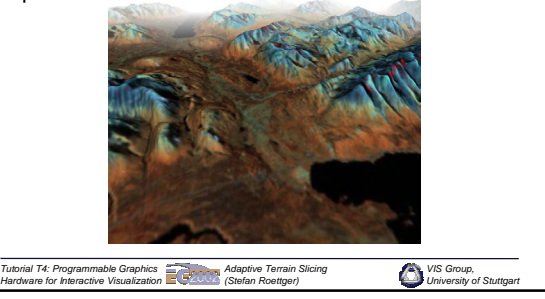

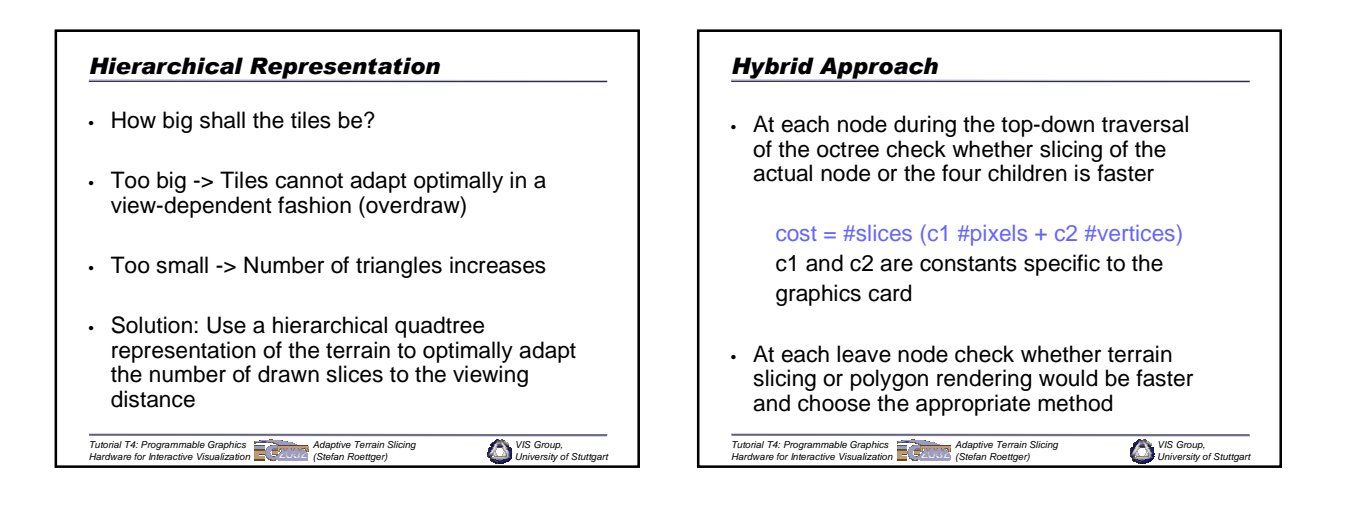

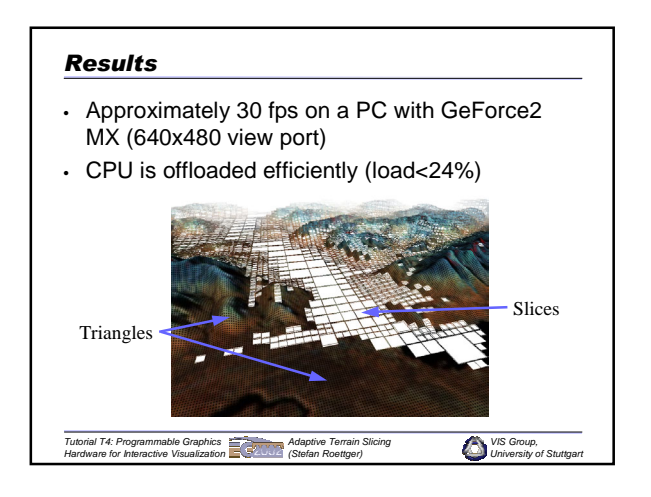

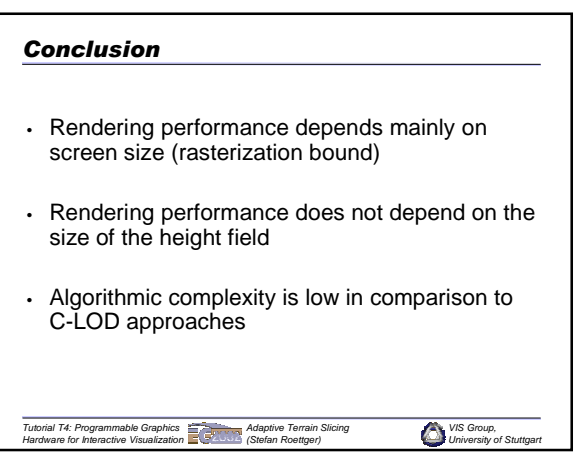

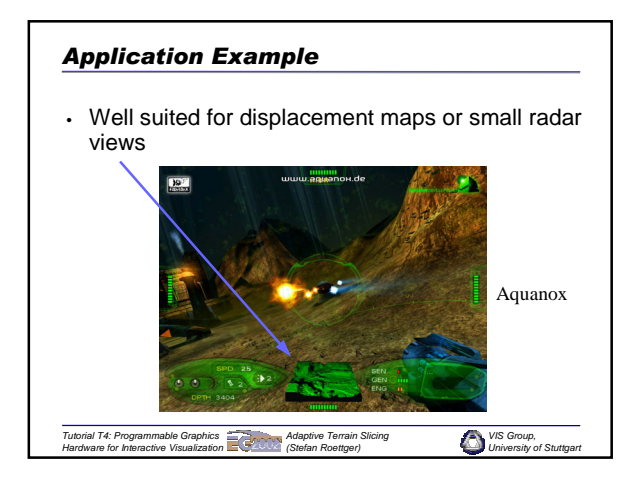

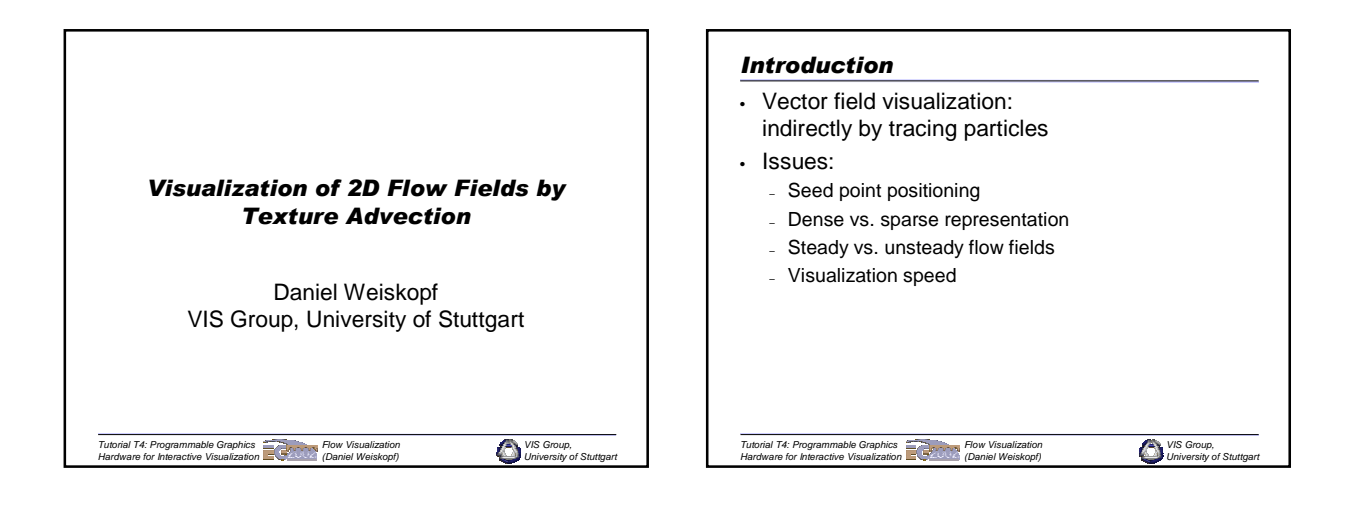

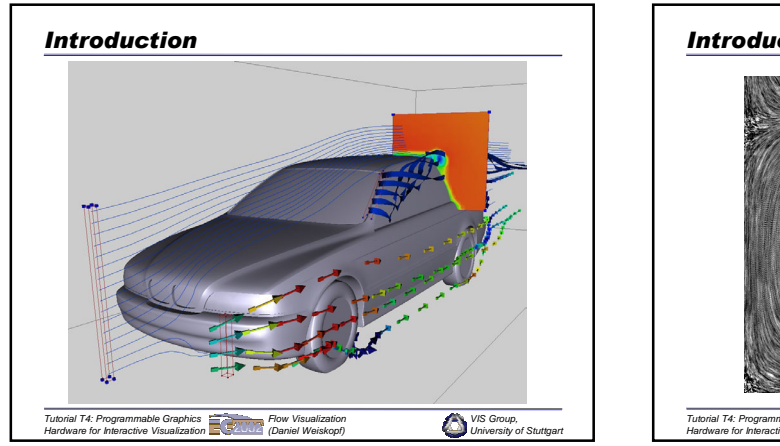

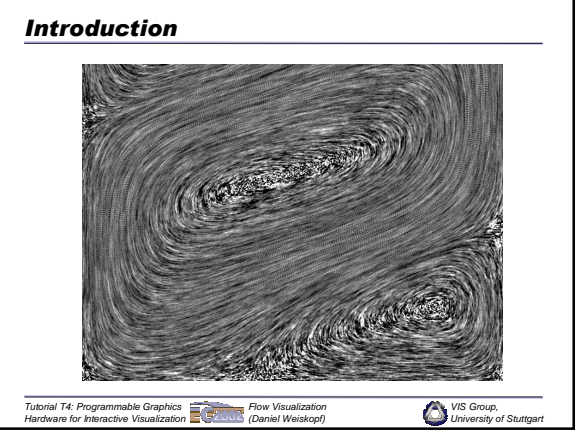

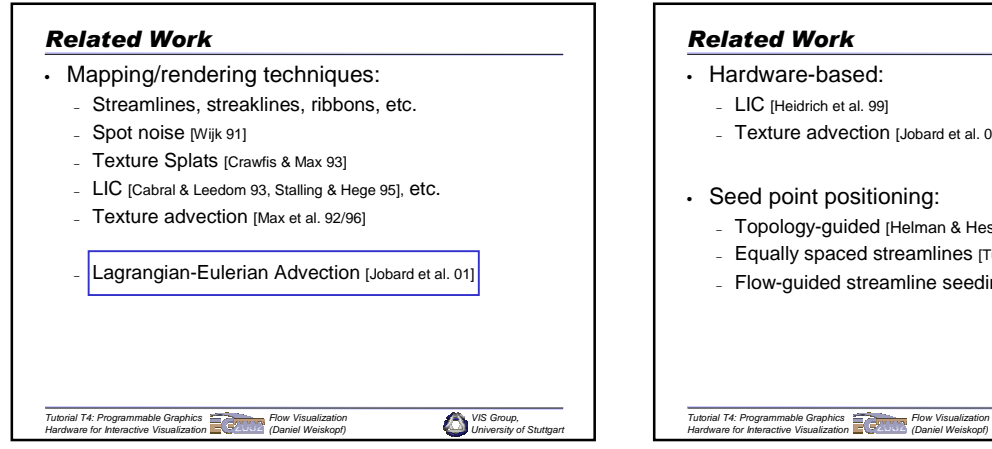

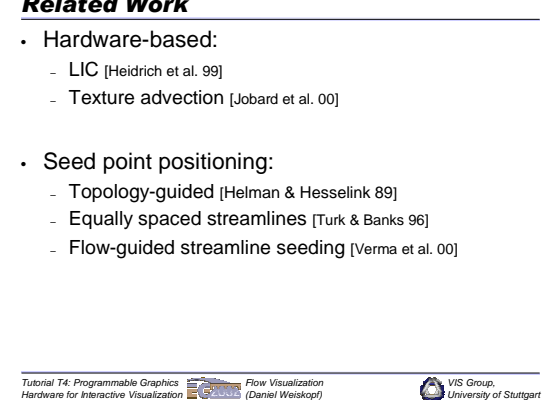

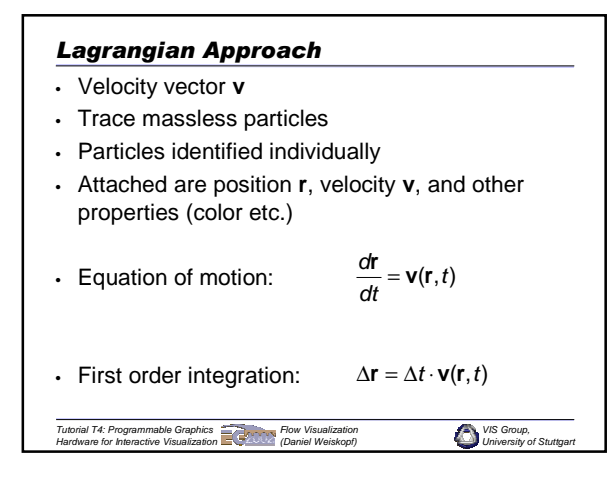

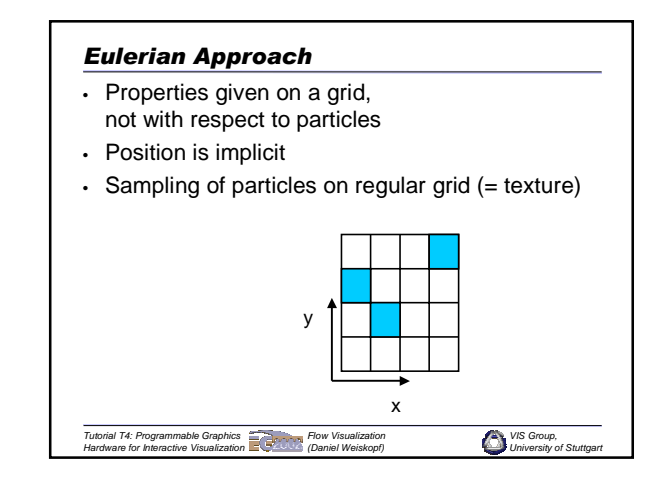

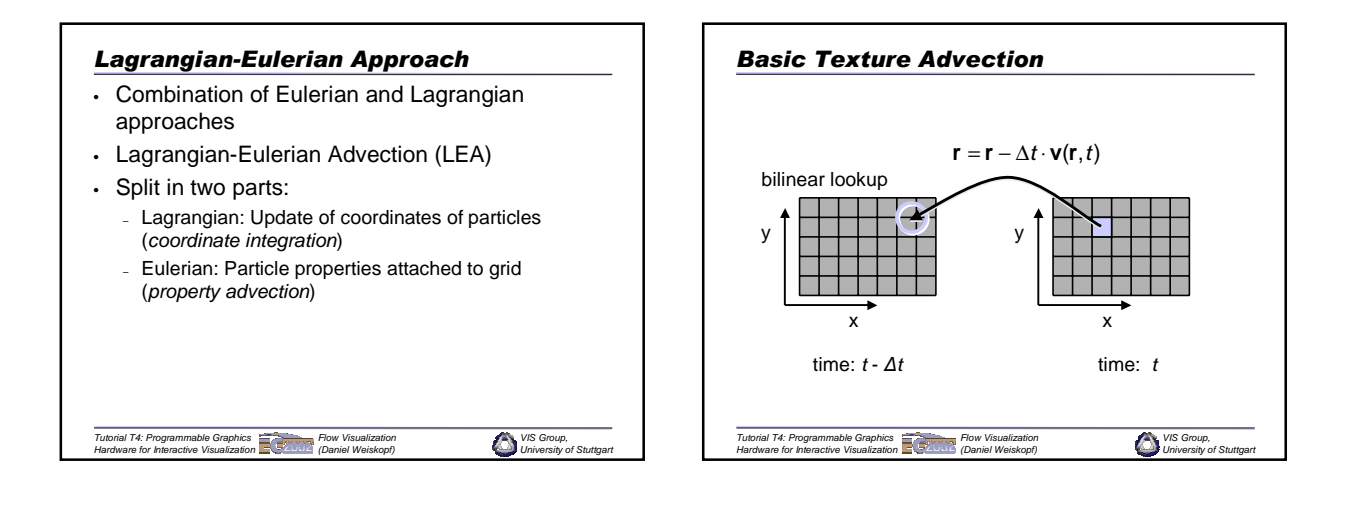

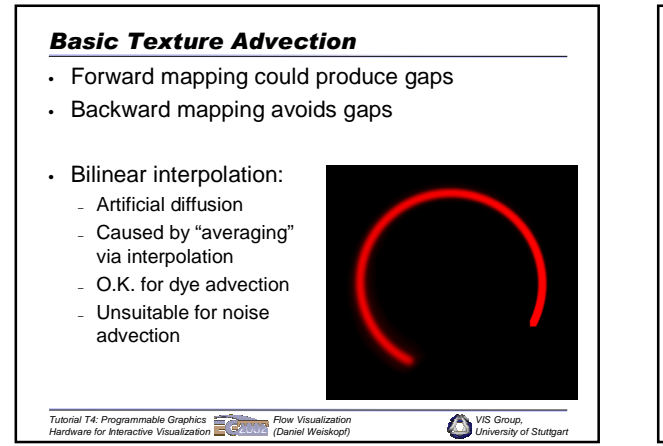

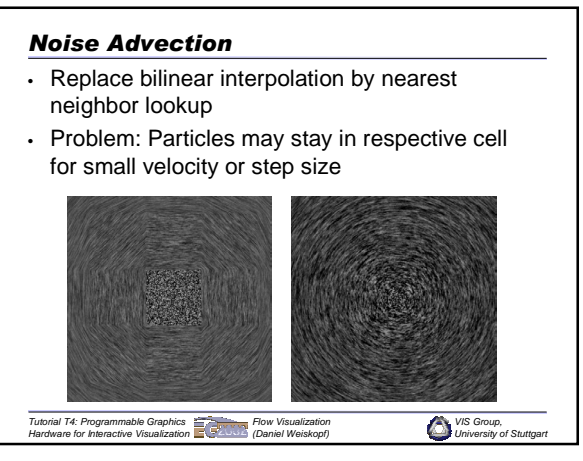

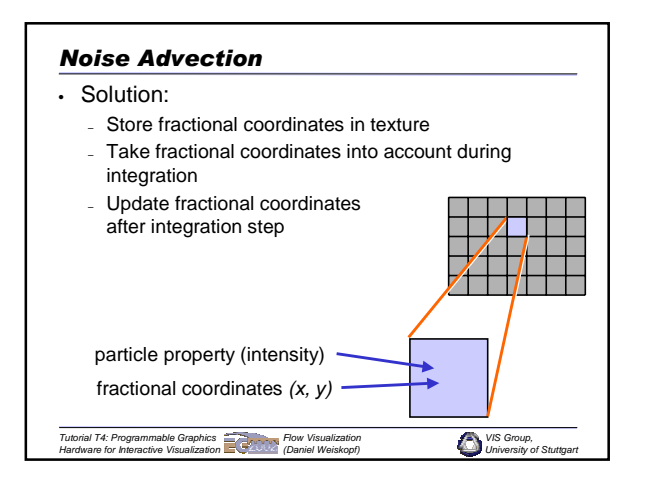

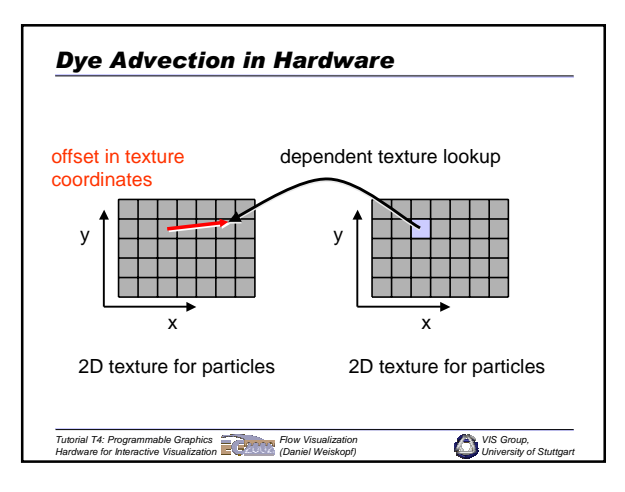

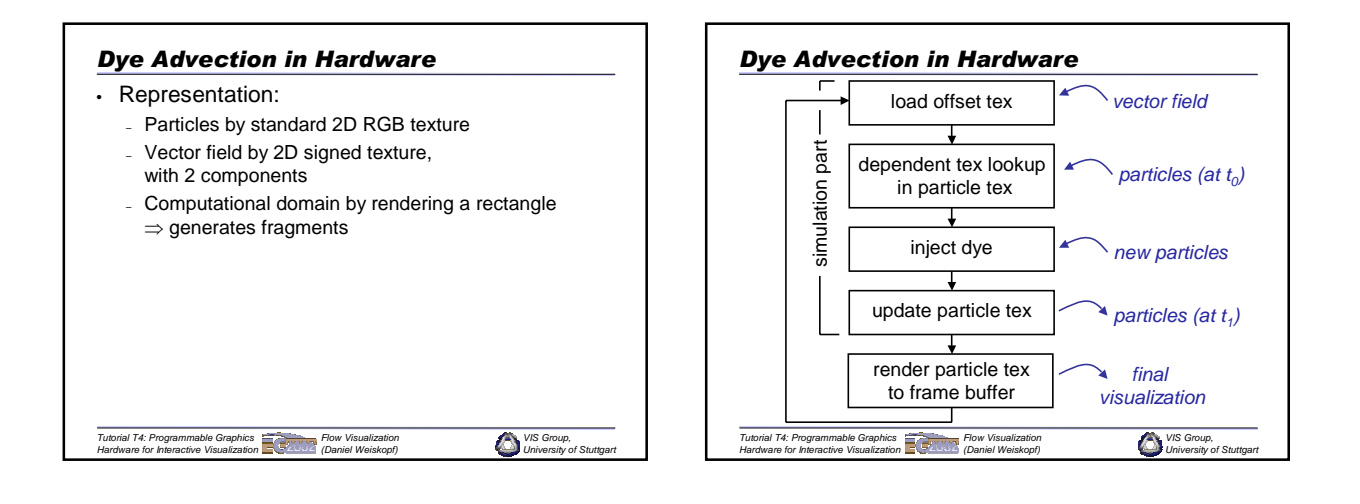

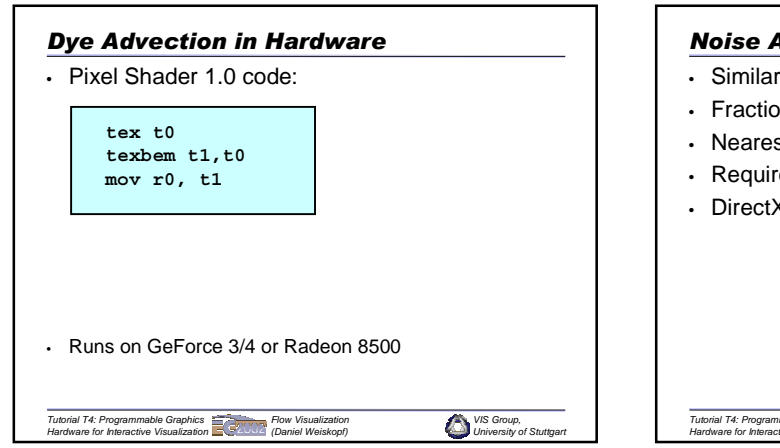

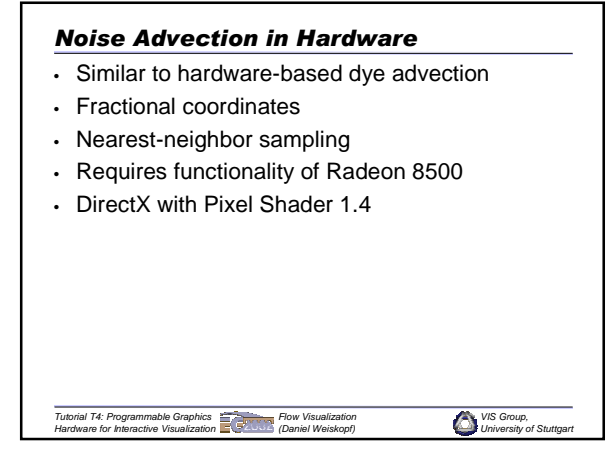

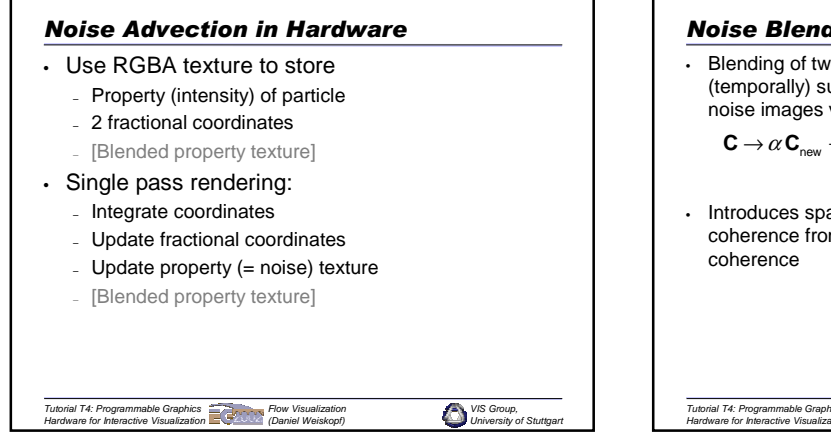

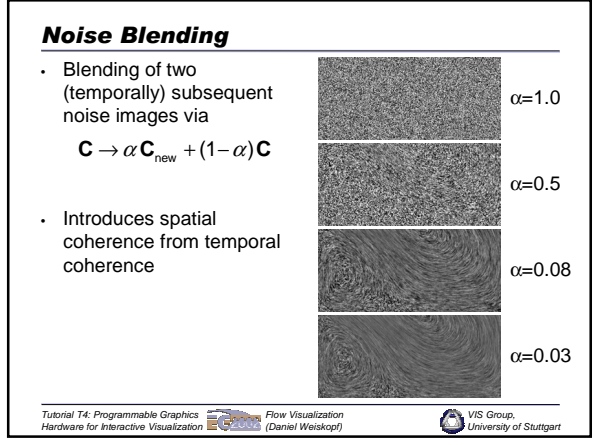

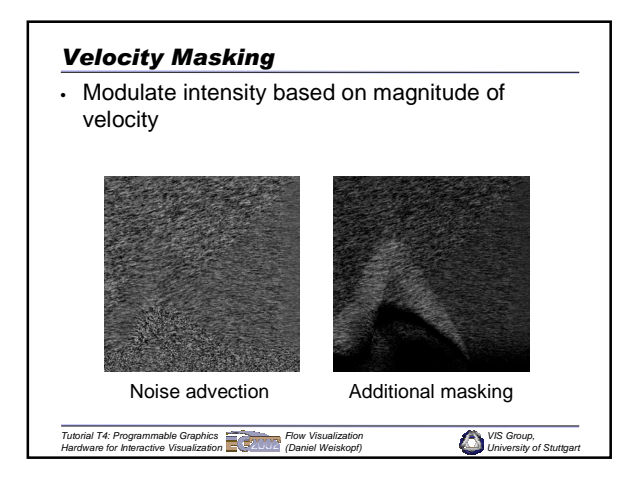

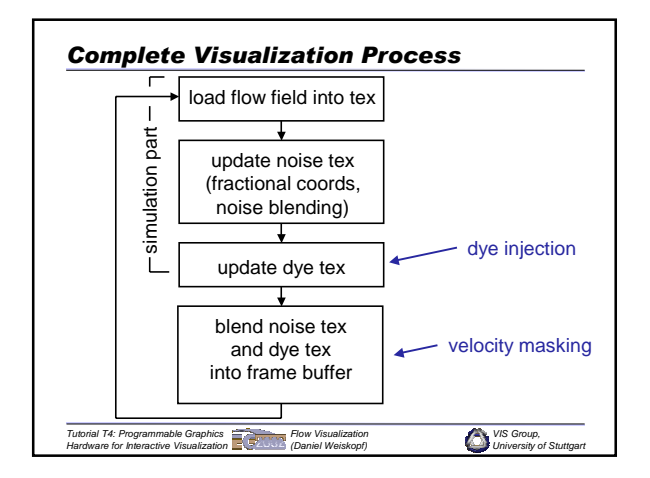

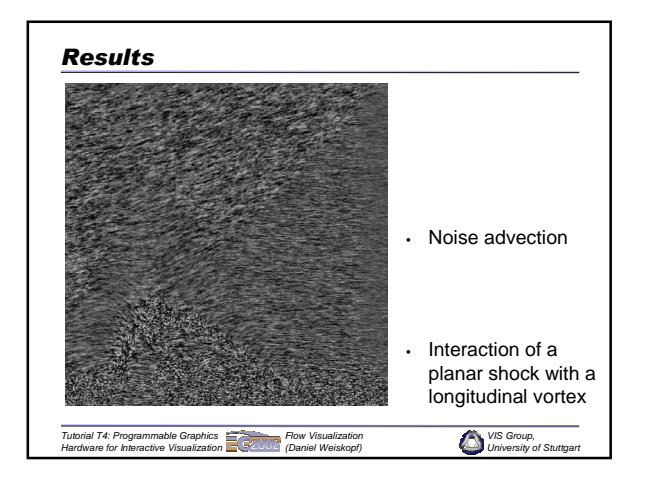

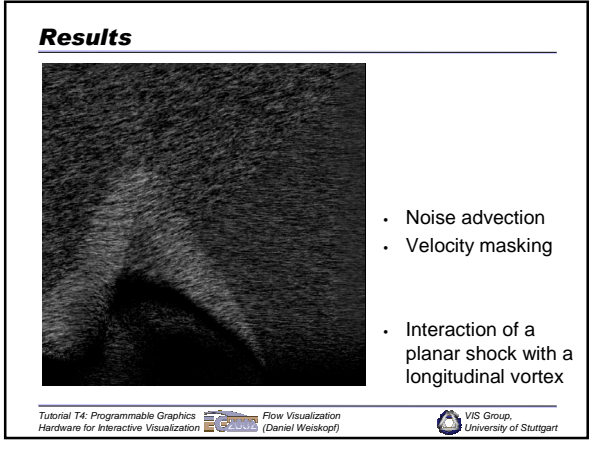

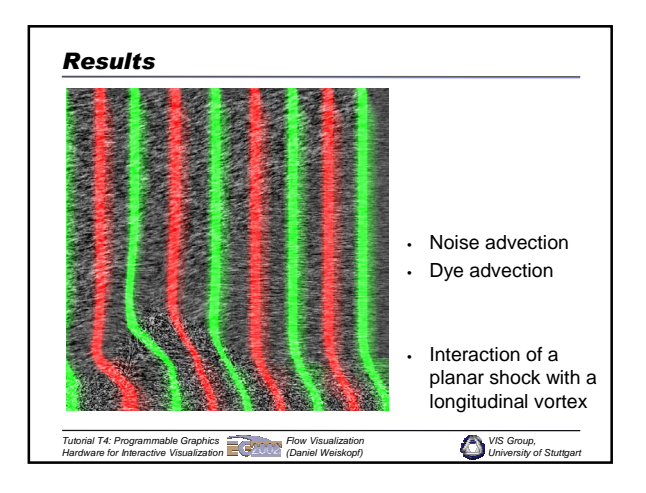

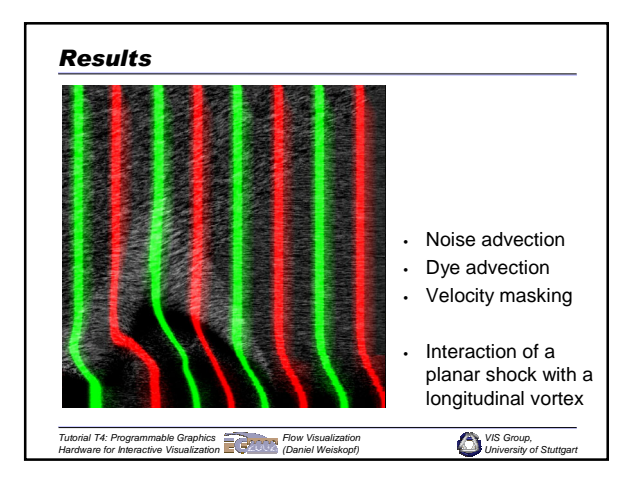

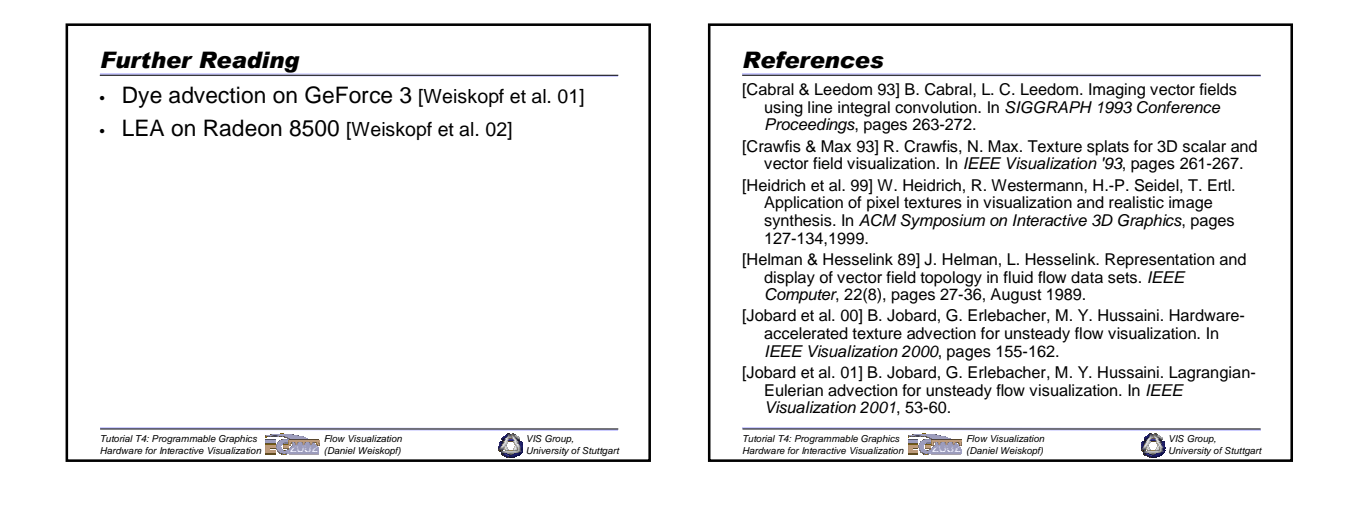

## *VIS Group, University of Stuttgart Tutorial T4: Programmable Graphics Hardware for Interactive Visualization Flow Visualization (Daniel Weiskopf) References* [Max et al. 92] N. Max, R. Crawfis, D. Williams. Visualizing wind velocities by advecting cloud textures. In *IEEE Visualization '92*, pages 171-178. [Max & Becker 96] N. Max, B. Becker. Flow visualization using moving textures. In *Proc. ICASE/LaRC Symposium on Visualizing Time Varying Data*, D. C. Banks, T. W. Crockett, S. Kathy (eds.), pages 77-87, 1996. [Stalling & Hege 95] D. Stalling, H.-C. Hege. Fast and resolution independent line integral convolution. In *SIGGRAPH 1995 Conference Proceedings*, pages 249-256. [Turk & Banks 96] G. Turk. David Banks. Image-guided streamline placement. In *SIGGRAPH 1996 Conference Proceedings*, pages 453-460. [Verma et al. 00] V. Verma, D. Kao, A. Pang. A flow-guided streamline seeding strategy. In *IEEE Visualization 2000*, pages 163-170.

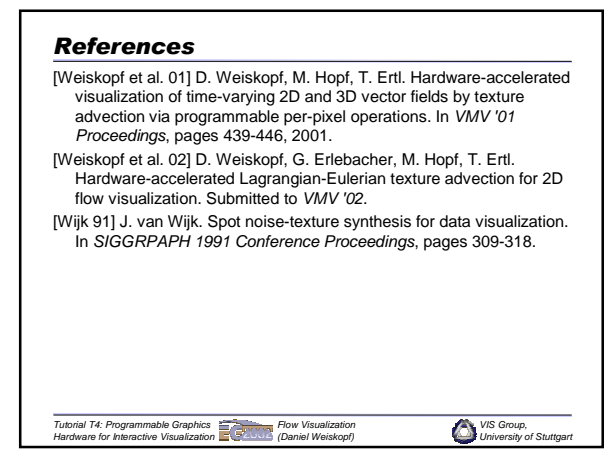

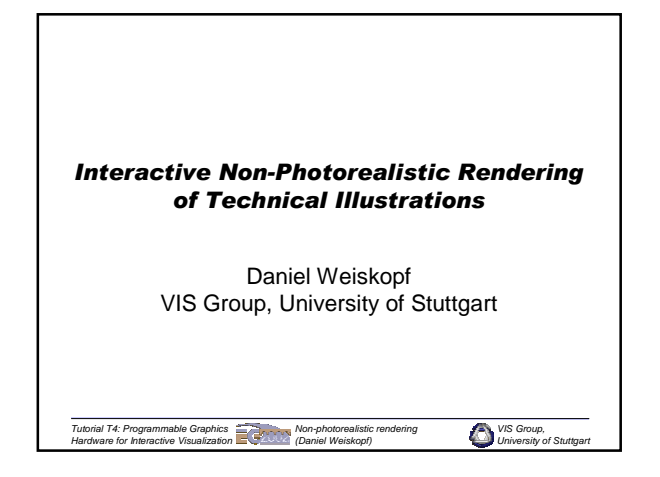

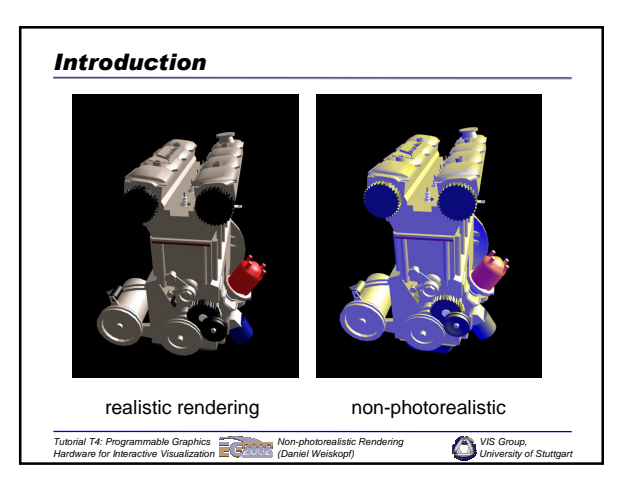

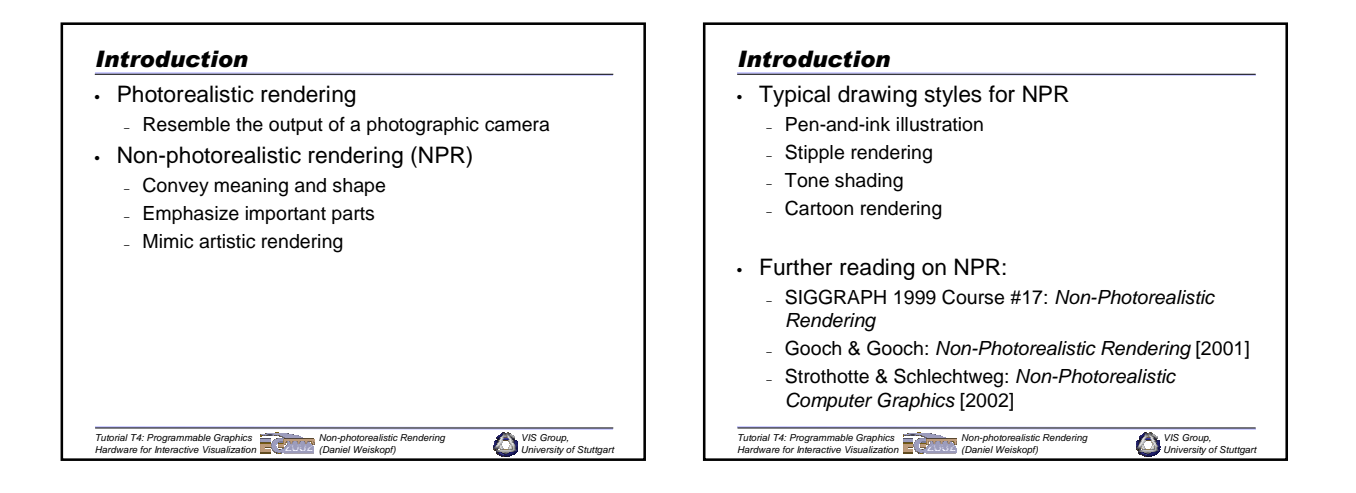

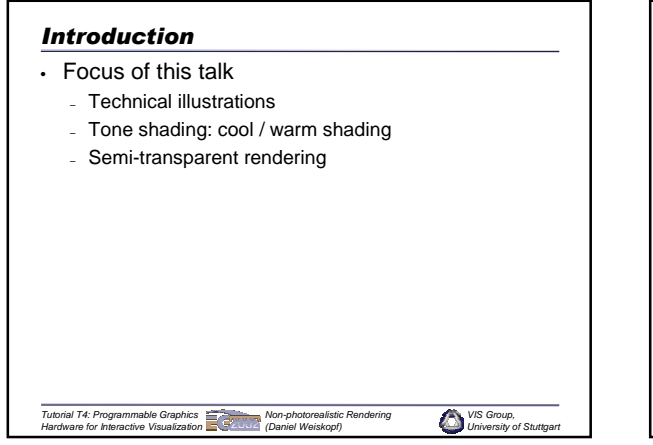

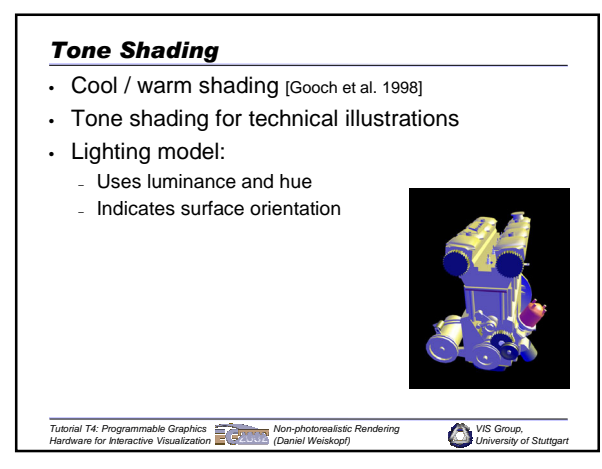

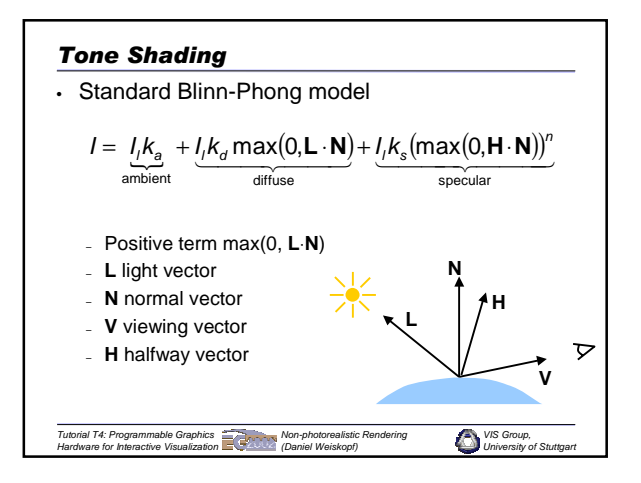

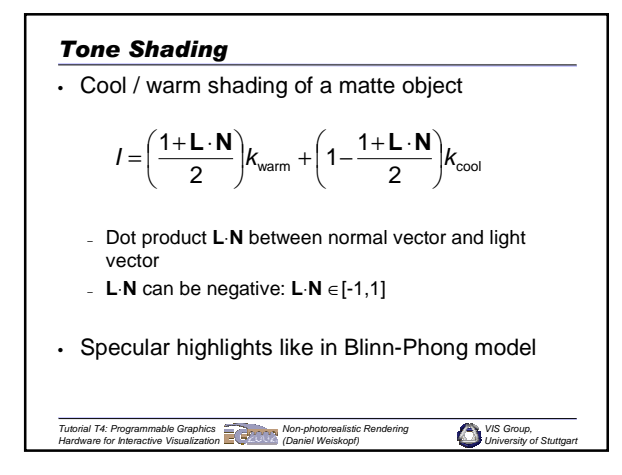

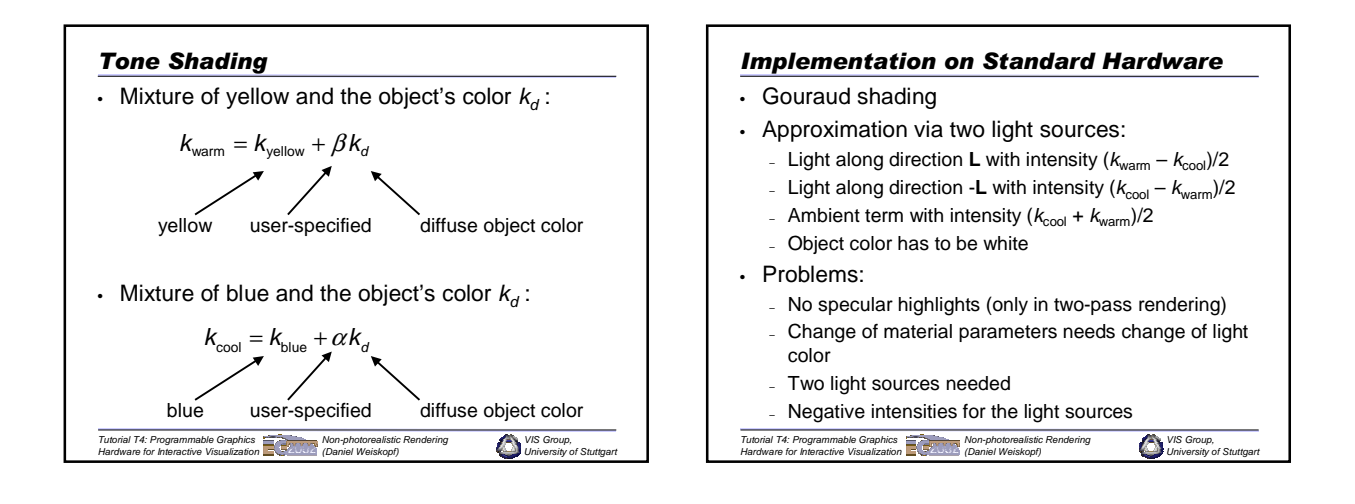

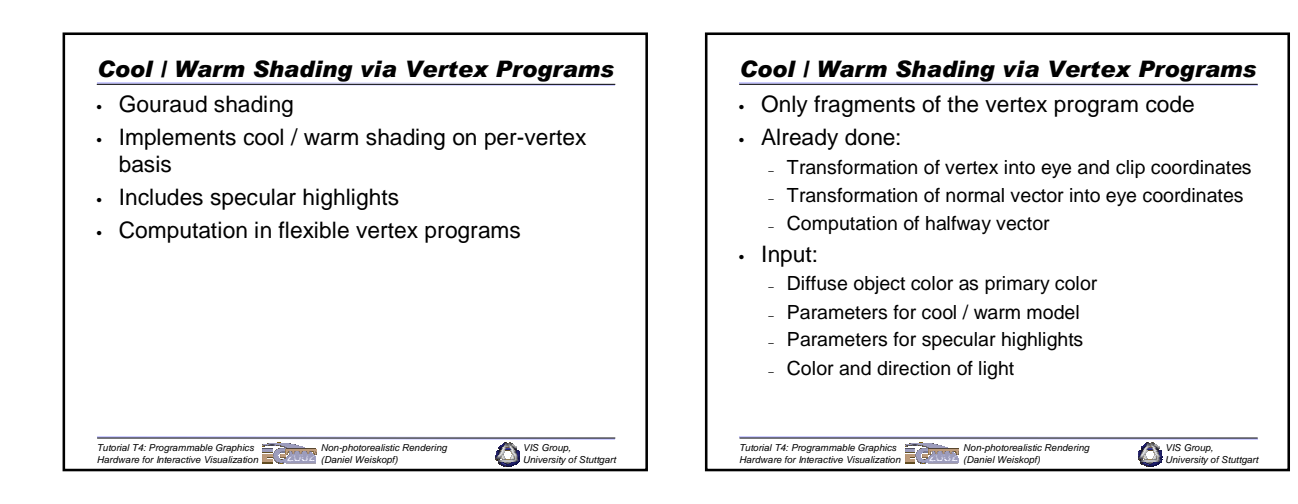

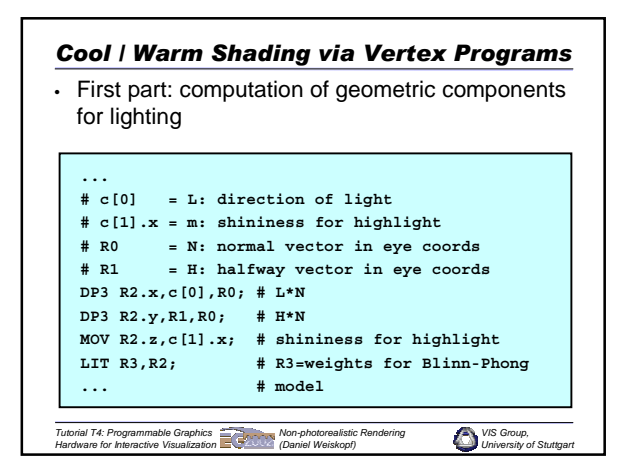

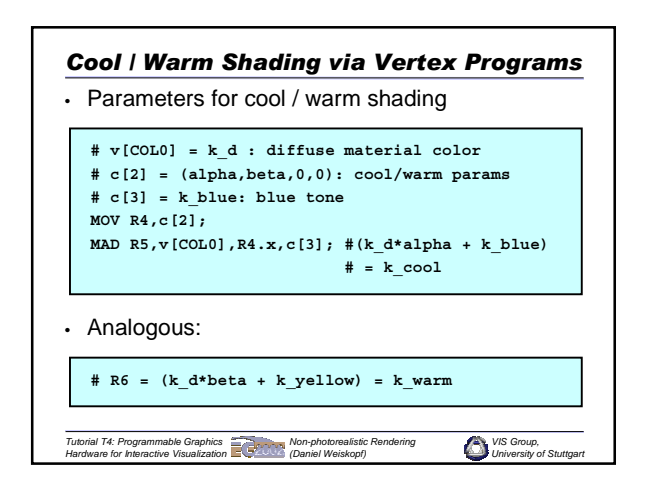

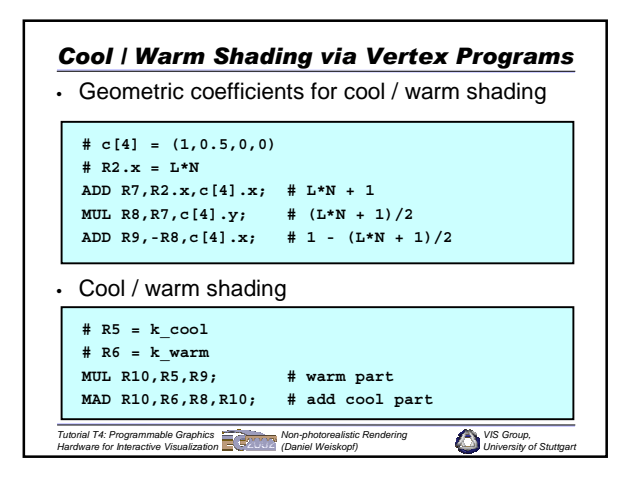

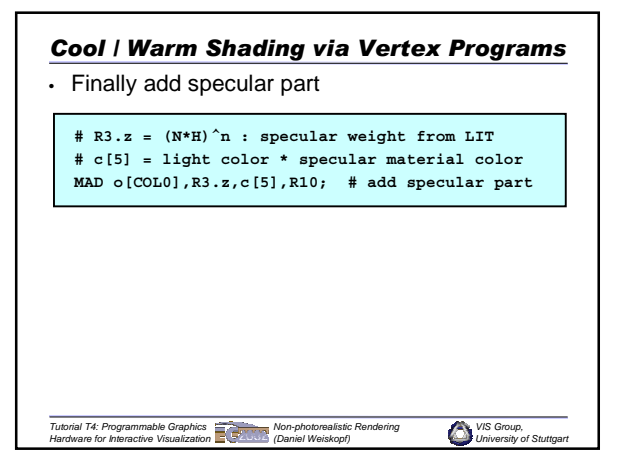

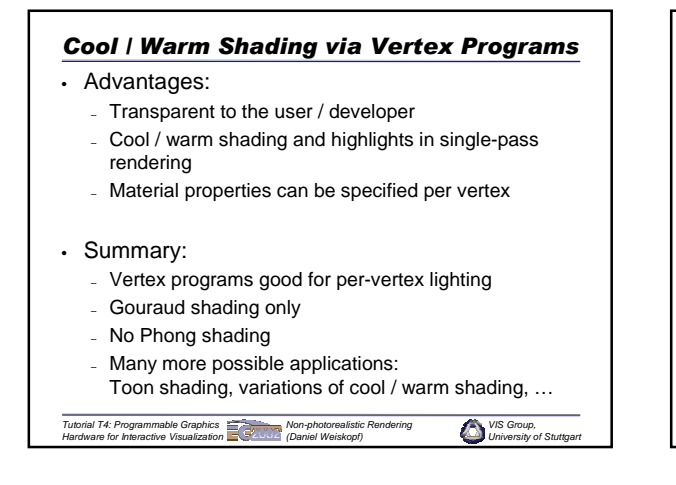

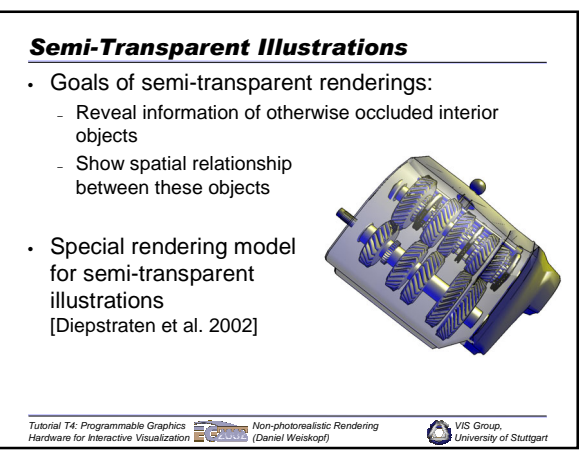

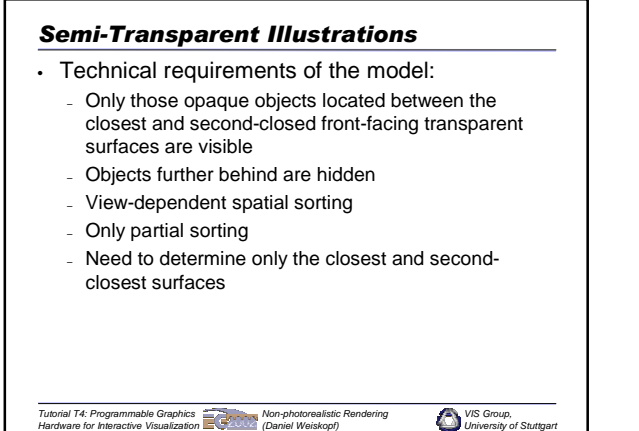

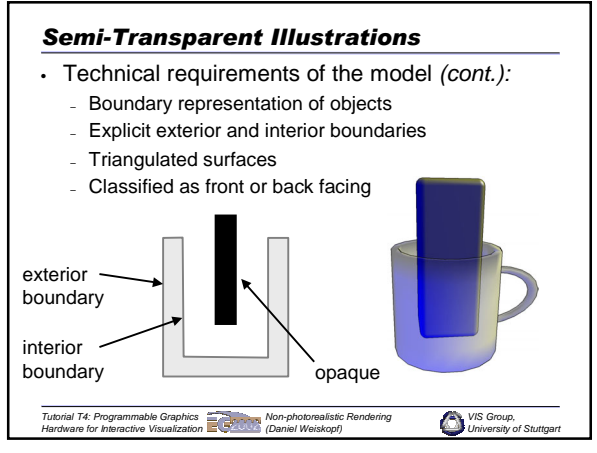

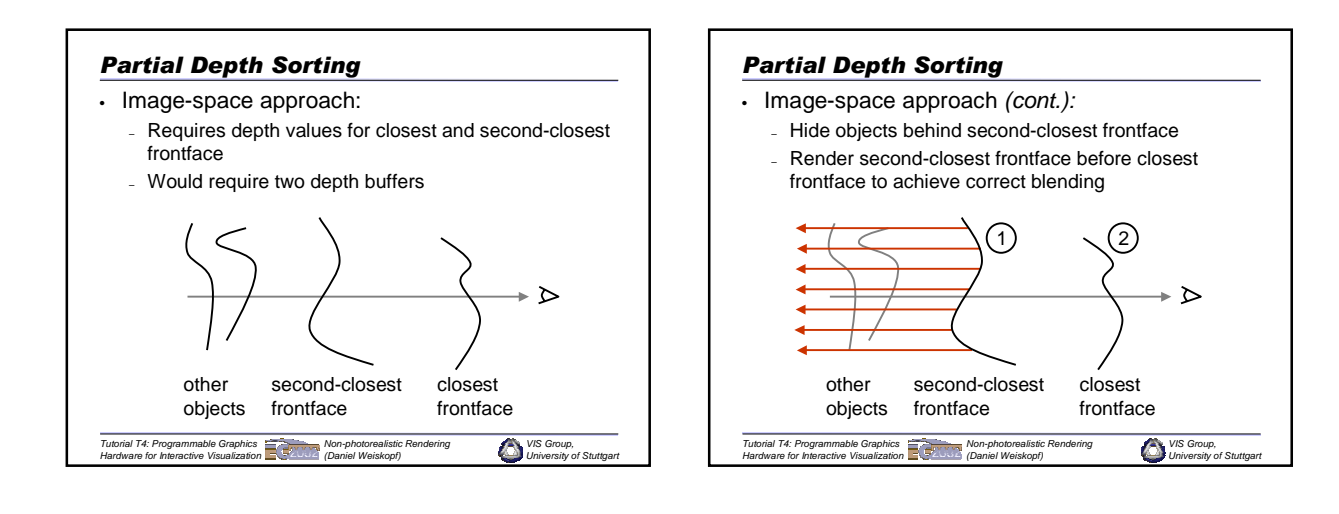

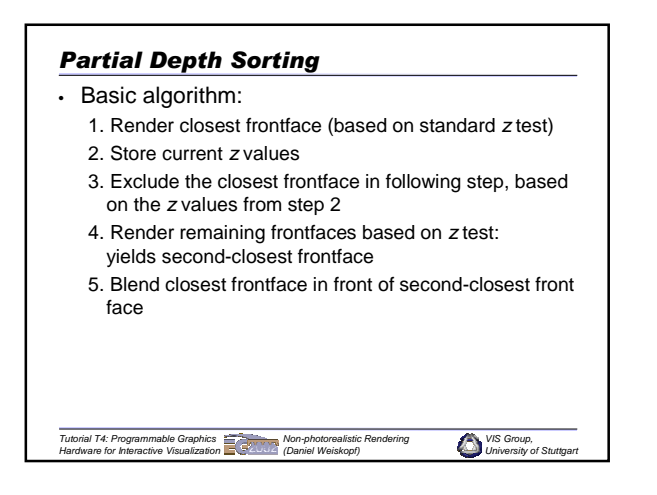

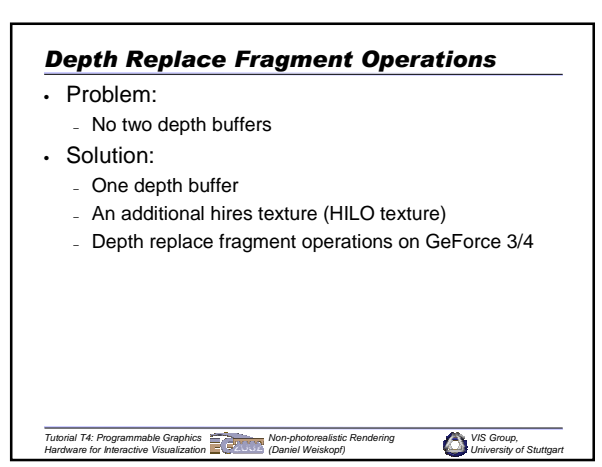

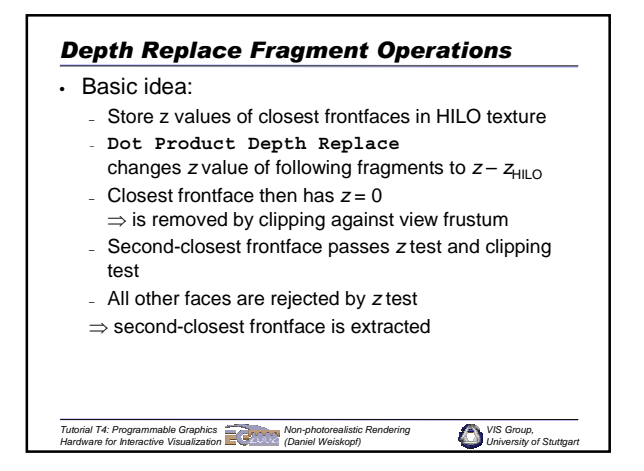

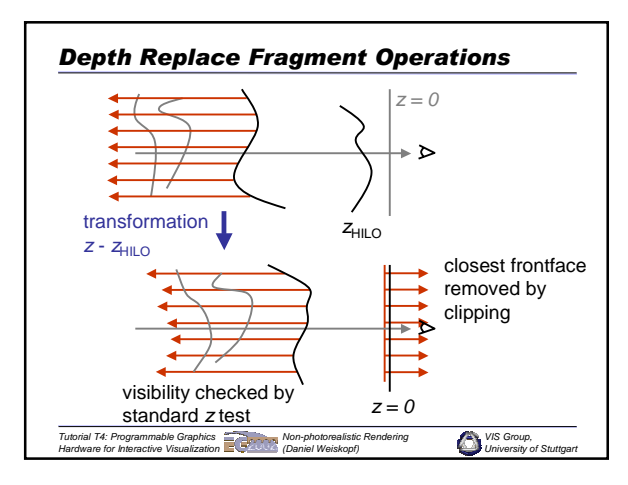

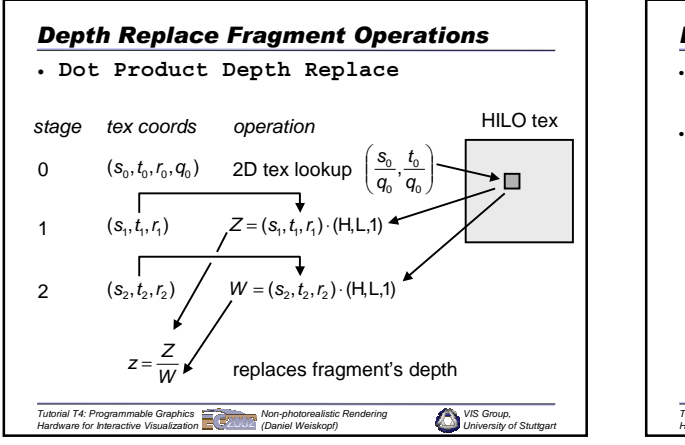

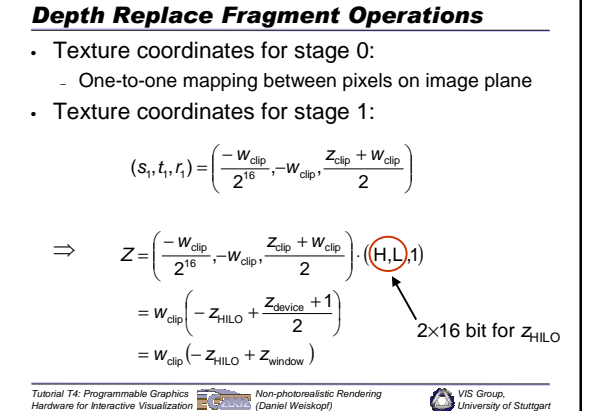

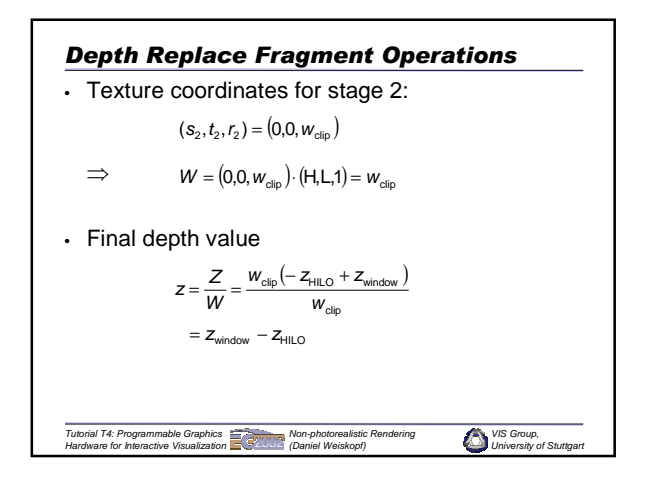

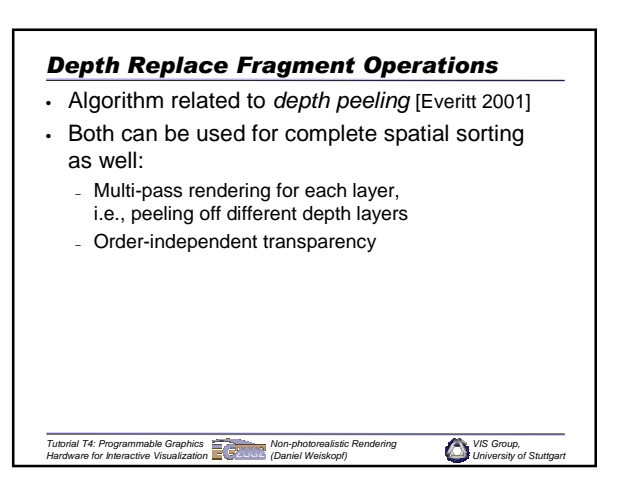

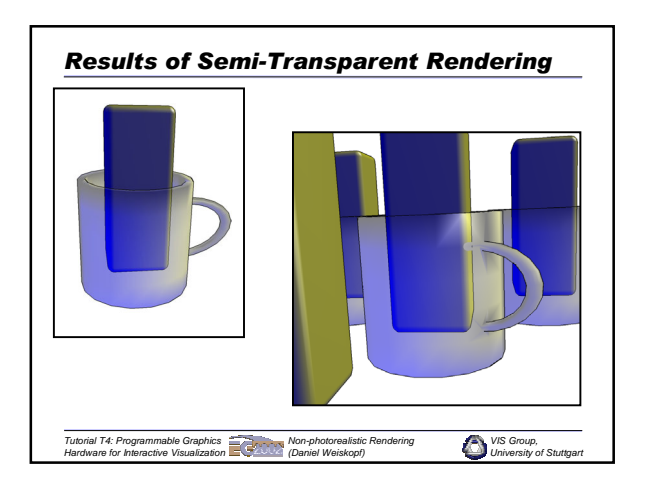

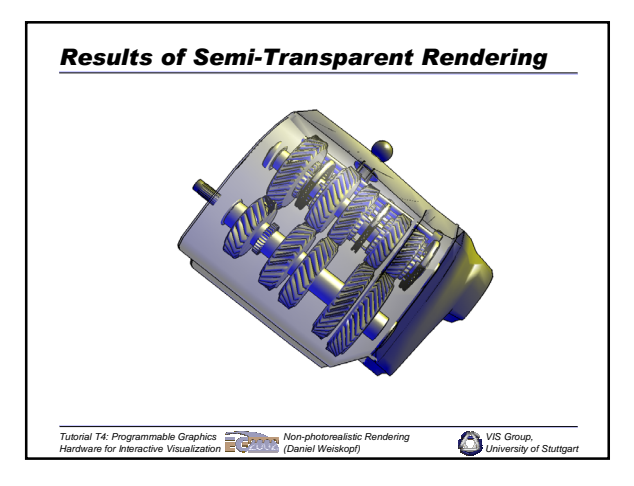

## *References*

- [Diepstraten et al. 2002] J. Diepstraten, D. Weiskopf, T. Ertl. Transparency in interactive technical illustrations. In *Eurographics 2002 Proceedings*.
- [Everitt 2001] C. Everitt. Interactive order-independent transparency. White paper, *NVidia*, 2001.
- [Gooch et al. 1998] A. Gooch, B. Gooch, P. Shirley, E. Cohen. A non-photorealistic lighting model for interactive technical illustration. In *SIGGRAPH 1998 Conference Proceedings*, pages 101-108. [Gooch & Gooch 2001]: B. Gooch, A. Gooch. *Non-Photorealistic*
- *Rendering*. A. K. Peters, Natick, 2001. [SIGGRAPH 1999 Course 17] S. Green, D. Salesin, S. Schofield, A. Hertzmann, P. Litwinowicz, A. Gooch, C. Curtis, B. Gooch. *SIGGRAPH 1999 Course 17: Non-Photorealistic Rendering*.
- [Strothotte & Schlechtweg 2002] T. Strothotte, S. Schlechtweg. *Non-Photorealistic Computer Graphics*. Morgan Kaufmann Publishers, 2002.

*Tutorial T4: Programmable Graphics Hardware for Interactive Visualization Non-photorealistic Rendering (Daniel Weiskopf)*

*VIS Group, University of Stuttgart*

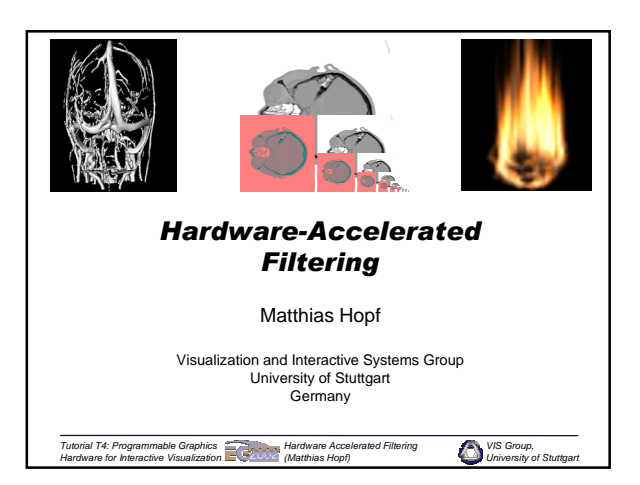

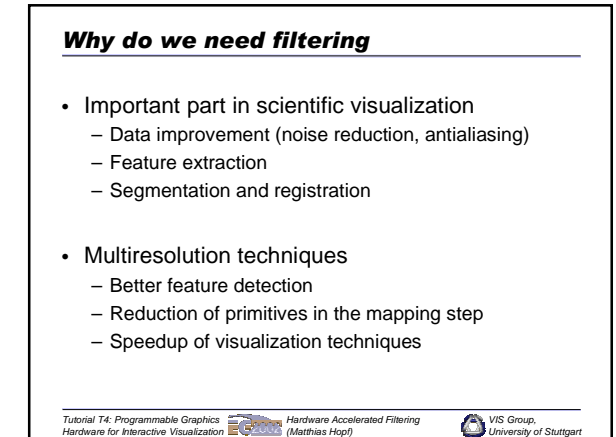

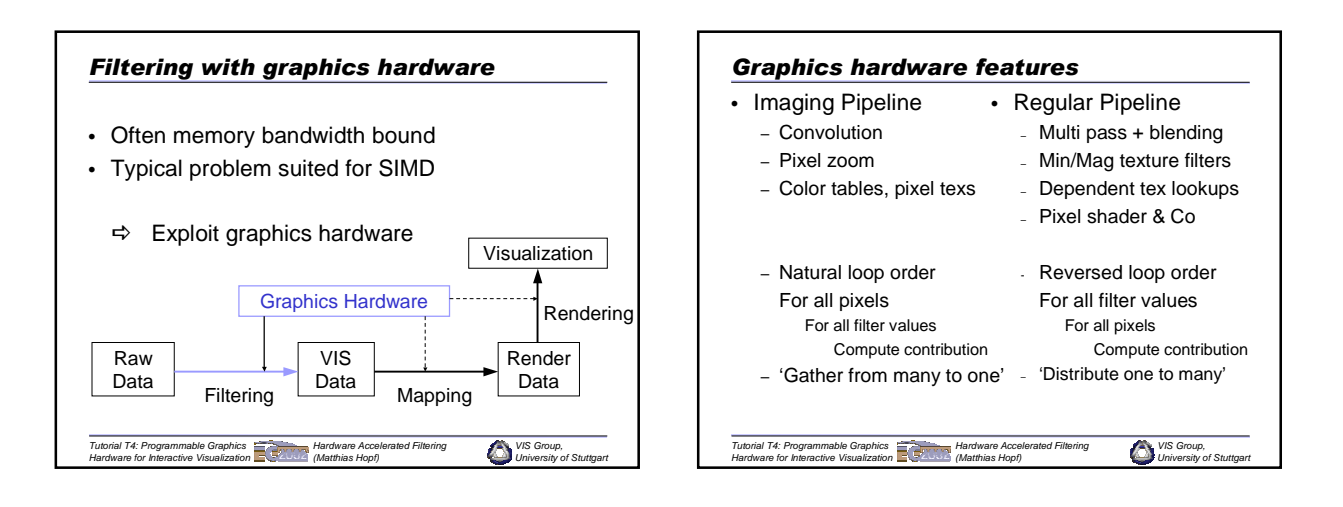

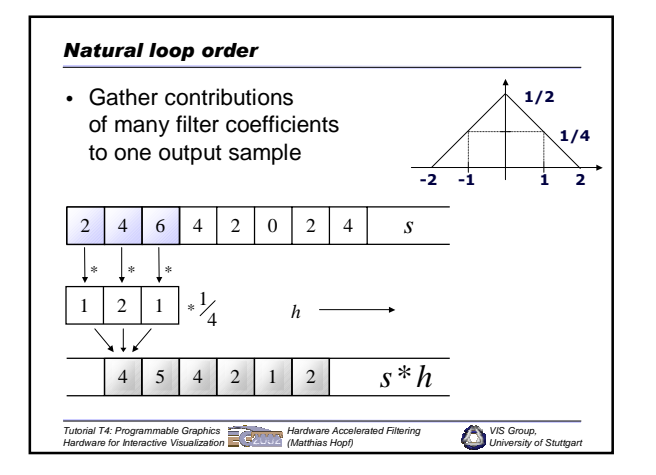

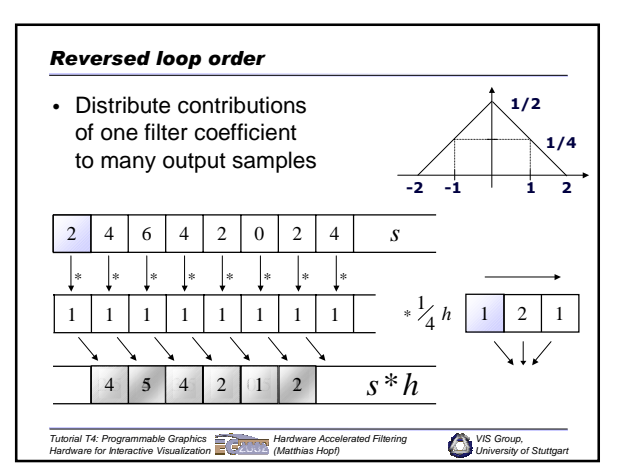

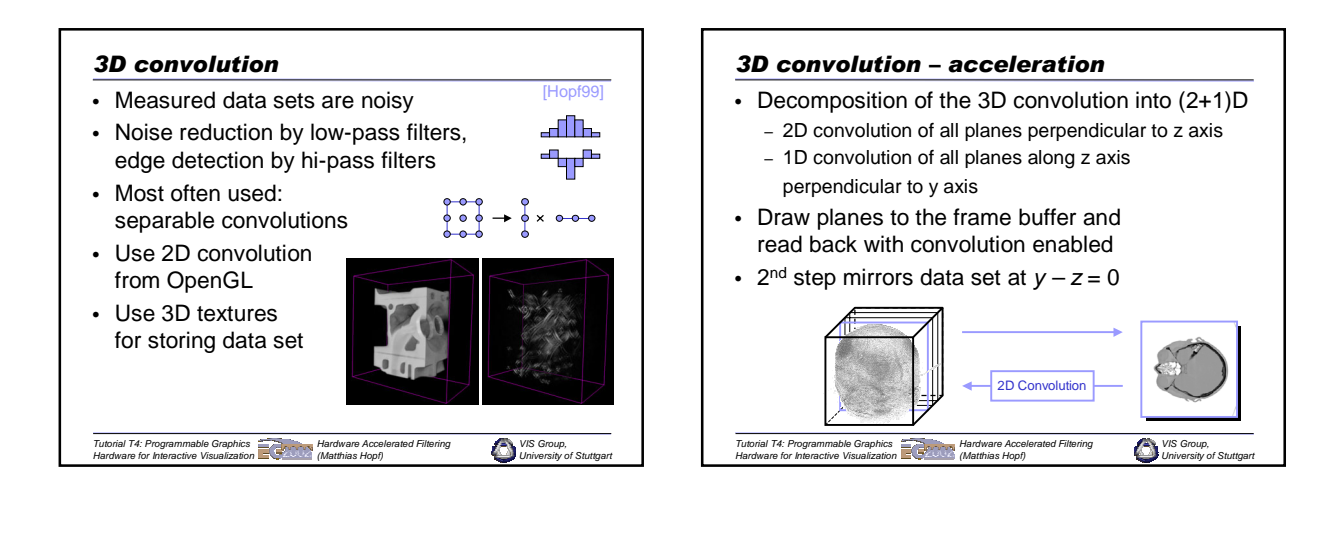

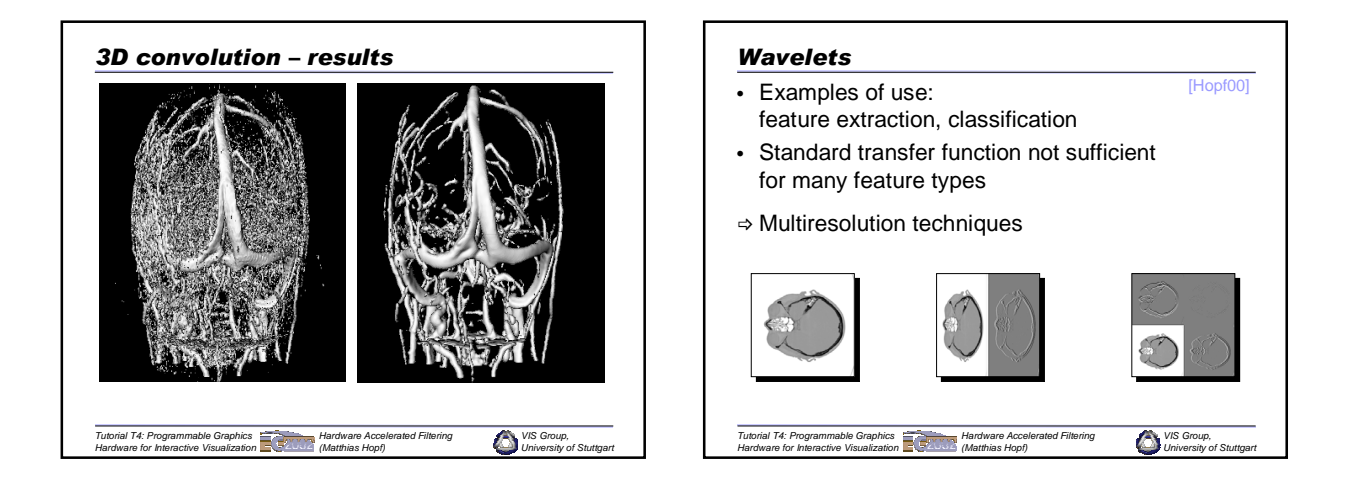

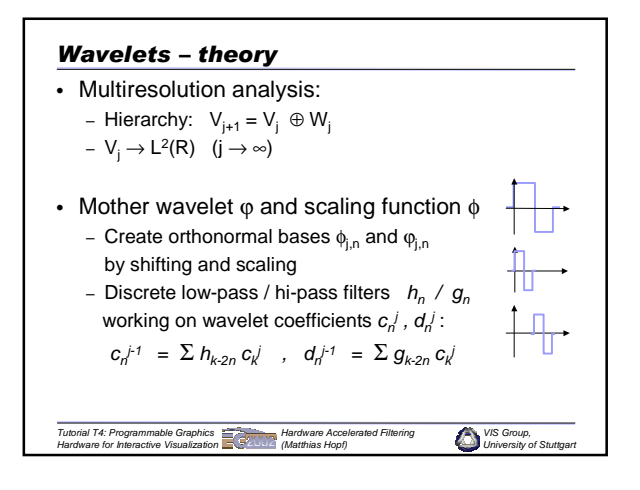

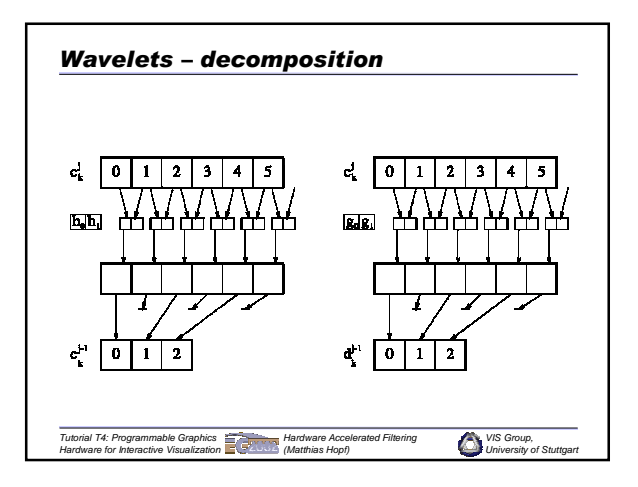

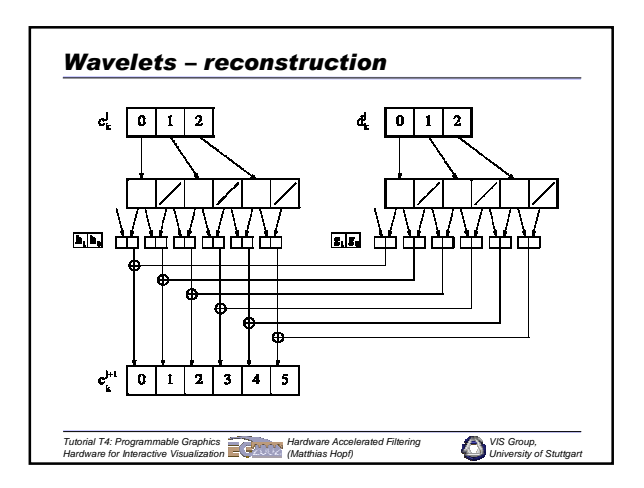

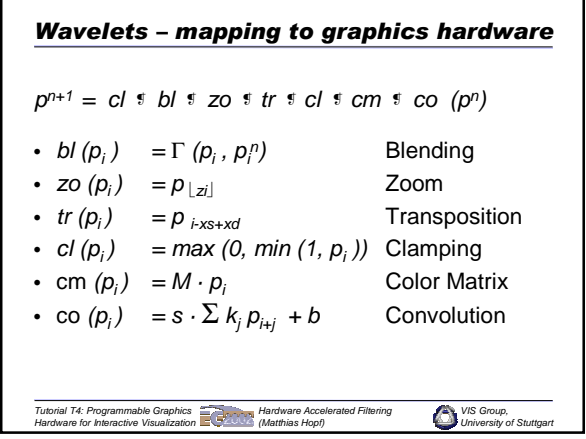

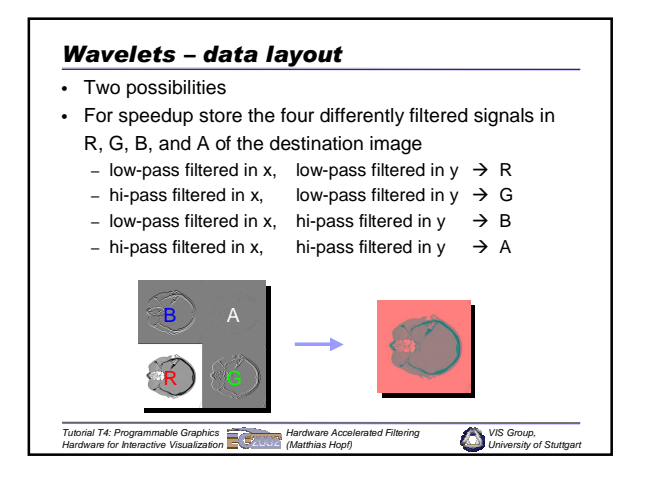

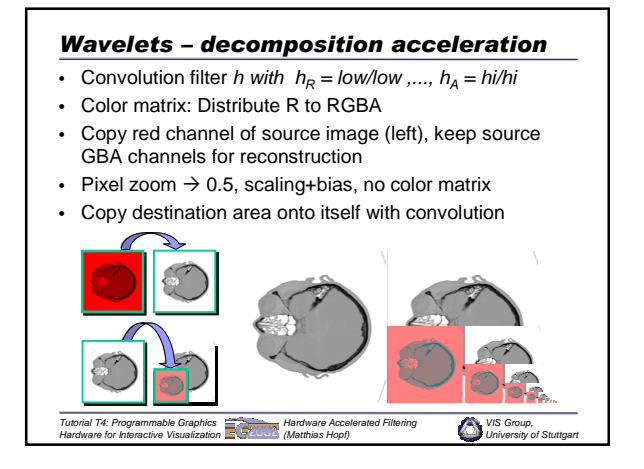

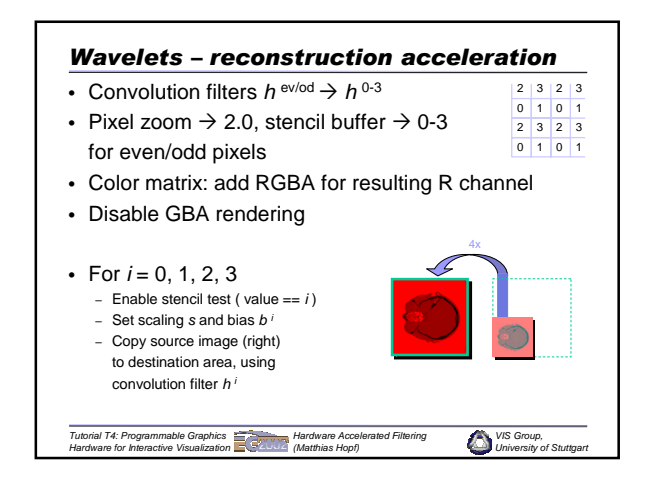

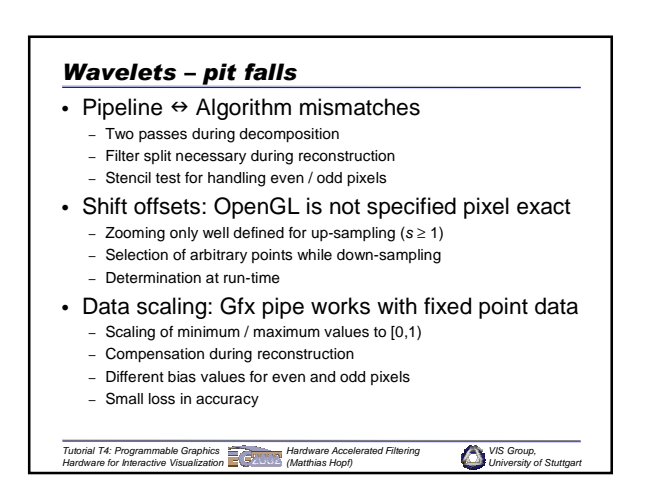

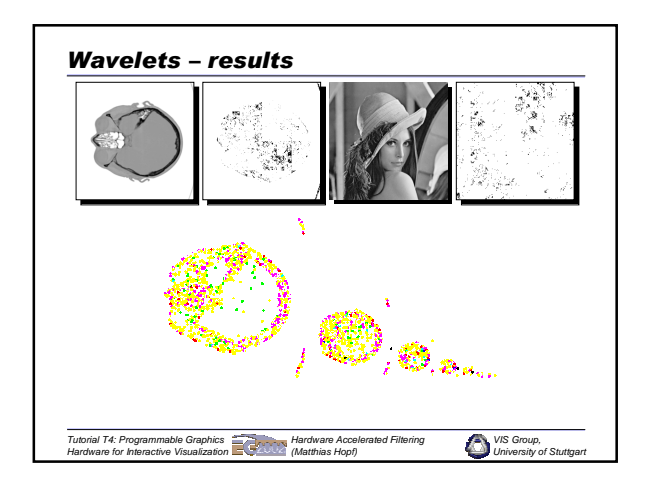

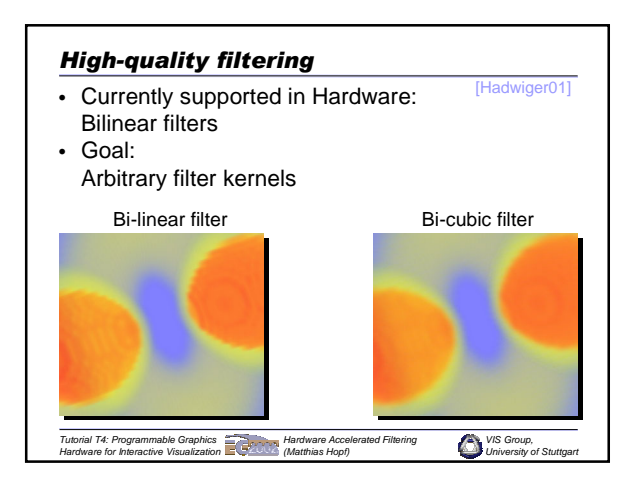

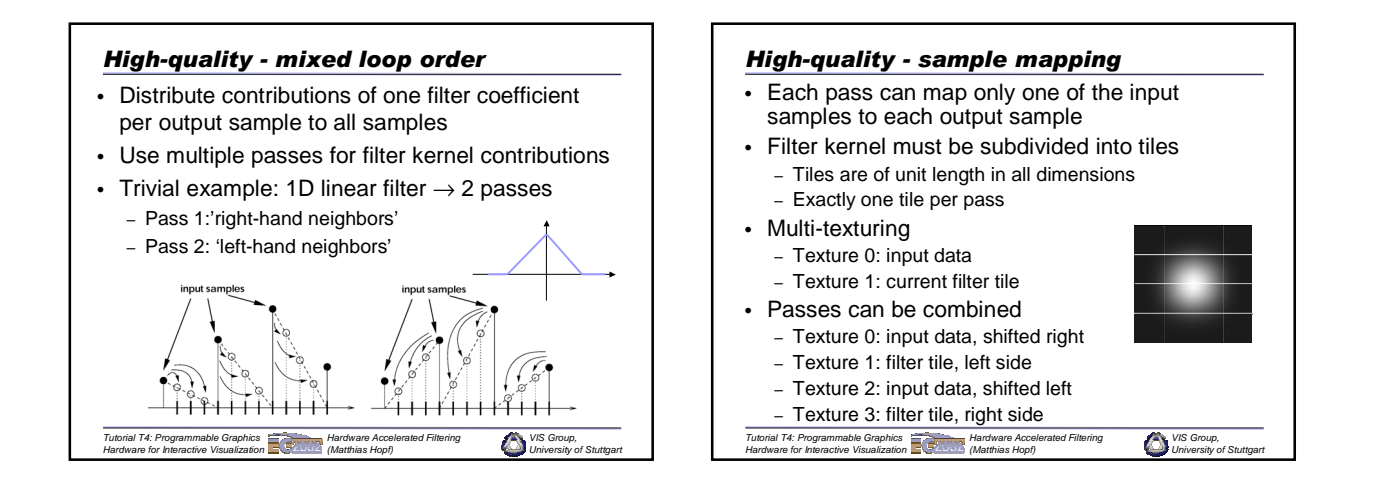

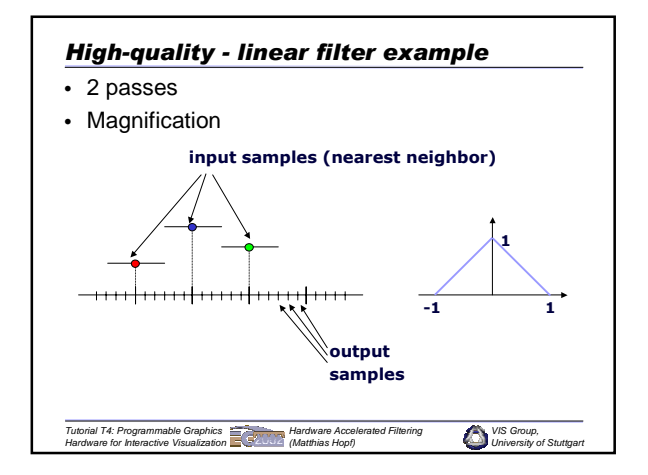

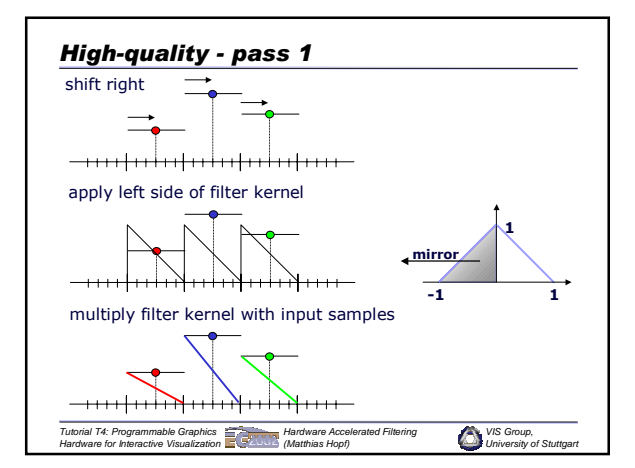

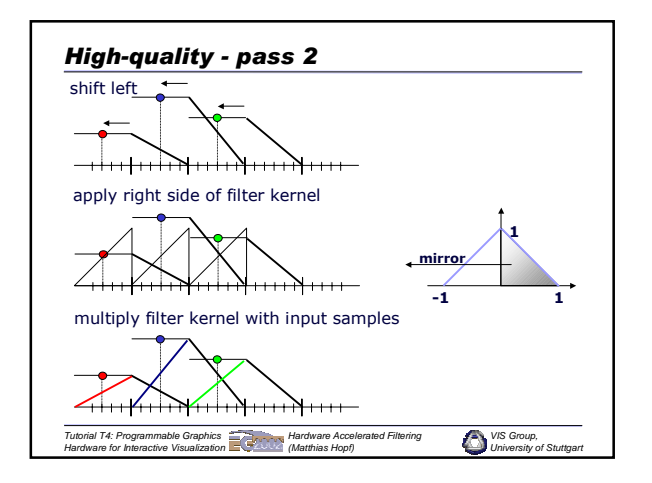

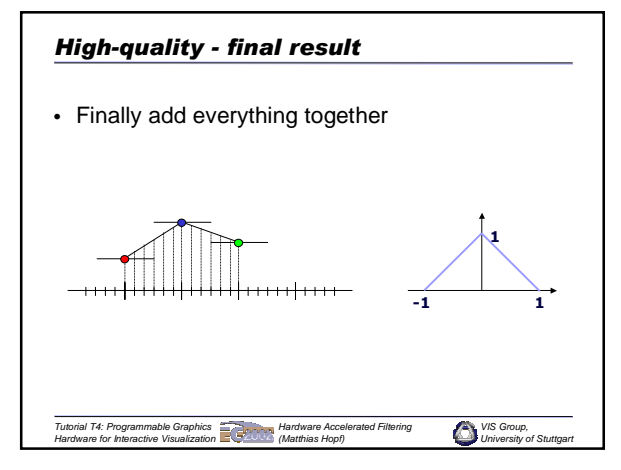

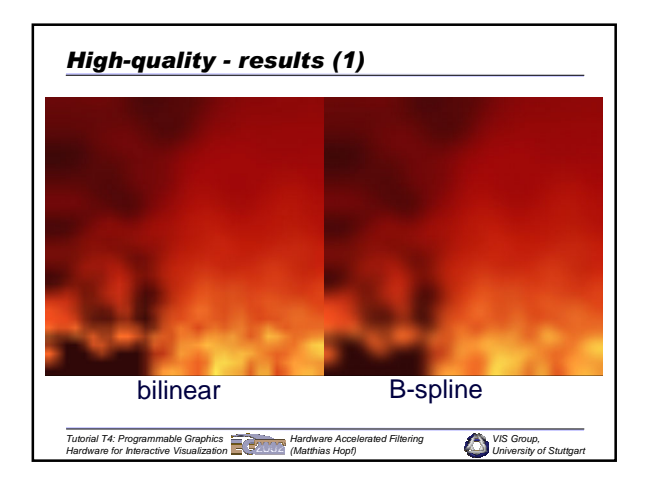

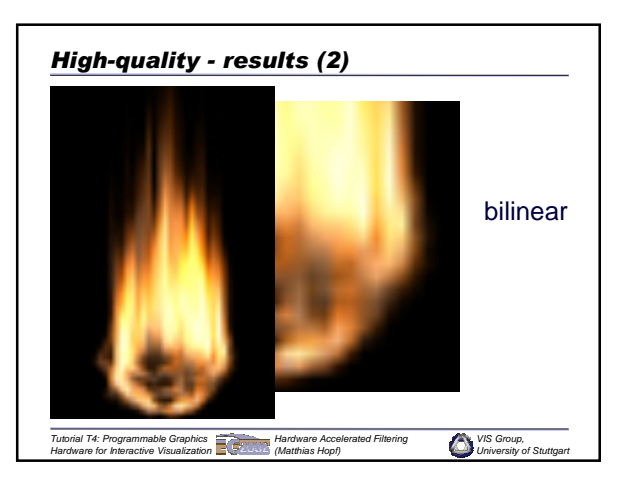

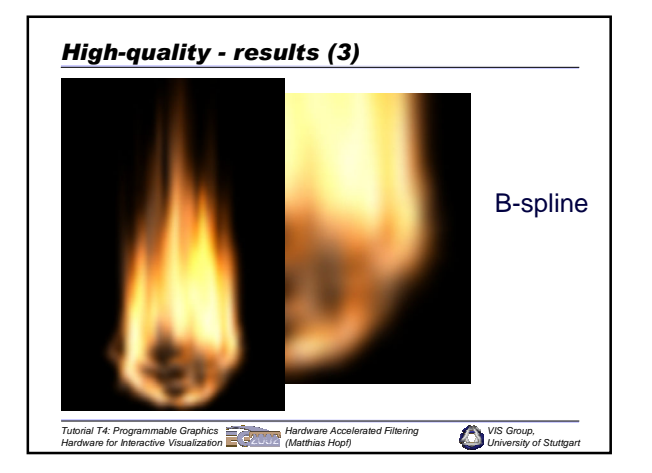

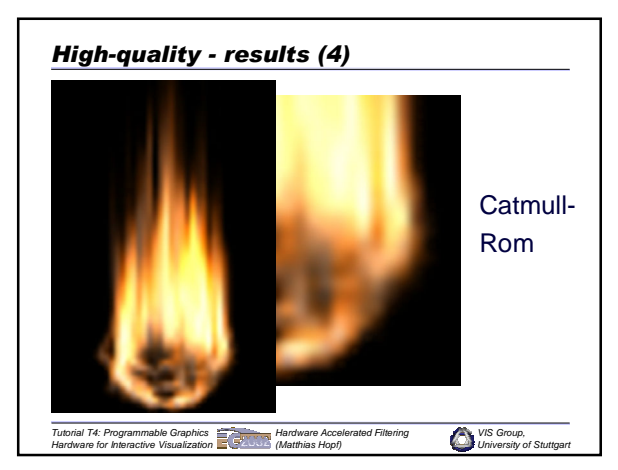

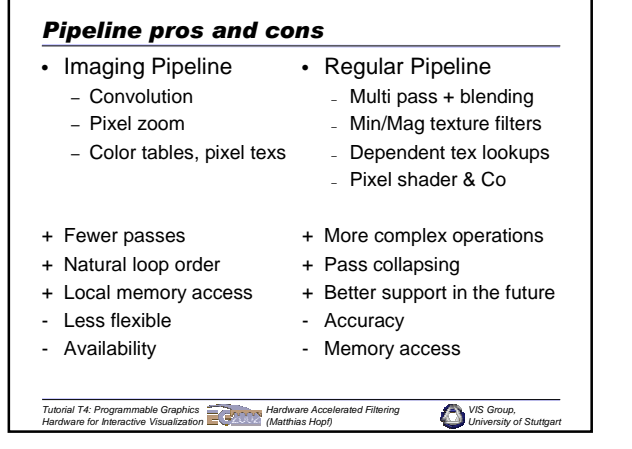

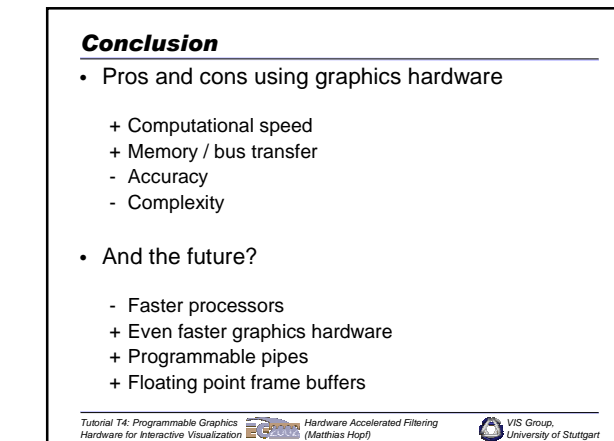

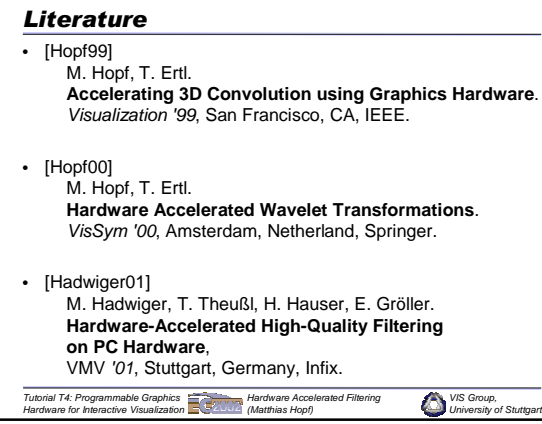

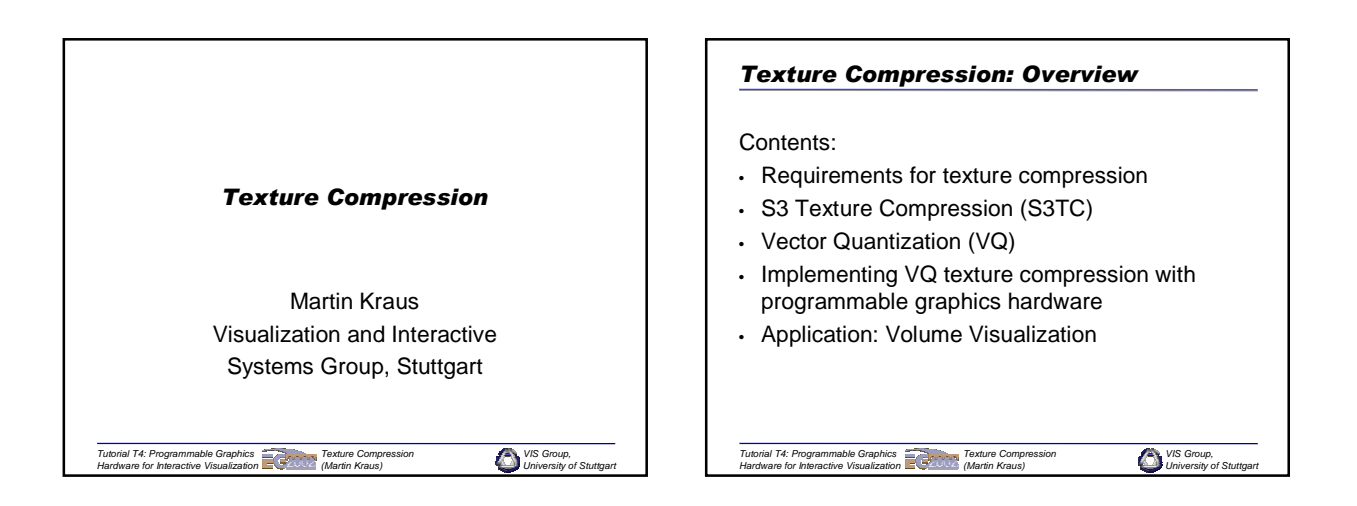

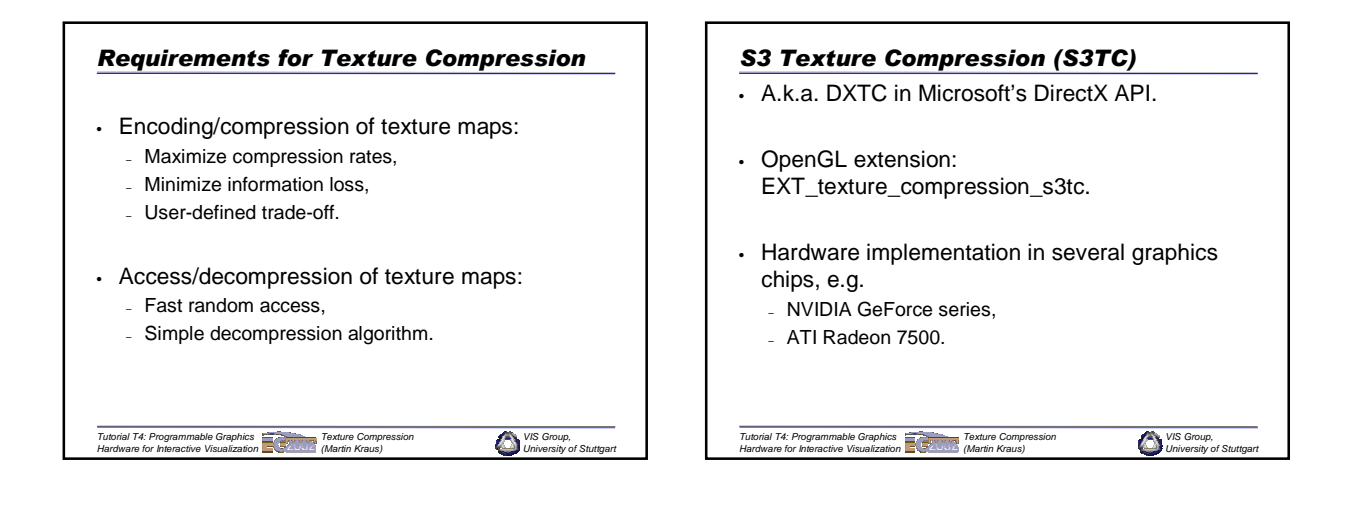

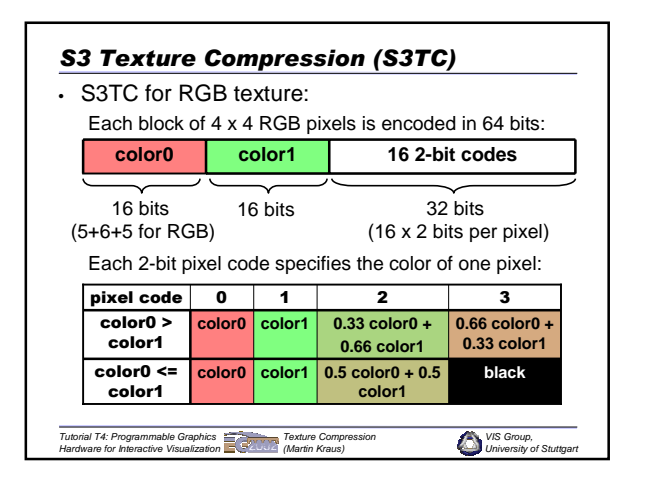

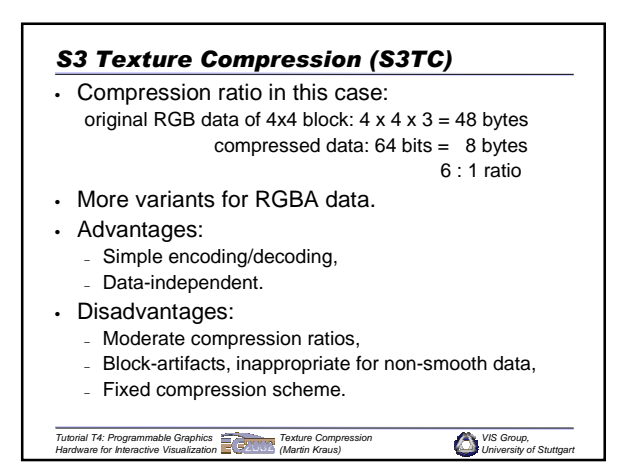

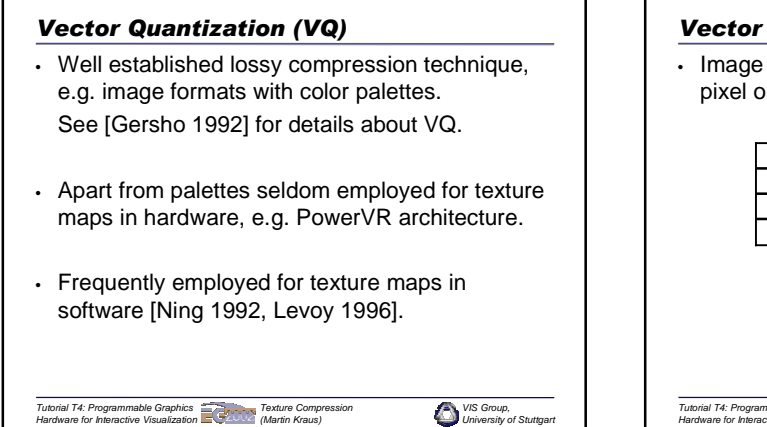

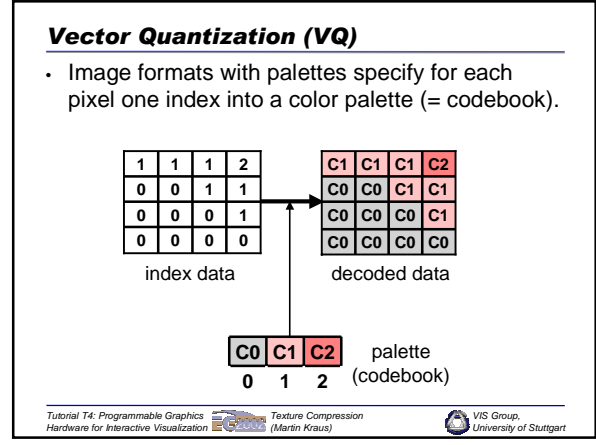

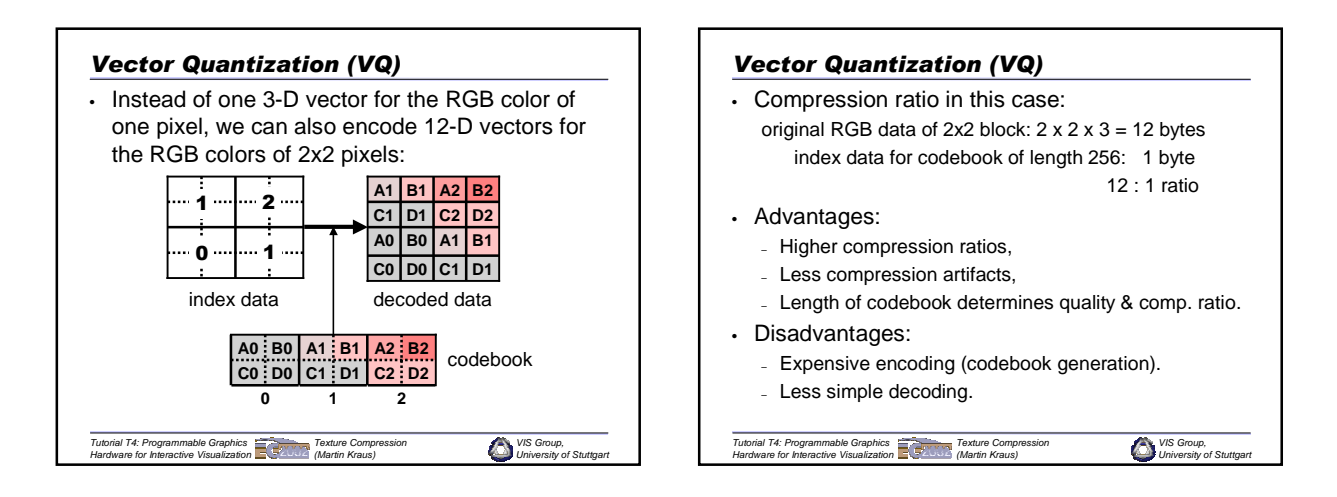

![](_page_70_Figure_3.jpeg)

![](_page_70_Figure_4.jpeg)

![](_page_71_Figure_0.jpeg)

![](_page_71_Figure_1.jpeg)

![](_page_71_Figure_2.jpeg)

![](_page_71_Figure_3.jpeg)

![](_page_71_Figure_4.jpeg)

![](_page_71_Figure_5.jpeg)
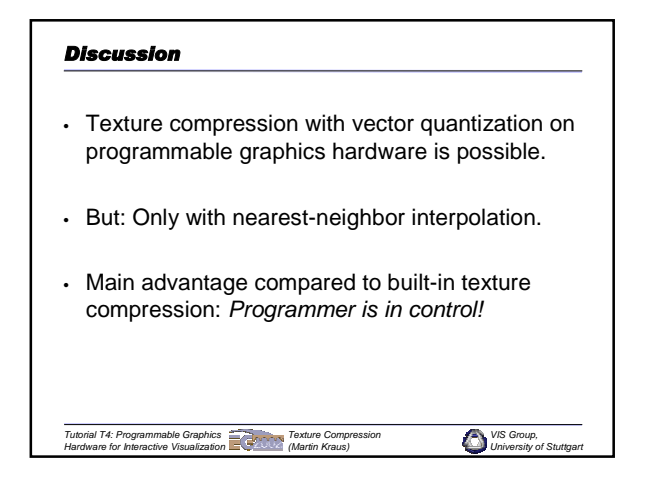

## *VIS Group, University of Stuttgart Tutorial T4: Programmable Graphics Hardware for Interactive Visualization Texture Compression (Martin Kraus) References* [Cabral 1994] Brian Cabral, Nancy Cam, and Jim Foran. Accelerated Volume Rendering and Tomographic Reconstruction Using Texture Mapping Hardware. In *Proceedings of 1994 Symposium on Volume Visualization*, pages 91-97. [Gersho 1992] Allen Gersho and Robert M. Gray. *Vector Quantization and Signal Compresssion*. Kluwer Academic Publiushers, Boston, 1992. [Kraus 2002] Martin Kraus and Thomas Ertl. Adaptive Texture Maps. In *Proceedings of SIGGRAPH/Eurographics Workshop on Graphics Hardware 2002*. [Levoy 1996] Marc Levoy and Pat Hanrahan. Light Field Rendering. In *Proceedings of SIGGRAPH '96*, pages 31-42. [Ning 1993] Paul Ning and Lambertus Hesselink. Vector Quantization for Volume Rendering. In *Proceedings of 1992 Workshop on Volume Visualization*, pages 69-74, 1992.